## **UNIVERSIDAD AUTÓNOMA METROPOLITANA UNIDAD AZCAPOTZALCO**

#### **DIVISIÓN DE CIENCIAS BÁSICAS E INGENIERÍA**

**LICENCIATURA EN INGENIERÍA EN COMPUTACIÓN** 

**PROYECTO TERMINAL** 

# **"SISTEMA DE GESTIÓN PARA LA ADQUISICIÓN DE BIENES Y SERVICIOS."**

Alumna: Stephanie Varela Peña Matricula: 205307831

Trimestre 11-P

Asesorado por:

M. en C. Silva López Rafaela Blanca

17114

Jueves 8 de septiembre del 2011

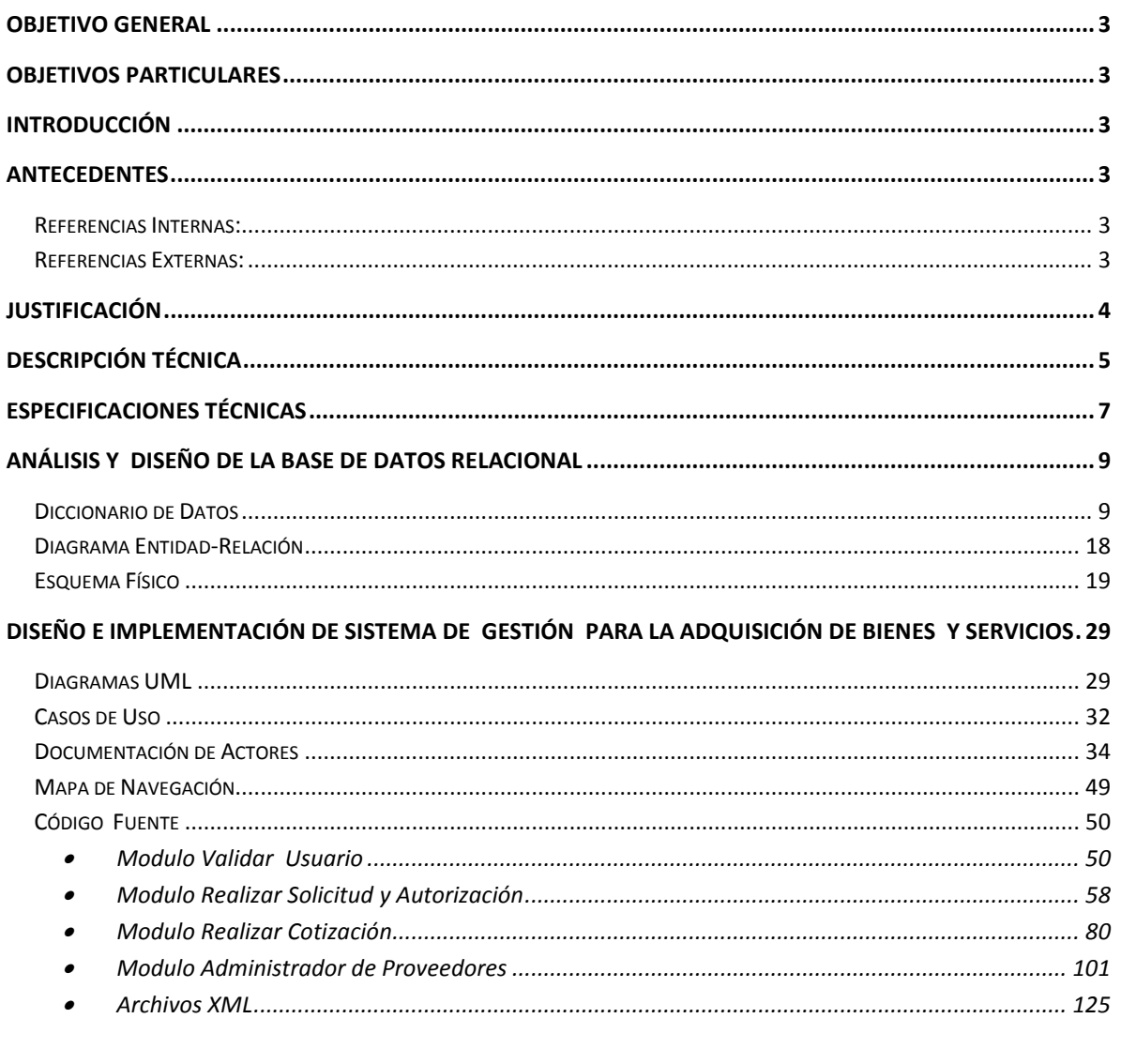

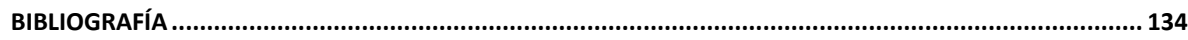

## <span id="page-2-0"></span>Objetivo General

 Diseñar e implementar un sistema de gestión para la adquisición de bienes y servicios, que permita a un departamento realizar el levantamiento de un pedido contra una lista de proveedores mejorando así la rapidez, facilidad de uso sin generar gasto alguno.

## <span id="page-2-1"></span>Objetivos Particulares

- Diseñar y construir el módulo de Solicitud y cotización de un bien o servicio.
- Diseñar y construir el módulo de autorización de adquisiciones y levantamiento de pedidos
- Diseñar y construir el módulo de Administración de Proveedores

## <span id="page-2-2"></span>Introducción

El Sistema de Gestión para la Adquisición de Bienes y Servicios es un sistema que se encarga de realizar un levantamiento de una orden de compra a proveedores, el empleado realiza una solicitud que es enviada a la administración está a su vez realiza la cotización correspondiente, el gerente da la autorización a la administración quien realiza el pedido.

## <span id="page-2-3"></span>**Antecedentes**

### <span id="page-2-4"></span>Referencias Internas:

Dentro de la UAM-A existen varios Proyectos Terminales los cuales son Sistemas de Gestión, pero ninguno tiene una similitud con este Sistema de Gestión para la adquisición de Bienes o Servicios.

### <span id="page-2-5"></span>Referencias Externas:

El Software ERP(Enterprise Resource Planning) [1] Es un sistema de gestión comercial con funciones extendidas, pensado para el planeamiento y el análisis para la toma de decisiones. A diferencia de la gestión tradicional, un ERP permite presupuestar, sacar estadísticas, generar proyecciones en base a históricos (por ejemplo, de compras y ventas, de stocks,

etc.), lo que permite optimizar la *performance* comercial. A su vez, es un sistema pensado para ser utilizado como única fuente de información para toda la empresa, por lo que supone abarca una mayor cantidad de funciones sin necesidad de utilizar sistemas y utilitarios complementarios para cubrir necesidades particulares.

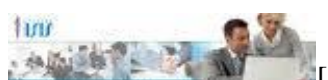

[3] Isis Classic [2] es un sistema de gestión de compras, el cual es un software de gestión comercial diseñado para la administración eficiente de las pequeñas y medianas empresas.

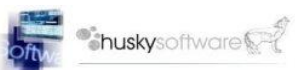

[5] Husky Gestión Comercial [4] es un sistema informático totalmente integrado, que está dirigido a las PyMES como una simple y poderosa herramienta para informatizar la gestión administrativa de la empresa. Desarrollado bajo Windows, éste sistema administrativo apunta a agilizar las tareas rutinarias de su empresa brindándole las herramientas necesarias para el control de stocks, facturación, remitos, cuentas a cobrar y a pagar, comprobantes a vencer, caja y bancos, cheques, liquidar comisiones a vendedores, confeccionar presupuestos, emitir los libros de IVA, obtener estadísticas de ventas y compras, análisis de gastos, etc.

Como se puede ver un sistema ERP contiene muchos módulos, que en ocasiones no todas son necesarios para una PyME, muchas veces no resulta tan sencillo el uso de estos y además es un costo alto que en ocasiones es inalcanzable para una PyME.

A diferencia de los software mencionados esta propuesta de Sistema de Gestión para la Adquisición de Bienes y Servicios, pretende brindar un uso sencillo para los usuarios, sin costo y un sistema que sólo contiene las funciones necesarias.

## <span id="page-3-0"></span>Justificación

Actualmente surgen distintas problemáticas en el ámbito laboral, y muchas de ellas pueden ser resueltas con el manejo adecuado de la tecnología y nuevos sistemas, una de éstas problemáticas es el largo y tedioso proceso para la solicitud de material y servicio, ya que si no se cuenta con un software que simplifique lo anterior mencionado, entonces puede volverse un proceso complicado para el departamento, disminuyendo así la eficacia laboral y el logro de los diferentes objetivos establecidos.

Las soluciones ERP son muy grandes y costosas, no pueden estar al alcance de una PyME. El presente proyecto pretende ofrecer una solución que esté al alcance de cualquier tipo de empresa.

Lo que se quiere lograr con éste proyecto de Sistema de Gestión para la Adquisición de Bienes y Servicios es tener un proceso más sencillo, rápido y gratuito para el usuario, permitiendo así el buen desarrollo para distintos departamentos de la Universidad Autónoma Metropolitana (UAM) generando así una mayor eficacia y logro de objetivos establecidos.

En base a los conocimientos adquiridos y la conjunción de éstos a lo largo de la carrera de Ingeniería en Computación como Base de Datos, Ingeniería de Software y Metodologías de la Información, por mencionar algunos; es posible el desarrollo de un Sistema de Gestión que cuente con las características necesarias para el fácil, sencillo y buen uso de éste, pudiéndose adquirir sin generar ningún gasto para la UAM, como el software comercial lo hace.

El futuro del sistema propuesto, consistirá en aumentar su funcionalidad, incorporando más módulos como facturación, ventas, etc.

# <span id="page-4-0"></span>Descripción Técnica

El Sistema de Gestión para la Adquisición de Bienes y Servicios es un sistema que se encarga de realizar un levantamiento de una orden de compra contra una lista de proveedores almacenada en el sistema, el empleado realiza una solicitud que es enviada a la administración está a su vez realiza la cotización correspondiente, el gerente da la autorización a la administración quien realiza el pedido

El sistema contará con los siguientes módulos:

**a)** Módulo de Solicitud y cotización de un bien o servicio.

El módulo de Solicitud de un bien o servicio, permite al empleado realizar una petición para solicitar el bien o servicio (La entrada de este módulo son los datos donde el empleado realiza una solicitud de adquisición). El administrador entra al modulo de Solicitud y Cotizaciones de un Bien o Servicio verifica si hay peticiones, si las hay solicita al sistema que envié una petición solicitando la cotización al proveedor correspondiente.

**b)** Módulo de autorización de adquisiciones y levantamiento de pedidos

El módulo de autorización de adquisiciones y levantamiento de pedidos recibe la cotización enviada por el proveedor la cual fue solicitada en el modulo anterior como ya

fue mencionado, la cotización se presentan a la gerencia para que sea autorizada la compra y se registre en el sistema. El sistema enviará el pedido al proveedor que se le solicito previamente la cotización.

### **c)** Módulo de Administración de Proveedores

En el módulo de Administración de Proveedores, se da de alta proveedores, se realizan actualizaciones y se generan reportes de los mismos.

Una vez terminado de diseñar y construir los módulos antes mencionados, se desarrollara la Interfaz de Integración de los mismos.

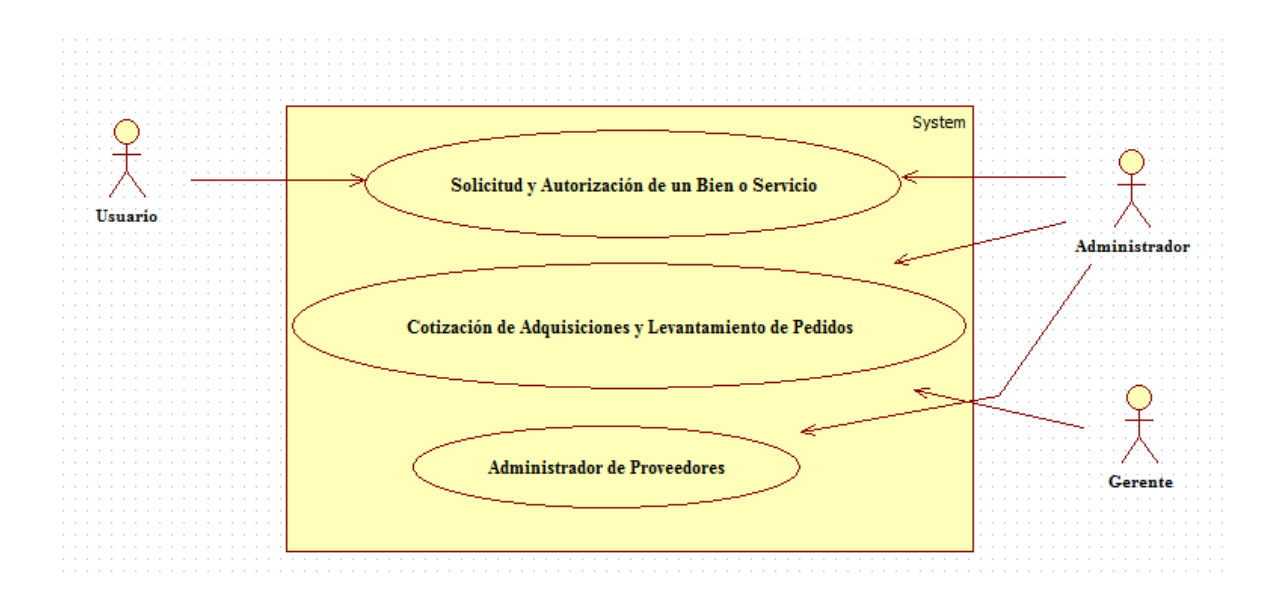

**Figura 1. Diagrama de Caso de Uso General** 

## <span id="page-6-0"></span>Especificaciones Técnicas

La plataforma de desarrollo para éste sistema será con un Sistema Operativo Windows Xp, lenguaje de programación Java, Entorno de desarrollo Eclipse<sup>1</sup>, Sistema de Gestión de Base de Datos MySQL, Servidor de Aplicación Tomcat<sup>2</sup>, Frameworks<sup>3</sup> catalogados para Java los cuales son: Hibernate, Struts , Springs

La plataforma de Ejecución puede realizarse en un Sistema Operativo Windows/Linux.

Lo antes ya mencionado se muestra en el siguiente Diagrama de Bloques de Aplicación.

Nivel 6

 $\overline{a}$ 

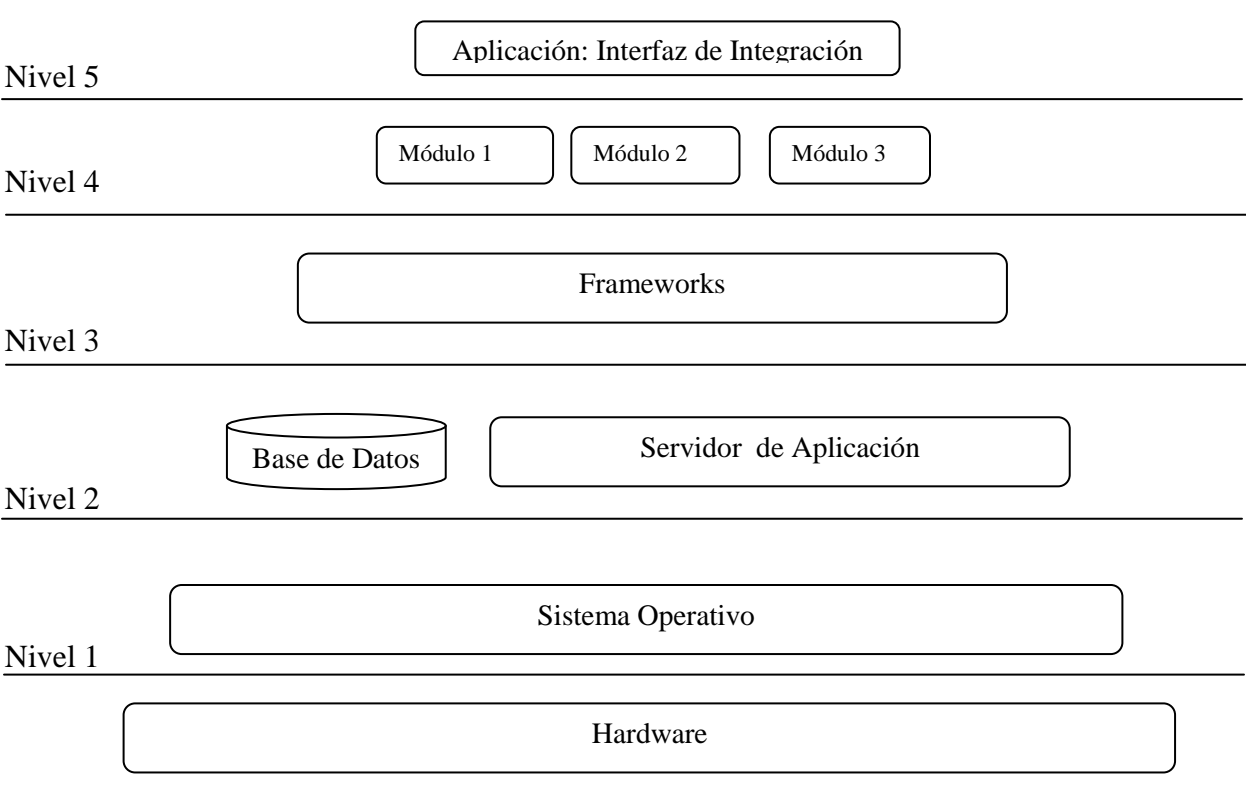

**Figura 2. Diagrama de Bloques de la Aplicación** [7], [8]

Nivel 1 : Hardware que se ocupara en el desarrollo del Sistema de Gestión anteriormente dicho.

 $^{1}$  Eclipse[9].- Es un entorno de Desarrollo Integrado de código abierto.

<sup>&</sup>lt;sup>2</sup> Servidor de Aplicación Tomcat [10].- Servidor Web con soporte de Servlets y JSPs

 $3$  Framework[11].-Es un conjunto estandarizado de conceptos, prácticas y criterios para enfocar un tipo de problemática particular, que sirve como referencia para enfrentar y resolver nuevos problemas de índole similar.

Nivel 2: El Sistema Operativo (Windows) que se ocupara en el desarrollo del Sistema de Gestión anteriormente dicho.

Nivel 3: Base de Datos y Servidor de Aplicación que ocupara el Sistema

Nivel 4: Frameworks que ocupara el Sistema.

Nivel 5: Módulos que serán construidos en el Sistema:

Módulo 1: Módulo de Solicitud y cotización de un bien o servicio.

Módulo 2: Módulo de autorización de adquisiciones y levantamiento de pedidos.

Módulo 3: Módulo de Administración de Proveedores

Nivel 6: Interfaz de Integración del Sistema, la cual se refiere a la agrupación de los distintos módulos.

#### **Licencia de Software Libre – Creative Commons**.

**Reconocimiento (Attribution)**: En cualquier explotación de la obra autorizada por la licencia hará falta reconocer la autoría.

**Compartir Igual (Share alike)**: La explotación autorizada incluye la creación de obras derivadas siempre que mantengan la misma licencia al ser divulgadas.

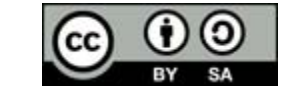

**Figura 3. Logo de la licencia** *Creative Commons*

**Reconocimiento – Compartir Igual (by-sa):** Se permite la distribución de las cuales se debe hacer con una licencia igual a la que regula la obra original.

# Análisis y Diseño de la Base de Datos Relacional

### Diccionario de Datos

<span id="page-8-1"></span><span id="page-8-0"></span>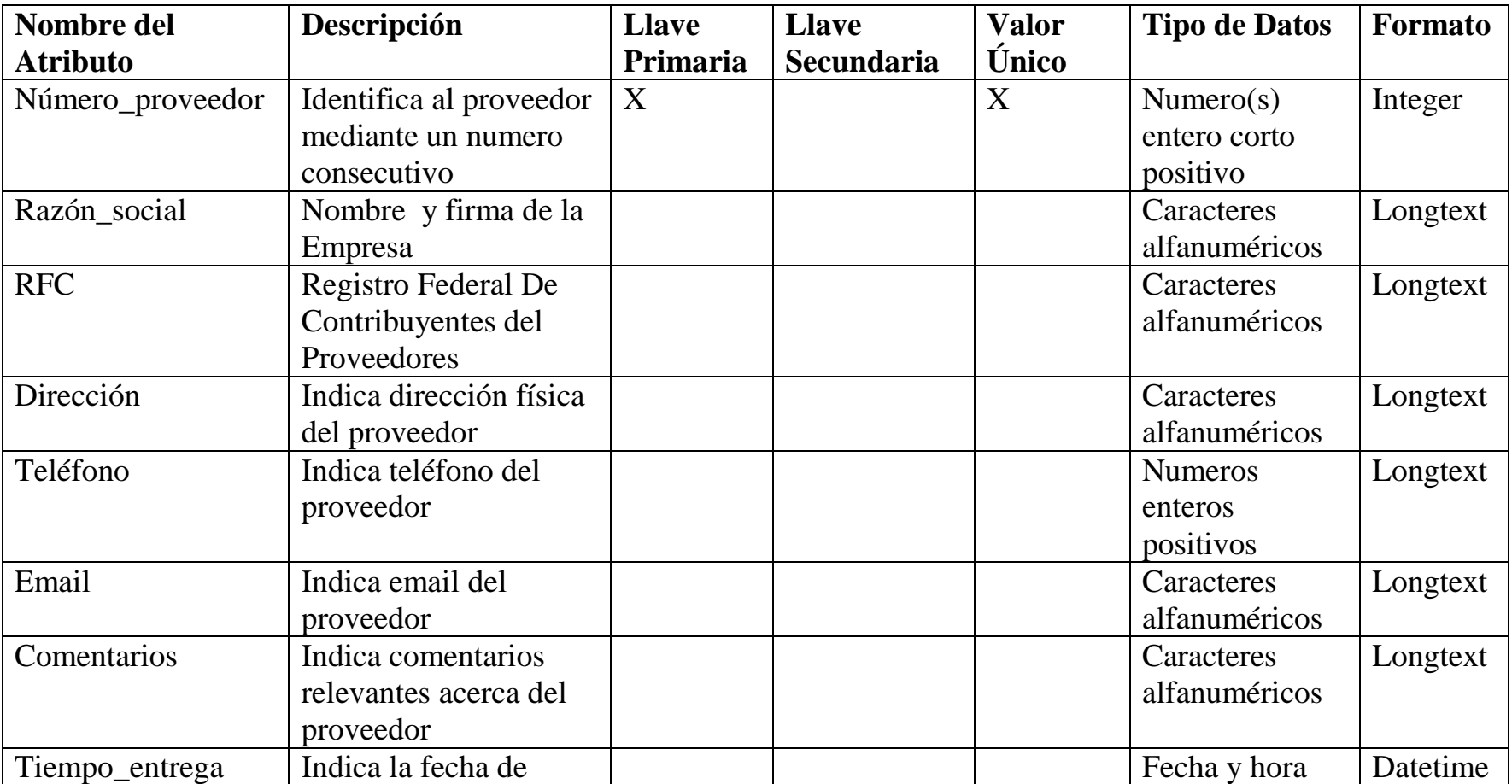

**Proveedores**

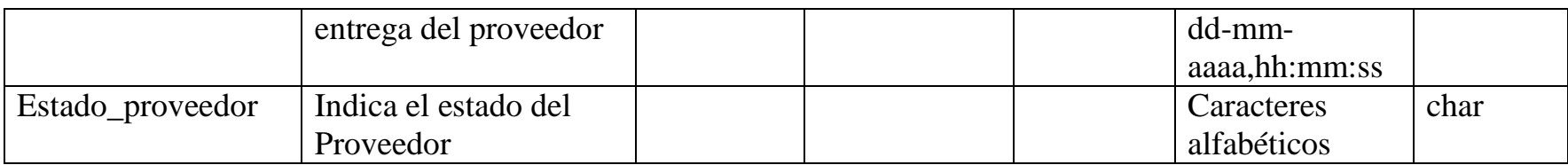

# **Adquisiciones**

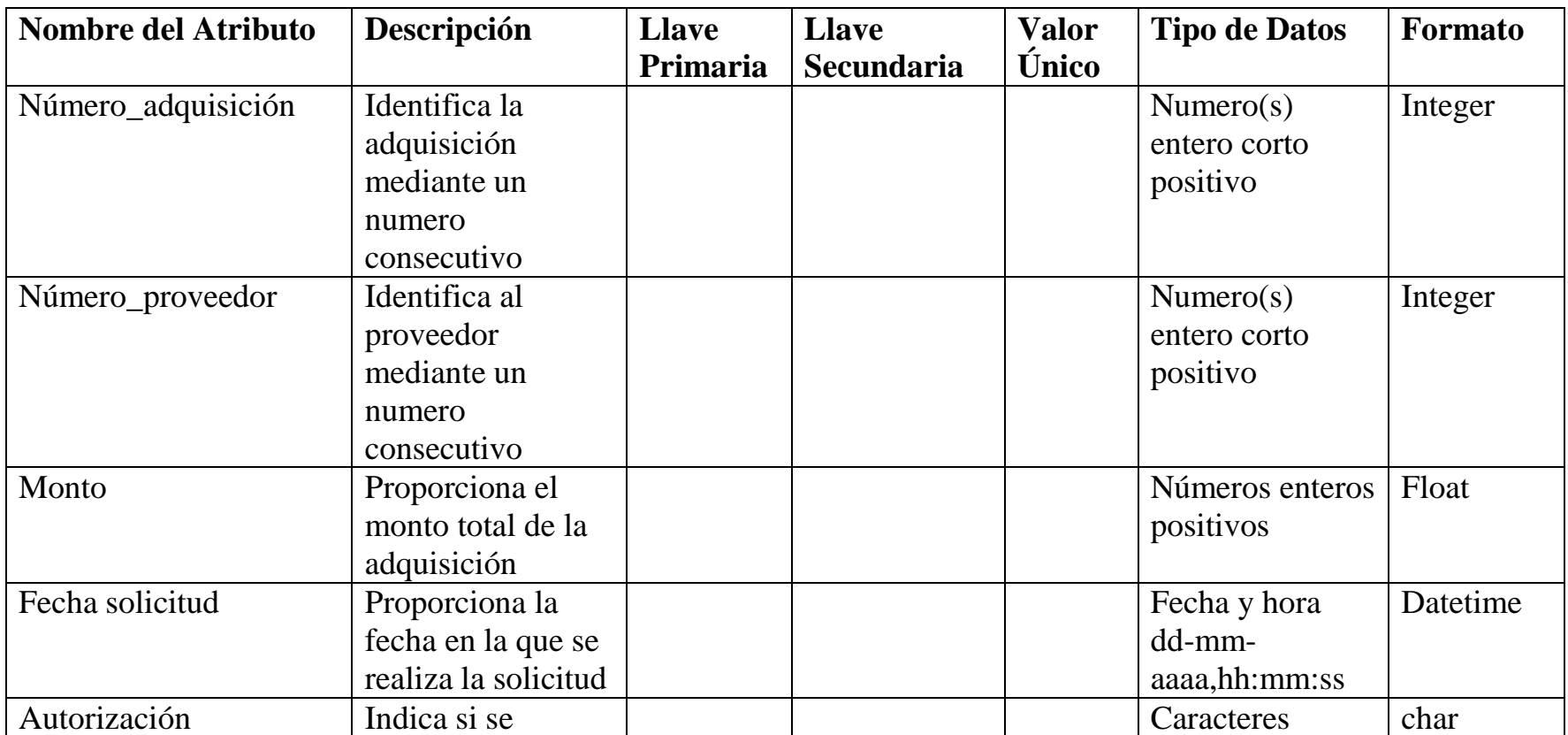

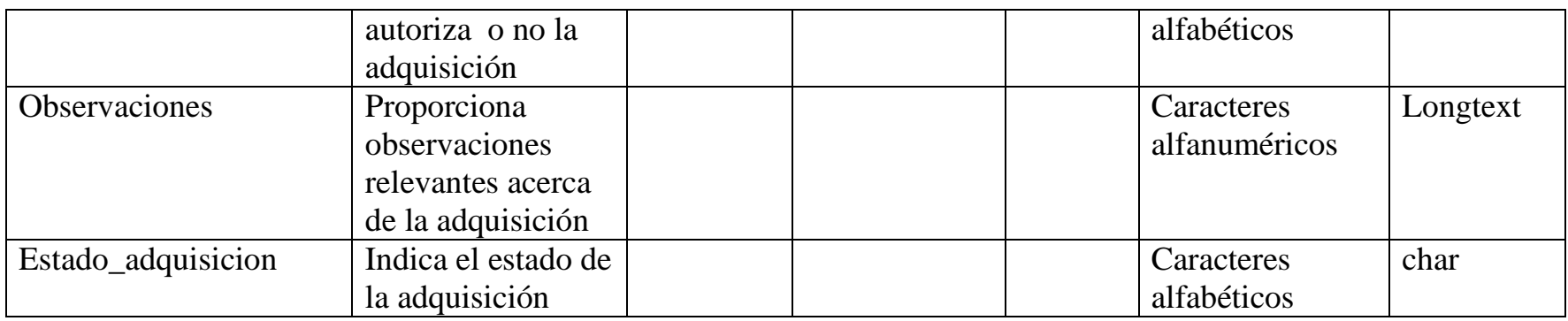

# **Pedidos**

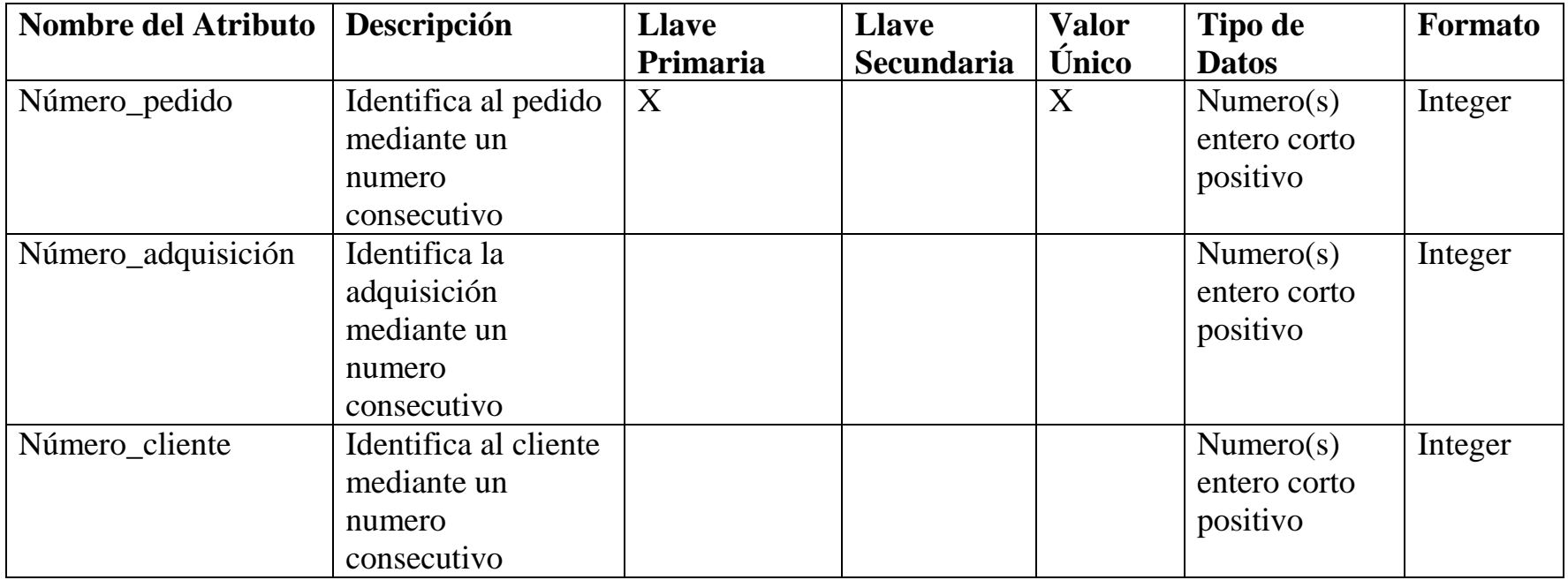

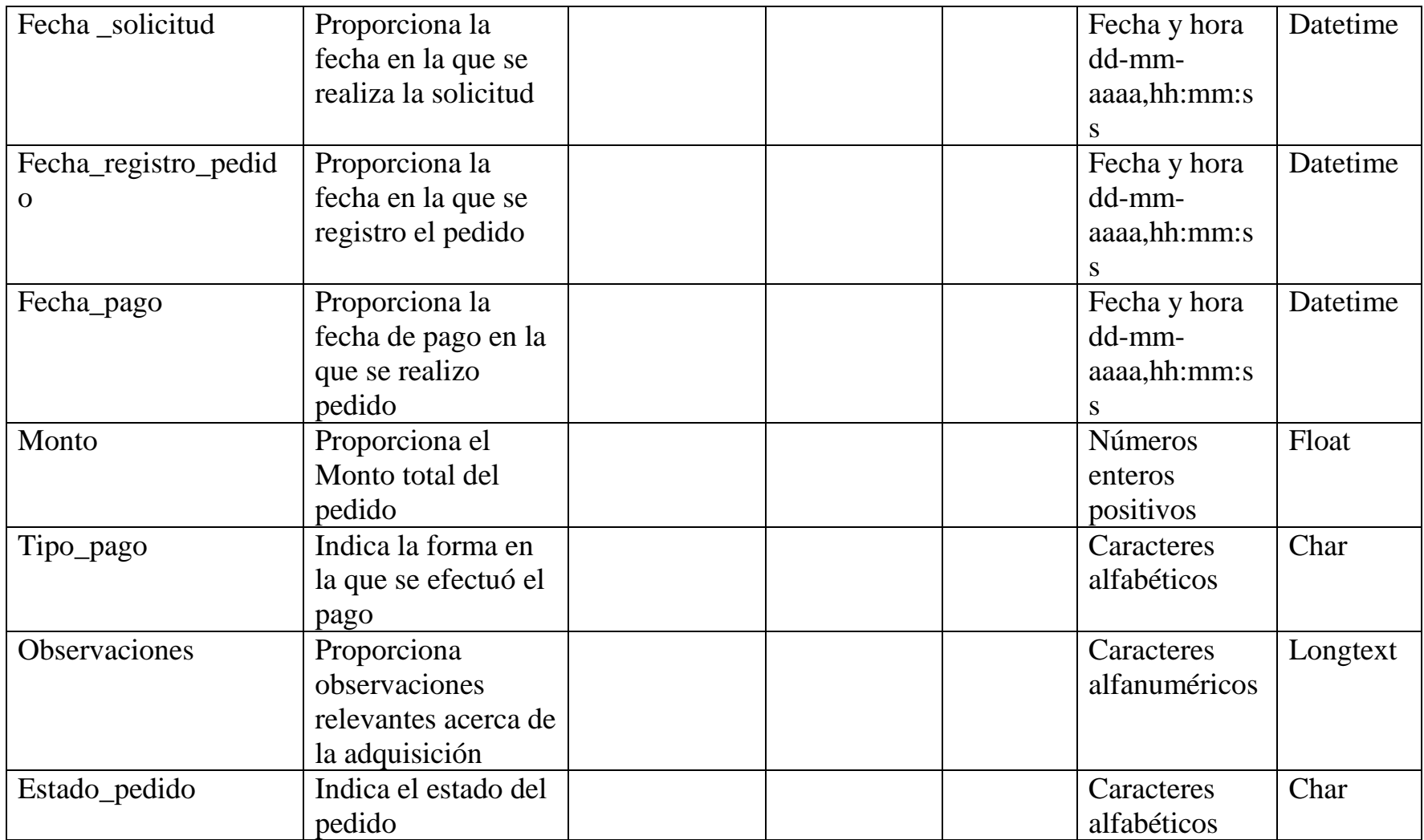

# **Detalle de Pedido**

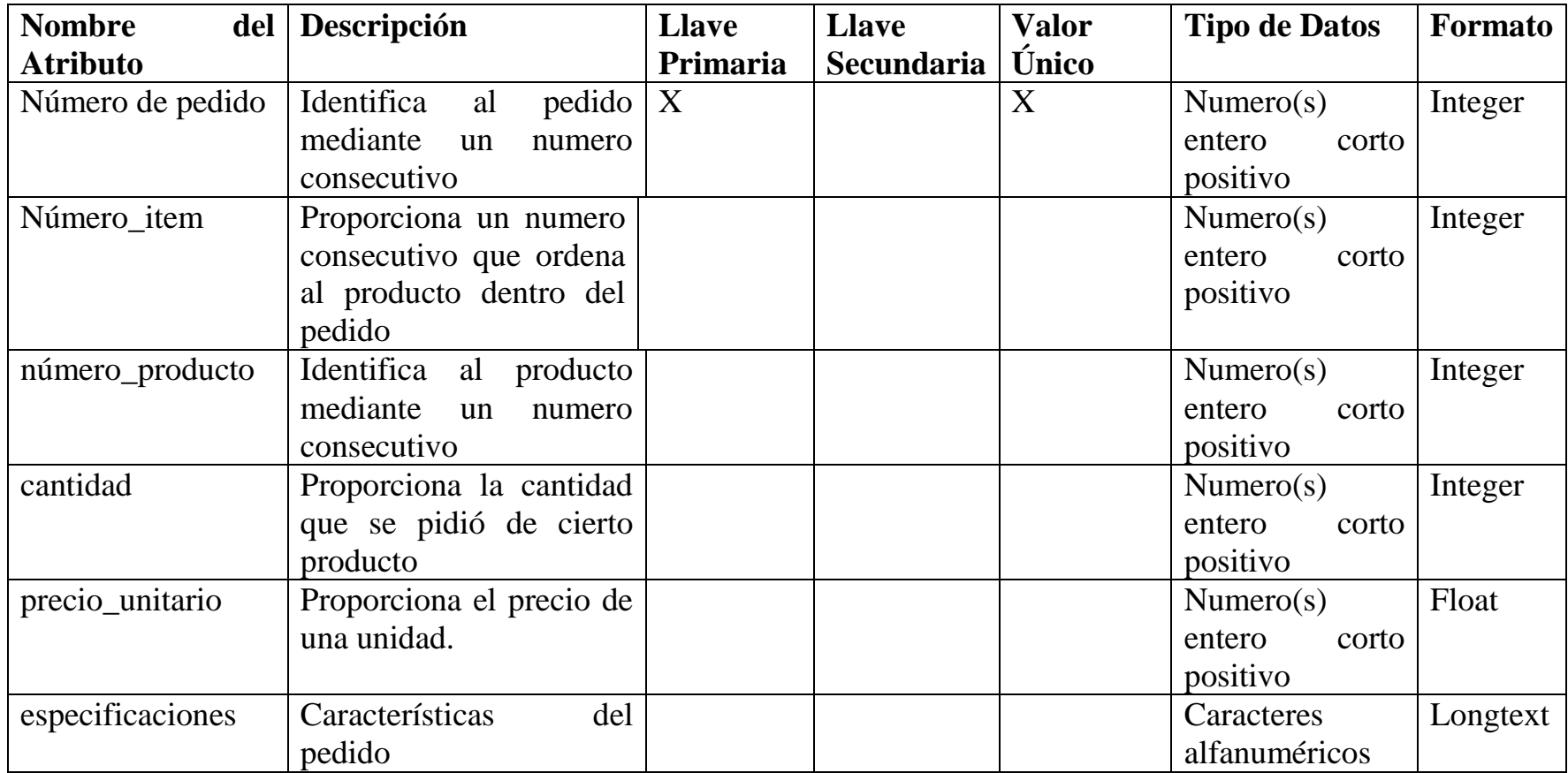

## **Usuarios**

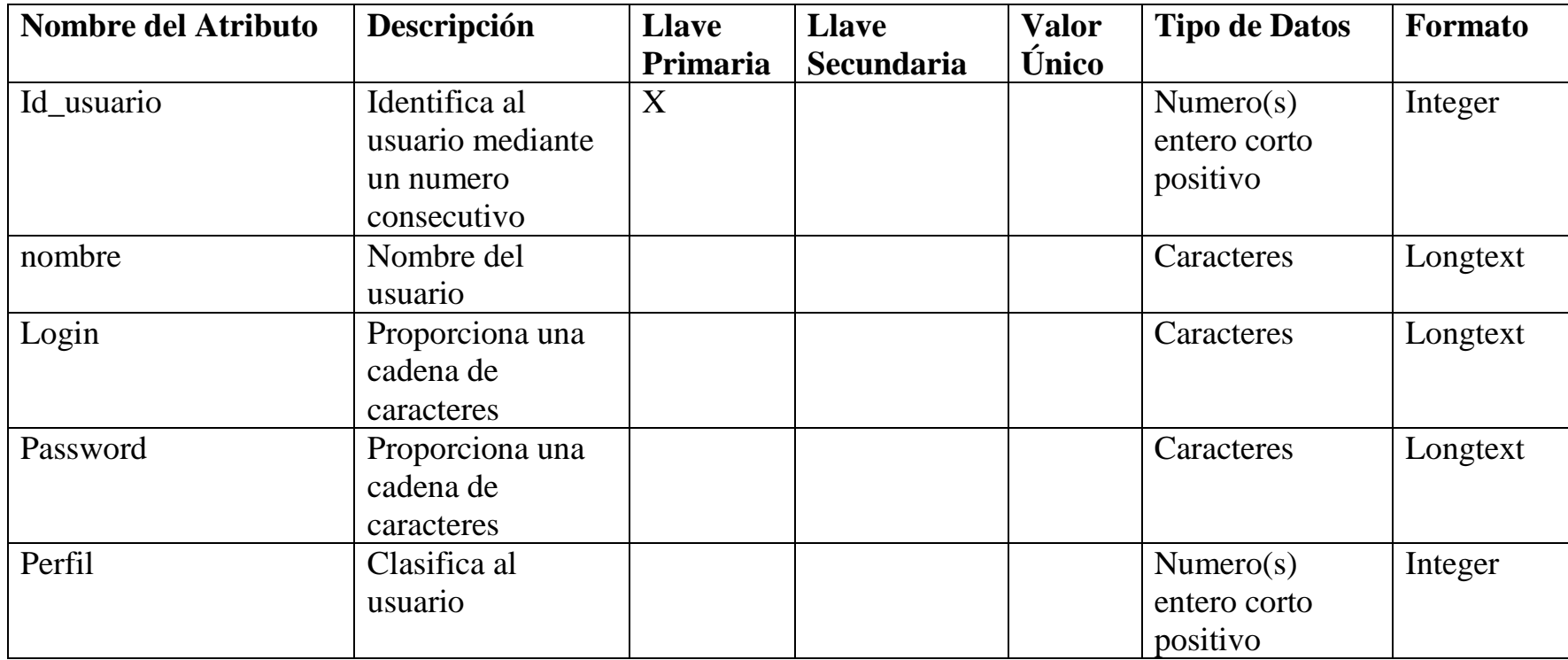

# **Solicitudes**

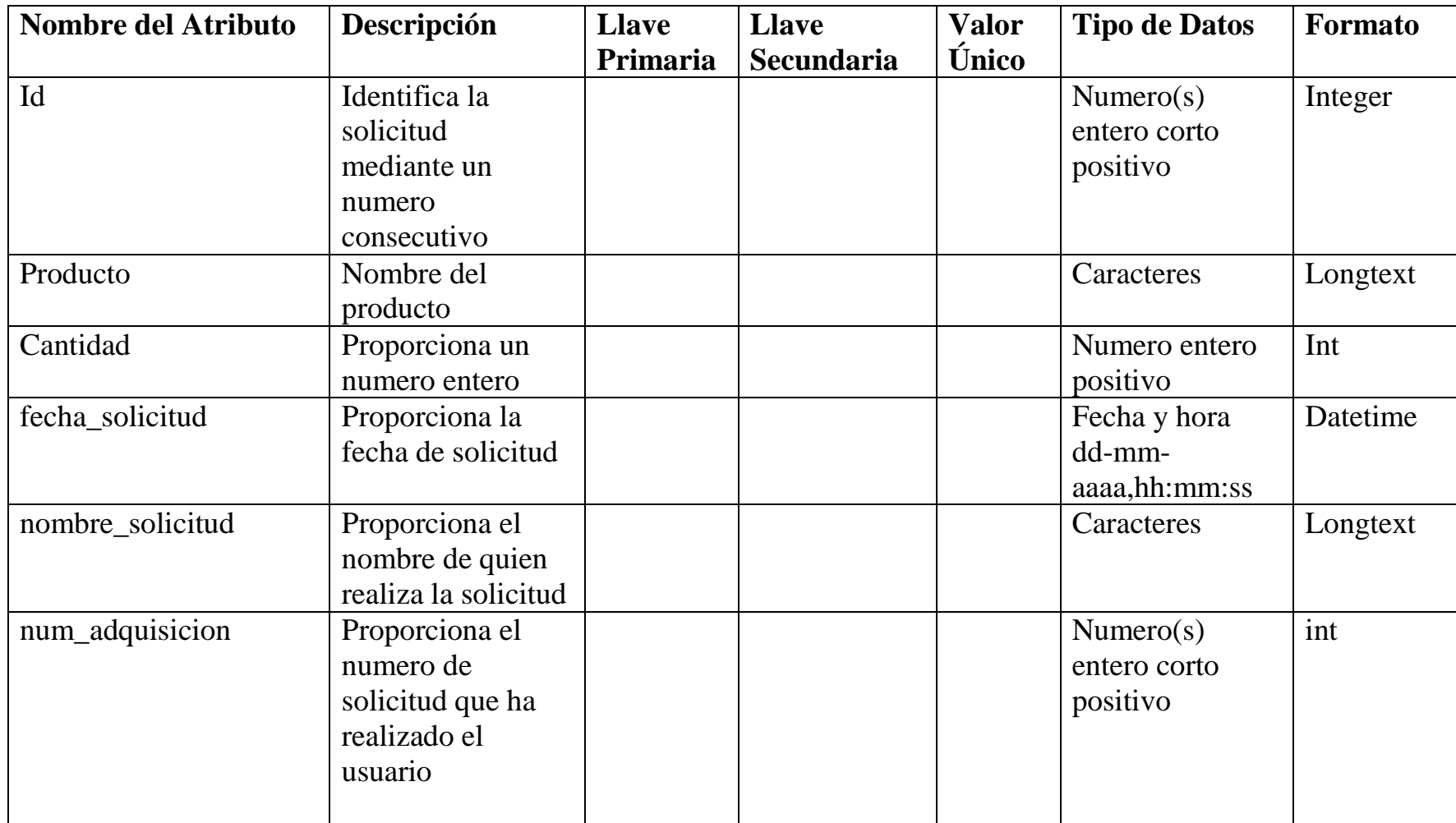

## **Cotizaciones**

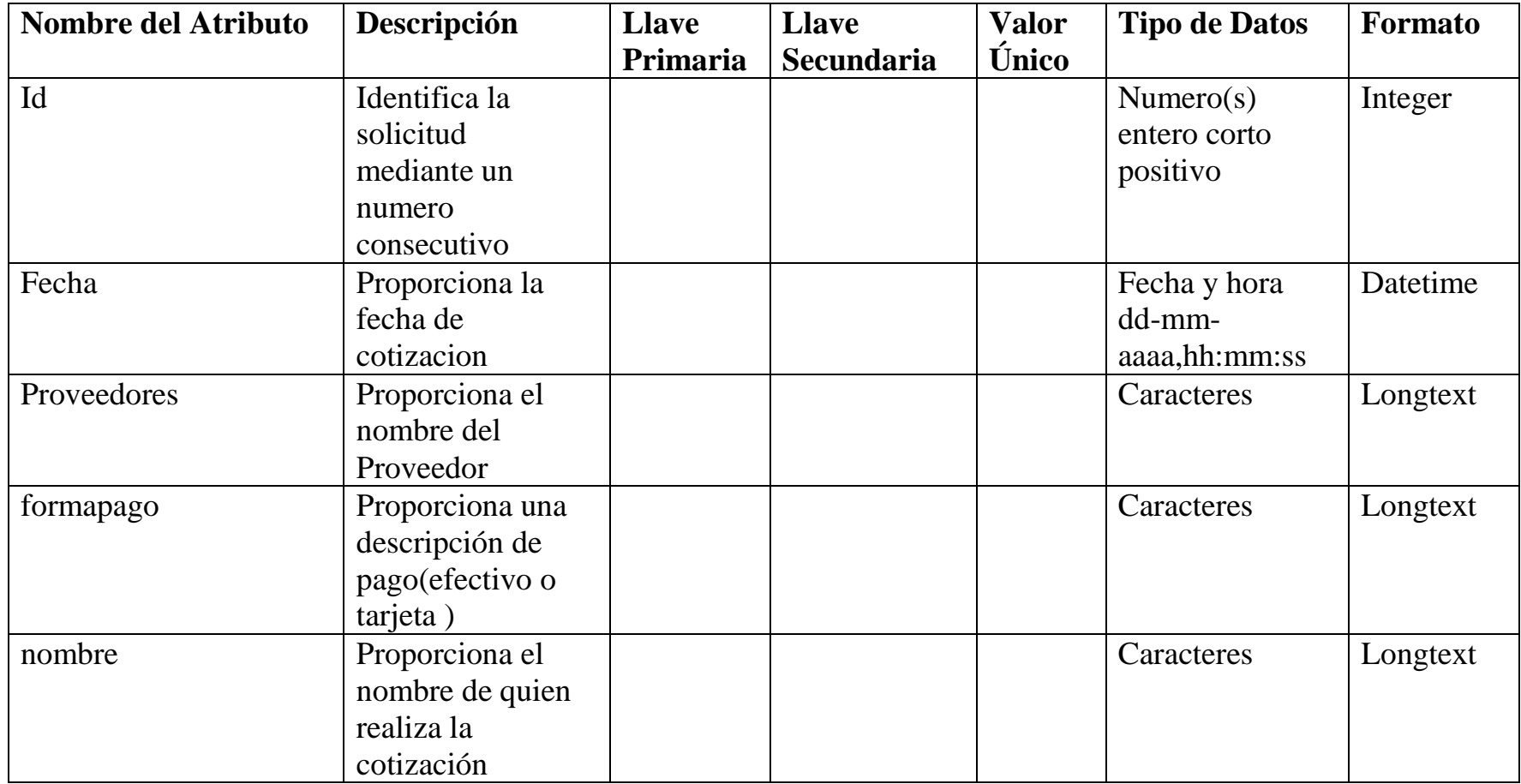

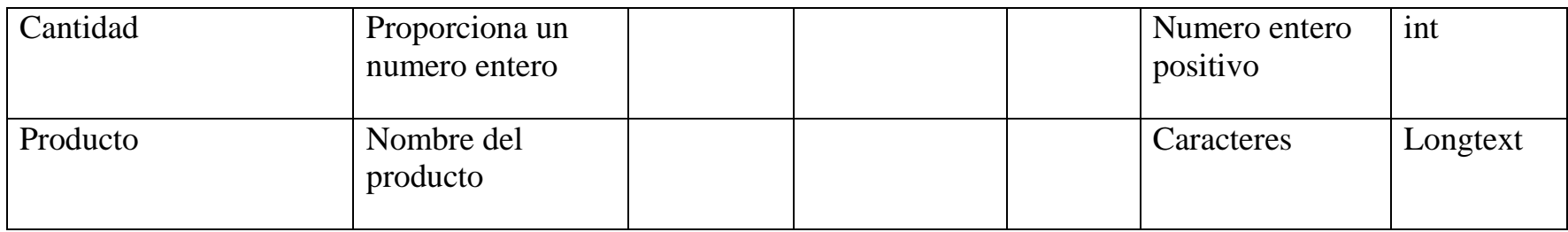

### <span id="page-17-0"></span>Diagrama Entidad-Relación

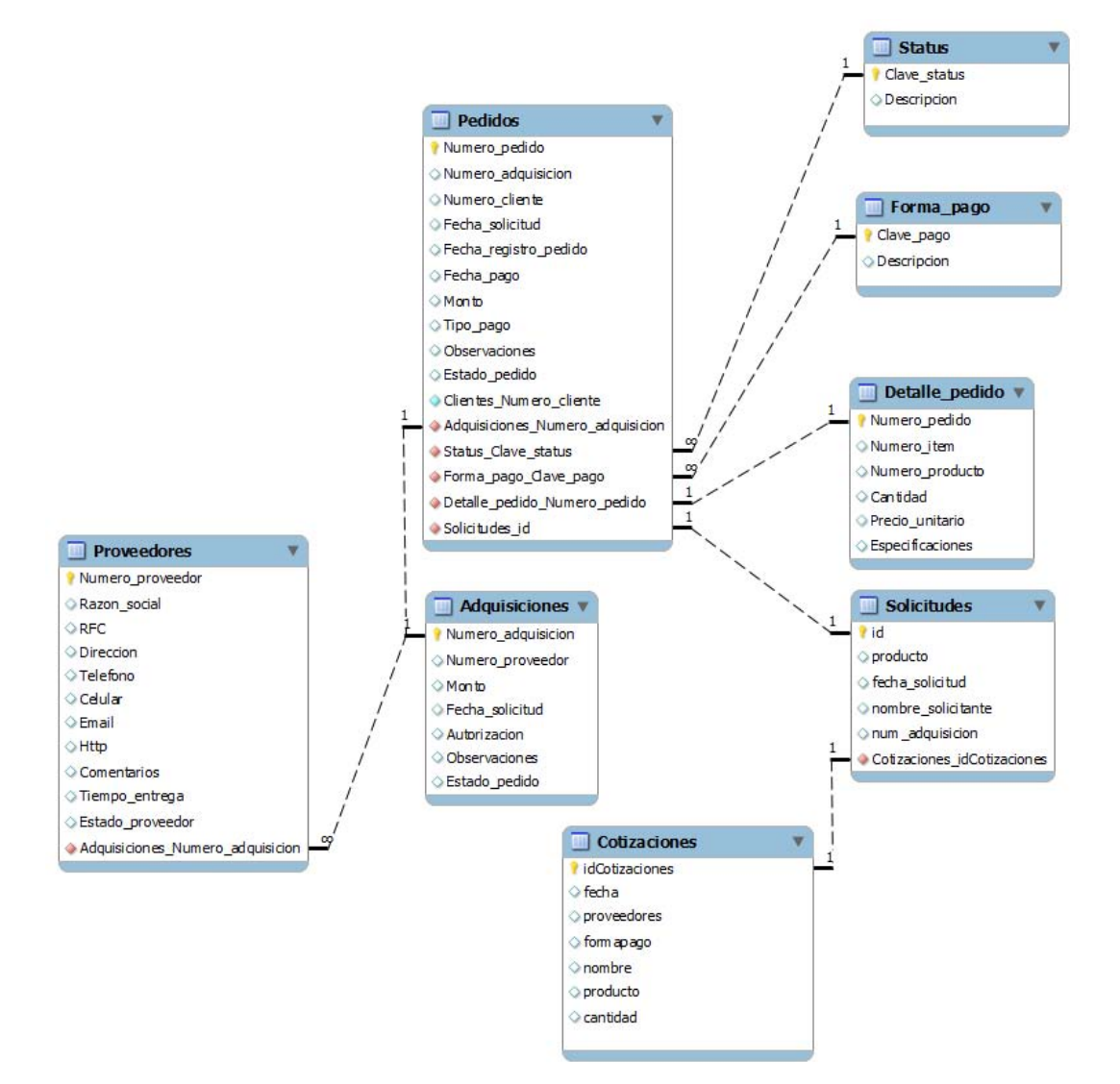

### <span id="page-18-0"></span>Esquema Físico

SET @OLD\_UNIQUE\_CHECKS=@@UNIQUE\_CHECKS, UNIQUE\_CHECKS=0;

SET @OLD\_FOREIGN\_KEY\_CHECKS=@@FOREIGN\_KEY\_CHECKS, FOREIGN\_KEY\_CHECKS=0;

SET @OLD\_SQL\_MODE=@@SQL\_MODE, SQL\_MODE='TRADITIONAL';

CREATE SCHEMA IF NOT EXISTS `mydb` DEFAULT CHARACTER SET latin1 COLLATE latin1\_swedish\_ci ;

CREATE SCHEMA IF NOT EXISTS `Proyecto Terminal` ;

-- -----------------------------------------------------

-- Table `mydb`.`Status`

```
-- -----------------------------------------------------
```
CREATE TABLE IF NOT EXISTS `mydb`.`Status` (

`Clave\_status` CHAR NOT NULL ,

`Descripcion` LONGTEXT NULL DEFAULT NULL ,

PRIMARY KEY (`Clave\_status`) )

 $ENGINE = InnoDB;$ 

-- -----------------------------------------------------

-- Table `mydb`.`Forma\_pago`

-- -----------------------------------------------------

CREATE TABLE IF NOT EXISTS `mydb`.`Forma\_pago` (

`Clave\_pago` CHAR NOT NULL ,

`Descripcion` LONGTEXT NULL DEFAULT NULL ,

PRIMARY KEY (`Clave\_pago`))

 $ENGINE = InnoDB;$ 

-- -----------------------------------------------------

-- Placeholder table for view `mydb`.`view1`

-- -----------------------------------------------------

CREATE TABLE IF NOT EXISTS `mydb`.`view1` (`id` INT);

-- -----------------------------------------------------

-- View `mydb`.`view1`

-- -----------------------------------------------------

DROP TABLE IF EXISTS `mydb`.`view1`;

-- -----------------------------------------------------

-- Table `Proyecto Terminal`.`Adquisiciones`

-- -----------------------------------------------------

CREATE TABLE IF NOT EXISTS `Proyecto Terminal`.`Adquisiciones` (

`Numero\_adquisicion` INT(11) NOT NULL DEFAULT NULL ,

`Numero\_proveedor` INT(11) NULL DEFAULT NULL ,

`Monto` FLOAT NULL DEFAULT NULL ,

`Fecha\_solicitud` DATETIME NULL DEFAULT NULL ,

`Autorizacion` CHAR NULL DEFAULT NULL ,

`Observaciones` LONGTEXT NULL DEFAULT '\0' ,

`Estado\_pedido` CHAR NULL ,

PRIMARY KEY (`Numero\_adquisicion`))

 $ENGINE = InnoDB$ 

DEFAULT CHARACTER SET = latin1;

-- -----------------------------------------------------

-- Table `Proyecto Terminal`.`Detalle\_pedido`

-- -----------------------------------------------------

CREATE TABLE IF NOT EXISTS `Proyecto Terminal`.`Detalle\_pedido` (

`Numero\_pedido` INT(11) NOT NULL DEFAULT NULL ,

`Numero\_item` INT(11) NULL DEFAULT NULL ,

`Numero\_producto` INT(11) NULL DEFAULT NULL ,

`Cantidad` INT(11) NULL DEFAULT NULL ,

`Precio\_unitario` FLOAT NULL DEFAULT NULL ,

`Especificaciones` LONGTEXT NULL DEFAULT '\0' ,

PRIMARY KEY (`Numero\_pedido`) )

 $ENGINE = InnoDB$ 

DEFAULT CHARACTER SET = latin1;

-- -----------------------------------------------------

-- Table `Proyecto Terminal`.`Cotizaciones`

-- -----------------------------------------------------

CREATE TABLE IF NOT EXISTS `Proyecto Terminal`.`Cotizaciones` (

`idCotizaciones` INT NOT NULL ,

`fecha` DATETIME NULL ,

`proveedores` VARCHAR(45) NULL ,

`formapago` VARCHAR(45) NULL ,

`nombre` VARCHAR(45) NULL ,

`producto` VARCHAR(45) NULL ,

`cantidad` INT NULL ,

PRIMARY KEY (`idCotizaciones`) )

 $ENGINE = InnoDB;$ 

-- -----------------------------------------------------

-- Table `Proyecto Terminal`.`Solicitudes`

-- -----------------------------------------------------

CREATE TABLE IF NOT EXISTS `Proyecto Terminal`.`Solicitudes` (

`id` INT(11) NOT NULL AUTO\_INCREMENT ,

`producto` VARCHAR(45) NULL DEFAULT NULL ,

`fecha\_solicitud` DATETIME NULL DEFAULT NULL ,

`nombre\_solicitante` VARCHAR(45) NULL DEFAULT NULL ,

`num\_adquisicion` INT NULL DEFAULT '\0',

`Cotizaciones\_idCotizaciones` INT NOT NULL ,

PRIMARY KEY (`id`),

 INDEX `fk\_Solicitudes\_Cotizaciones1` (`Cotizaciones\_idCotizaciones` ASC) ,

CONSTRAINT `fk\_Solicitudes\_Cotizaciones1`

FOREIGN KEY (`Cotizaciones\_idCotizaciones` )

REFERENCES `Proyecto Terminal`.`Cotizaciones` (`idCotizaciones` )

ON DELETE NO ACTION

ON UPDATE NO ACTION)

 $ENGINE = InnoDB$ 

DEFAULT CHARACTER SET = latin1;

-- -----------------------------------------------------

-- Table `Proyecto Terminal`.`Pedidos`

-- -----------------------------------------------------

CREATE TABLE IF NOT EXISTS `Proyecto Terminal`.`Pedidos` (

`Numero\_pedido` INT(11) NOT NULL AUTO\_INCREMENT ,

`Numero\_adquisicion` INT(11) NULL DEFAULT NULL ,

`Numero\_cliente` INT(11) NULL DEFAULT NULL ,

`Fecha\_solicitud` DATETIME NULL DEFAULT NULL ,

`Fecha\_registro\_pedido` DATETIME NULL DEFAULT NULL ,

`Fecha\_pago` DATETIME NULL DEFAULT NULL ,

`Monto` FLOAT NULL DEFAULT NULL ,

`Tipo\_pago` CHAR NULL DEFAULT NULL ,

`Observaciones` LONGTEXT NULL DEFAULT '\0' ,

`Estado\_pedido` CHAR NULL ,

`Clientes\_Numero\_cliente` INT(11) NOT NULL ,

`Adquisiciones\_Numero\_adquisicion` INT(11) NOT NULL ,

`Status\_Clave\_status` CHAR NOT NULL,

`Forma\_pago\_Clave\_pago` CHAR NOT NULL ,

`Detalle\_pedido\_Numero\_pedido` INT(11) NOT NULL ,

`Solicitudes\_id` INT(11) NOT NULL ,

PRIMARY KEY (`Numero\_pedido`) ,

 INDEX `fk\_Pedidos\_Adquisiciones1` (`Adquisiciones\_Numero\_adquisicion` ASC) ,

INDEX `fk\_Pedidos\_Status1` (`Status\_Clave\_status` ASC) ,

INDEX `fk\_Pedidos\_Forma\_pago1` (`Forma\_pago\_Clave\_pago` ASC) ,

 INDEX `fk\_Pedidos\_Detalle\_pedido1` (`Detalle\_pedido\_Numero\_pedido` ASC) ,

INDEX `fk\_Pedidos\_Solicitudes1` (`Solicitudes\_id` ASC) ,

CONSTRAINT `fk\_Pedidos\_Adquisiciones1`

FOREIGN KEY (`Adquisiciones\_Numero\_adquisicion` )

 REFERENCES `Proyecto Terminal`.`Adquisiciones` (`Numero\_adquisicion` )

ON DELETE NO ACTION

ON UPDATE NO ACTION,

CONSTRAINT `fk\_Pedidos\_Status1`

FOREIGN KEY (`Status\_Clave\_status` )

REFERENCES `mydb`.`Status` (`Clave\_status` )

ON DELETE NO ACTION

ON UPDATE NO ACTION,

CONSTRAINT `fk\_Pedidos\_Forma\_pago1`

FOREIGN KEY (`Forma\_pago\_Clave\_pago` )

REFERENCES `mydb`.`Forma\_pago` (`Clave\_pago` )

ON DELETE NO ACTION

ON UPDATE NO ACTION,

CONSTRAINT `fk\_Pedidos\_Detalle\_pedido1`

FOREIGN KEY (`Detalle\_pedido\_Numero\_pedido` )

REFERENCES `Proyecto Terminal`.`Detalle\_pedido` (`Numero\_pedido` )

ON DELETE NO ACTION

ON UPDATE NO ACTION,

CONSTRAINT `fk\_Pedidos\_Solicitudes1`

FOREIGN KEY (`Solicitudes\_id` )

REFERENCES `Proyecto Terminal`.`Solicitudes` (`id` )

ON DELETE NO ACTION

ON UPDATE NO ACTION)

 $ENGINE = InnoDB$ 

DEFAULT CHARACTER SET = latin1;

-- -----------------------------------------------------

-- Table `Proyecto Terminal`.`Proveedores`

-- -----------------------------------------------------

CREATE TABLE IF NOT EXISTS `Proyecto Terminal`.`Proveedores` (

`Numero\_proveedor` INT(11) NOT NULL AUTO\_INCREMENT ,

`Razon\_social` LONGTEXT NULL DEFAULT NULL ,

`RFC` LONGTEXT NULL DEFAULT NULL ,

`Direccion` LONGTEXT NULL DEFAULT NULL ,

`Telefono` LONGTEXT NULL DEFAULT NULL ,

`Celular` LONGTEXT NULL DEFAULT NULL ,

`Email` LONGTEXT NULL DEFAULT NULL ,

`Http` LONGTEXT NULL ,

`Comentarios` LONGTEXT NULL DEFAULT '\0' ,

`Tiempo\_entrega` DATETIME NULL ,

`Estado\_proveedor` CHAR NULL ,

`Adquisiciones\_Numero\_adquisicion` INT(11) NOT NULL ,

PRIMARY KEY (`Numero\_proveedor`),

 INDEX `fk\_Proveedores\_Adquisiciones1` (`Adquisiciones\_Numero\_adquisicion` ASC) ,

CONSTRAINT `fk\_Proveedores\_Adquisiciones1`

FOREIGN KEY (`Adquisiciones\_Numero\_adquisicion` )

 REFERENCES `Proyecto Terminal`.`Adquisiciones` (`Numero\_adquisicion` )

ON DELETE NO ACTION

ON UPDATE NO ACTION)

ENGINE = InnoDB

DEFAULT CHARACTER SET = latin1;

SET SQL\_MODE=@OLD\_SQL\_MODE;

SET FOREIGN\_KEY\_CHECKS=@OLD\_FOREIGN\_KEY\_CHECKS;

SET UNIQUE\_CHECKS=@OLD\_UNIQUE\_CHECKS;

# <span id="page-28-0"></span>Diseño e Implementación de Sistema de Gestión para la Adquisición de Bienes y Servicios

### <span id="page-28-1"></span>Diagramas UML

Iniciar Sesión

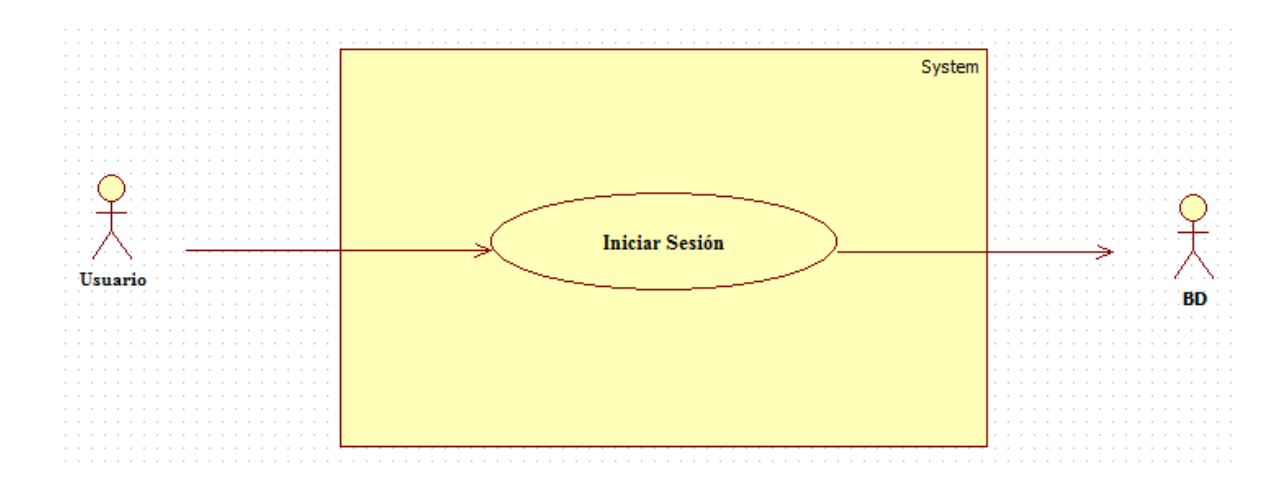

## General

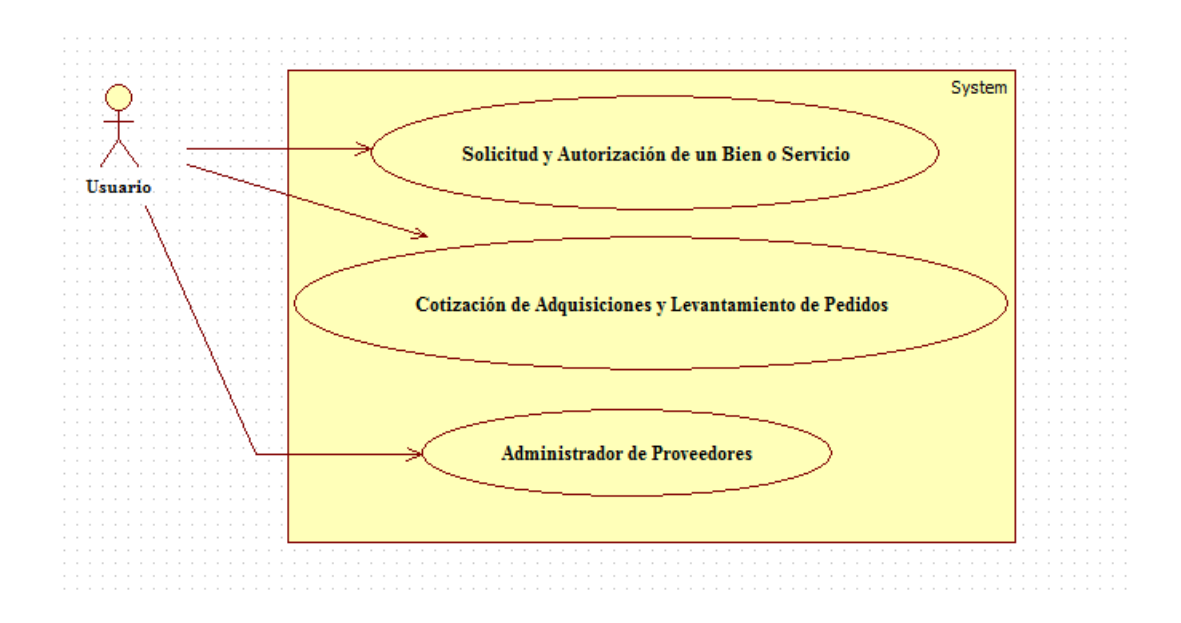

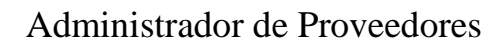

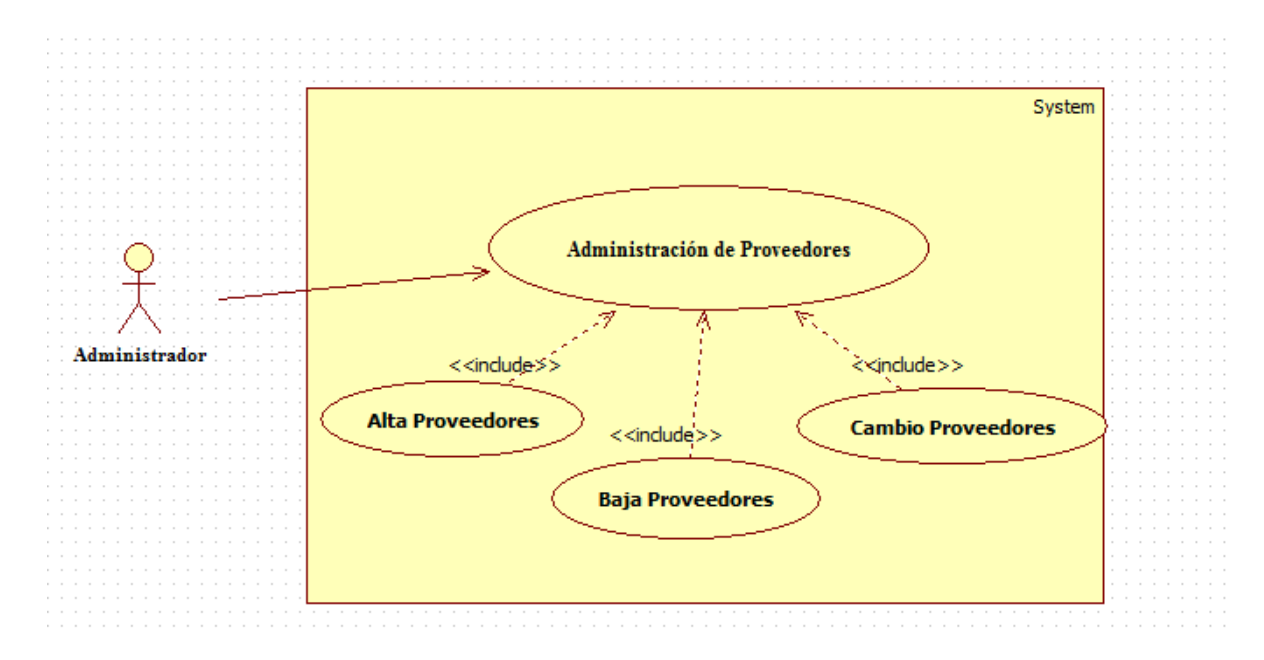

Cotización de Adquisiciones y Levantamiento de Pedidos

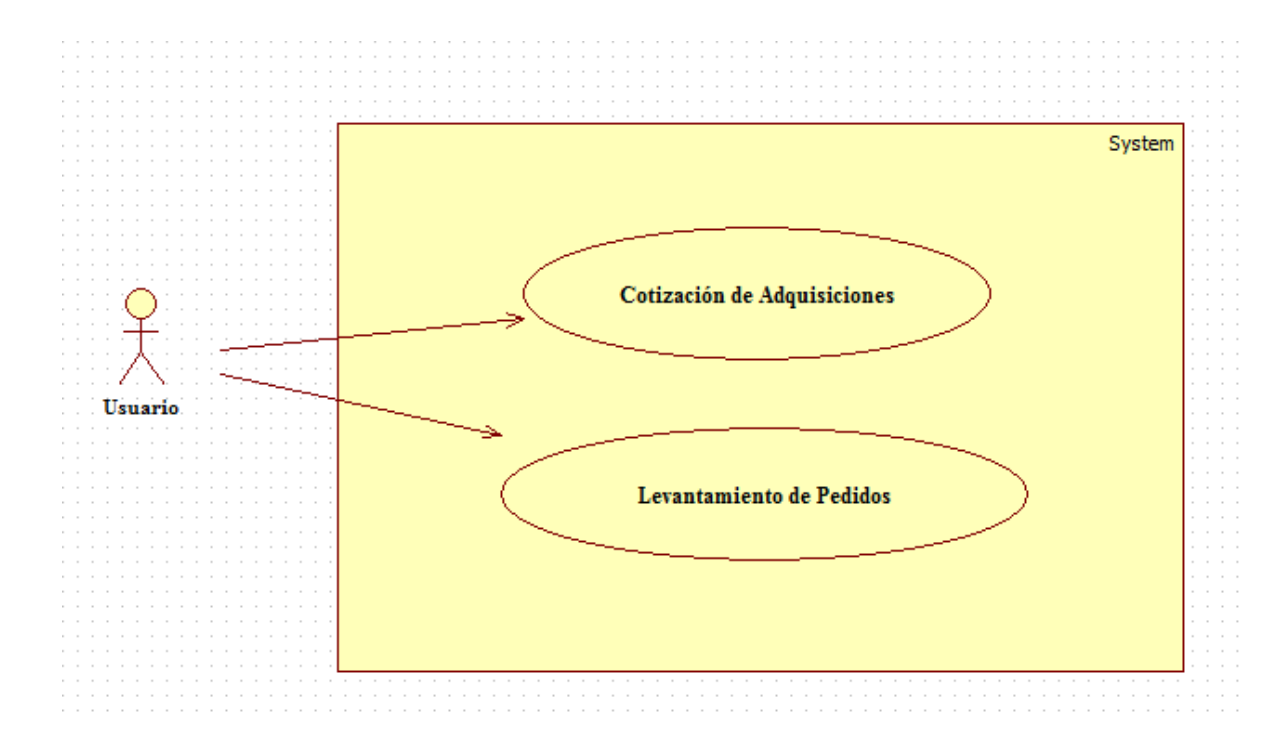

# Solicitud y Autorización de un Bien o Servicio

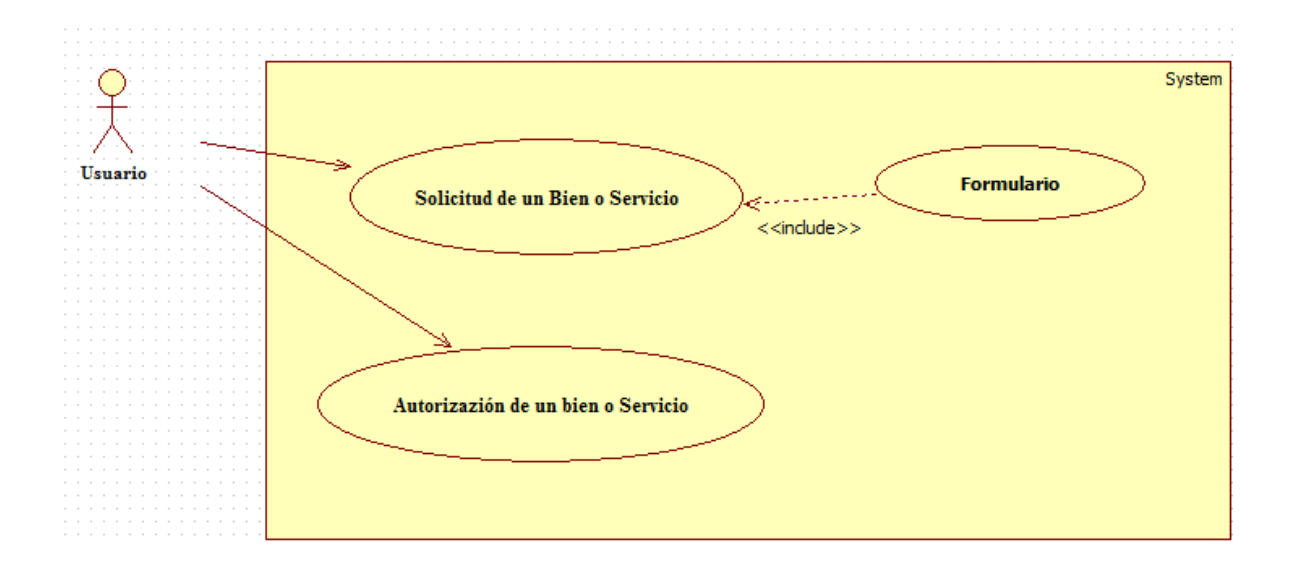

## <span id="page-31-0"></span>Casos de Uso

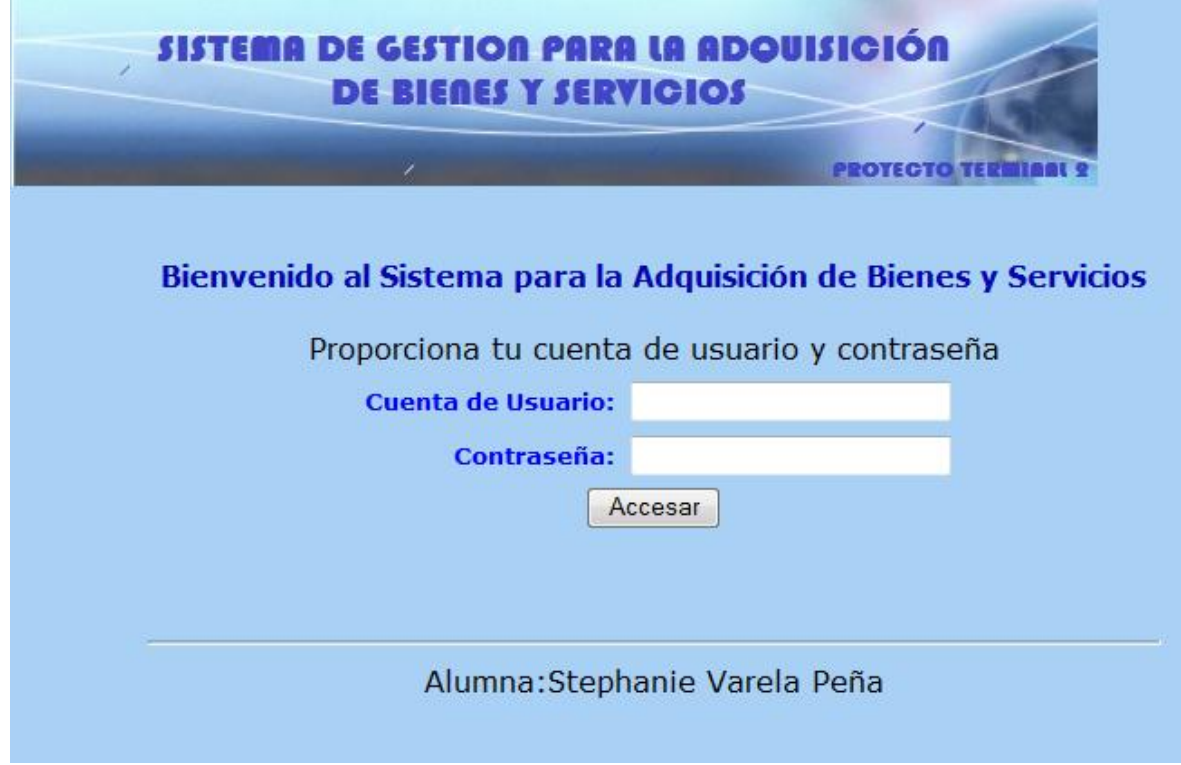

# Iniciar Sesión Pantalla Principal (P-1)

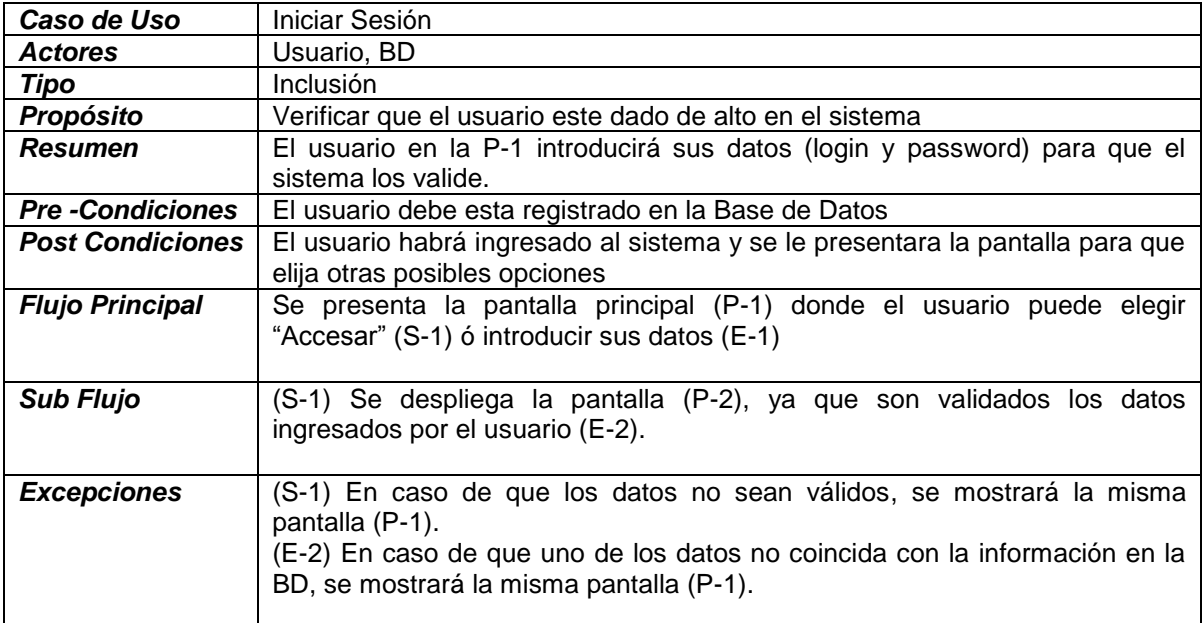

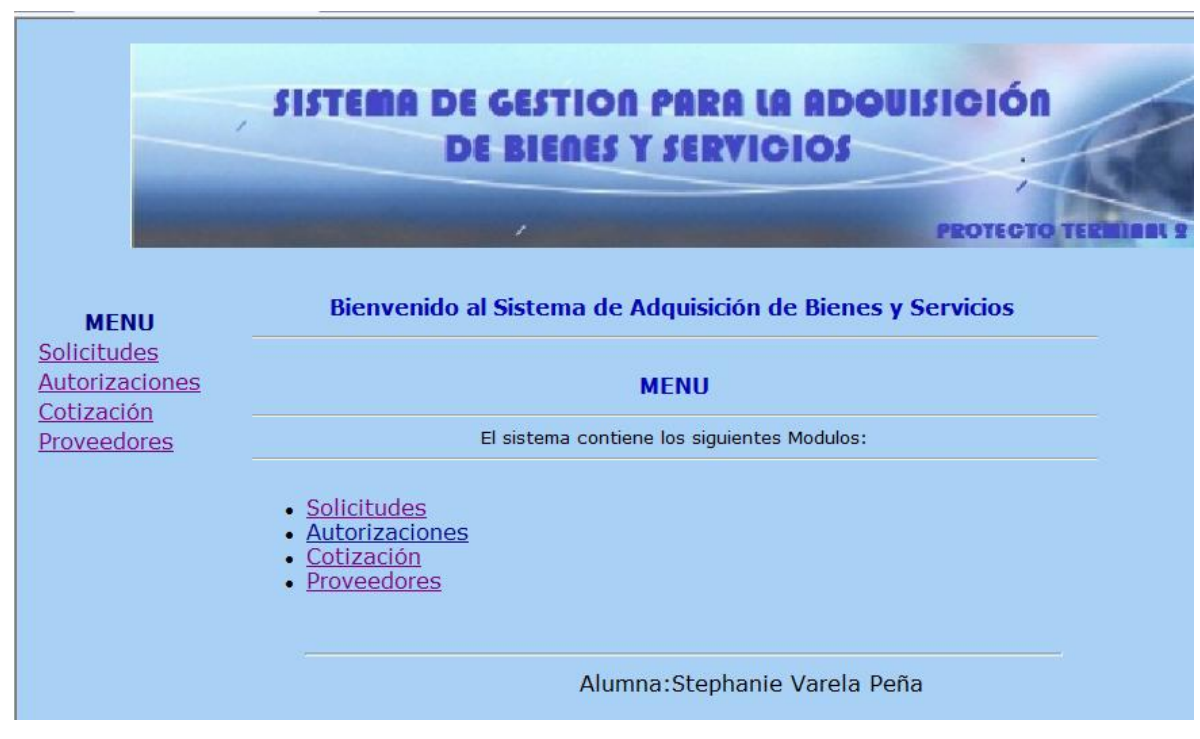

Menú Interfaz de Integración (P-2)

<span id="page-32-0"></span>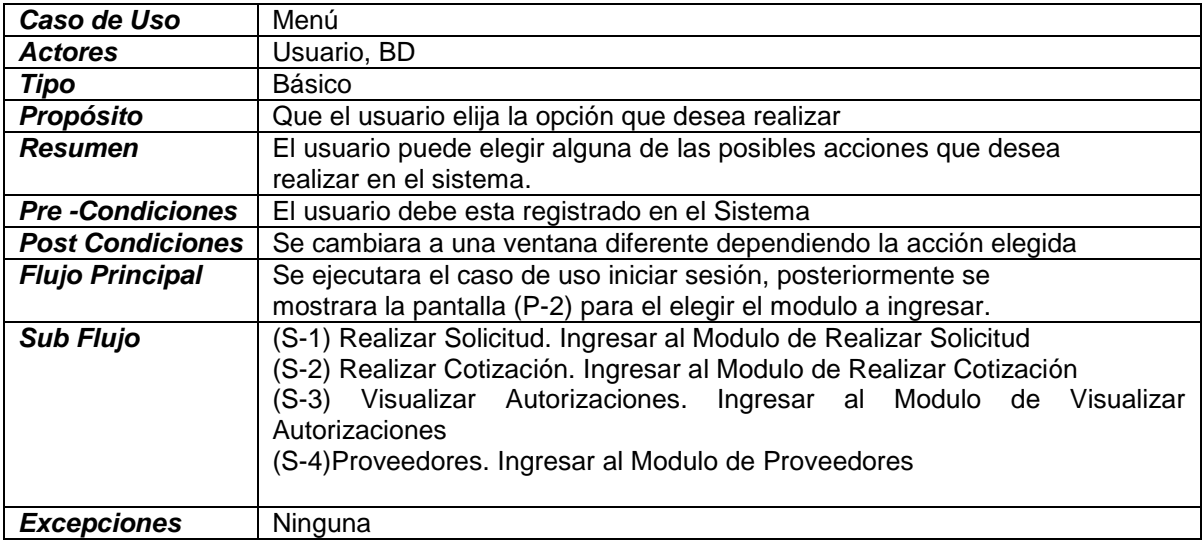

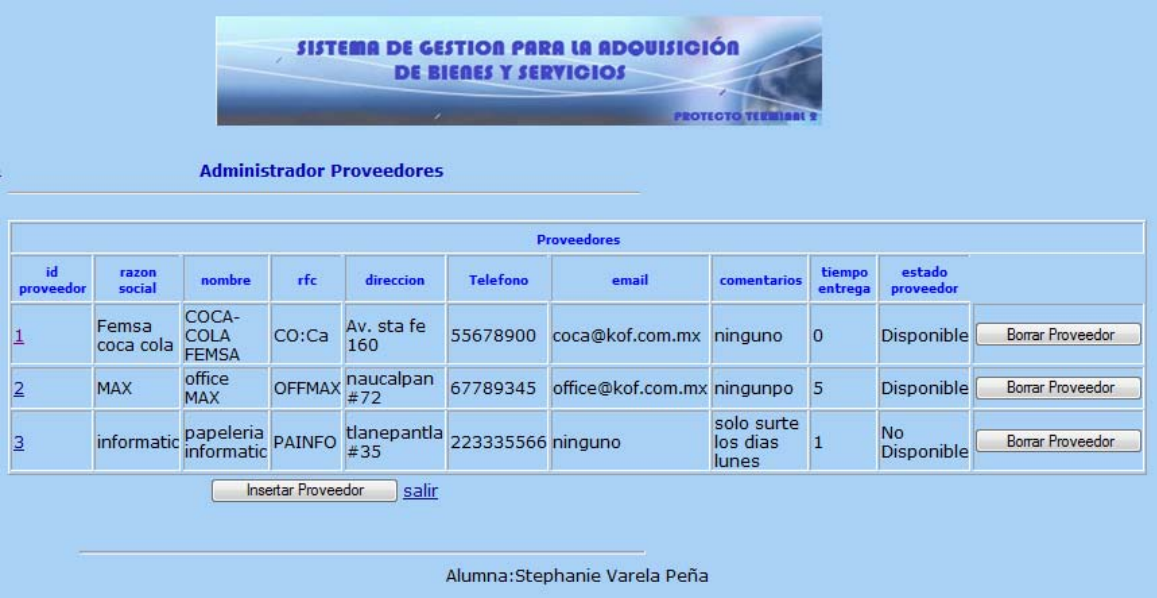

Pantalla Administrador Proveedores (P-3)

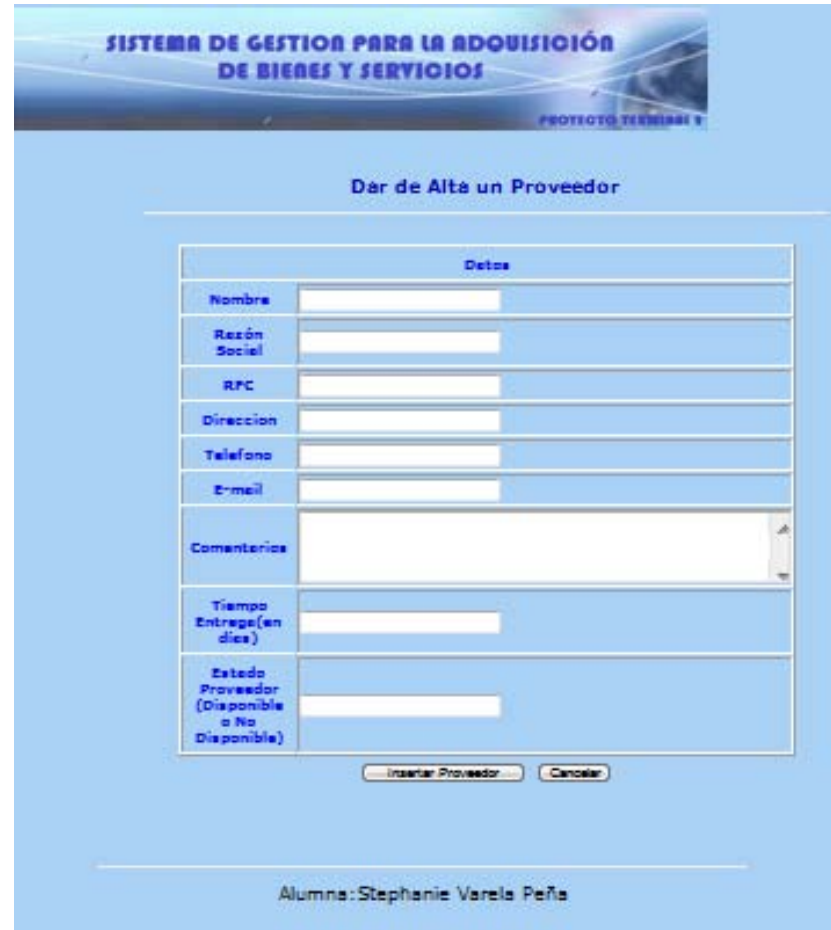

Pantalla Alta Proveedor (P-4)

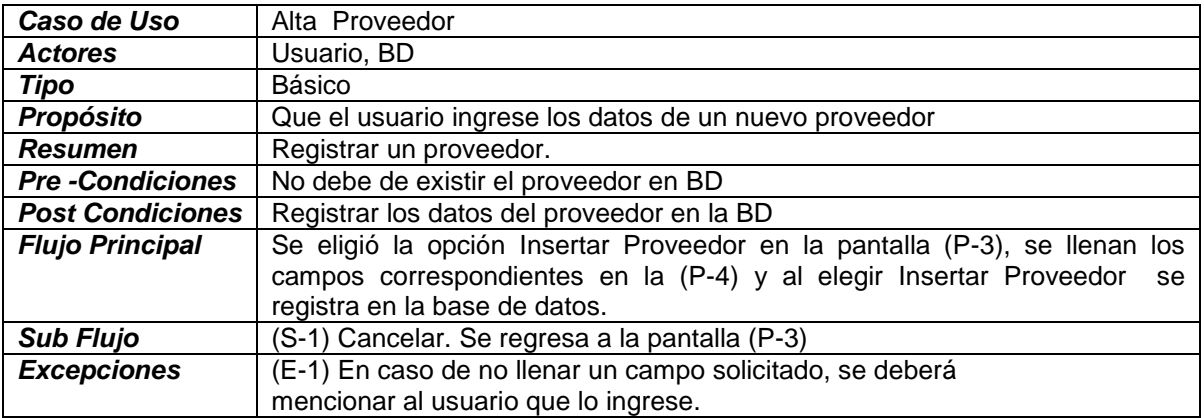

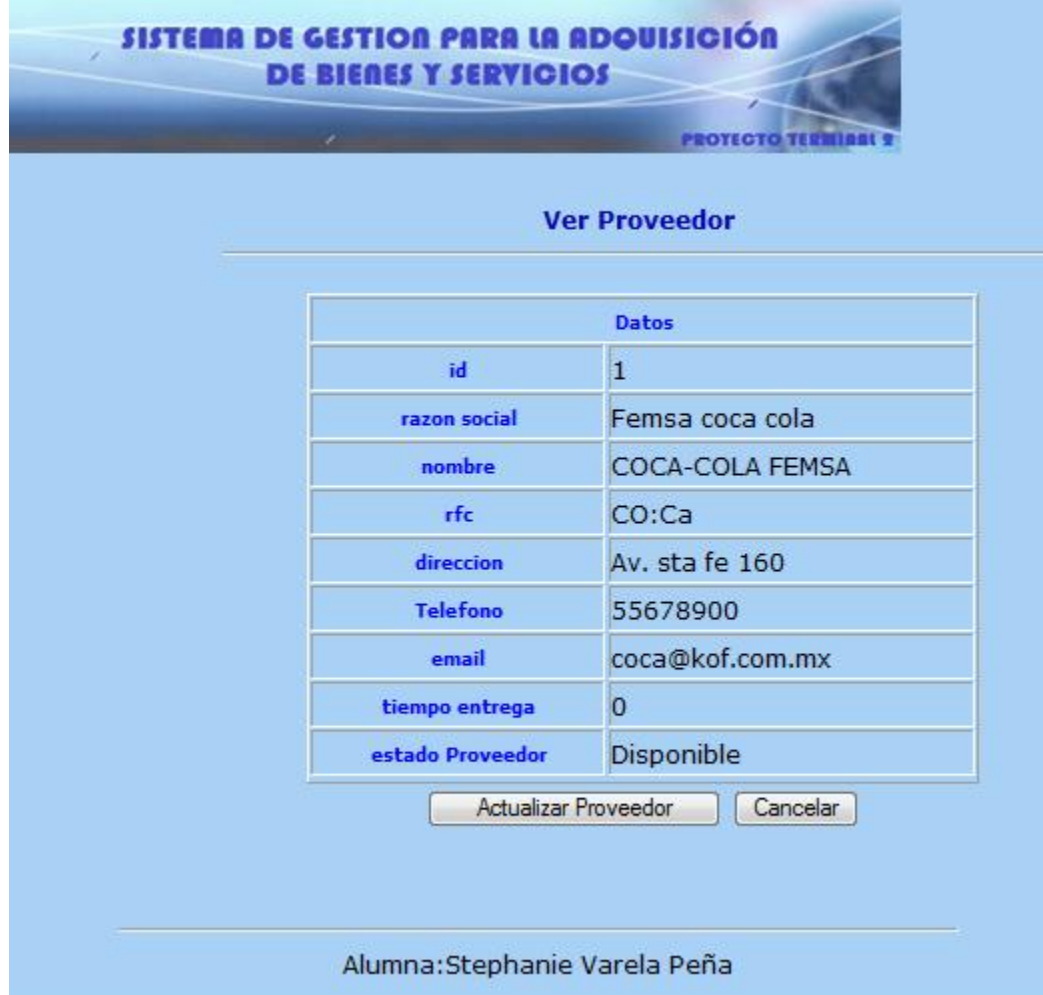
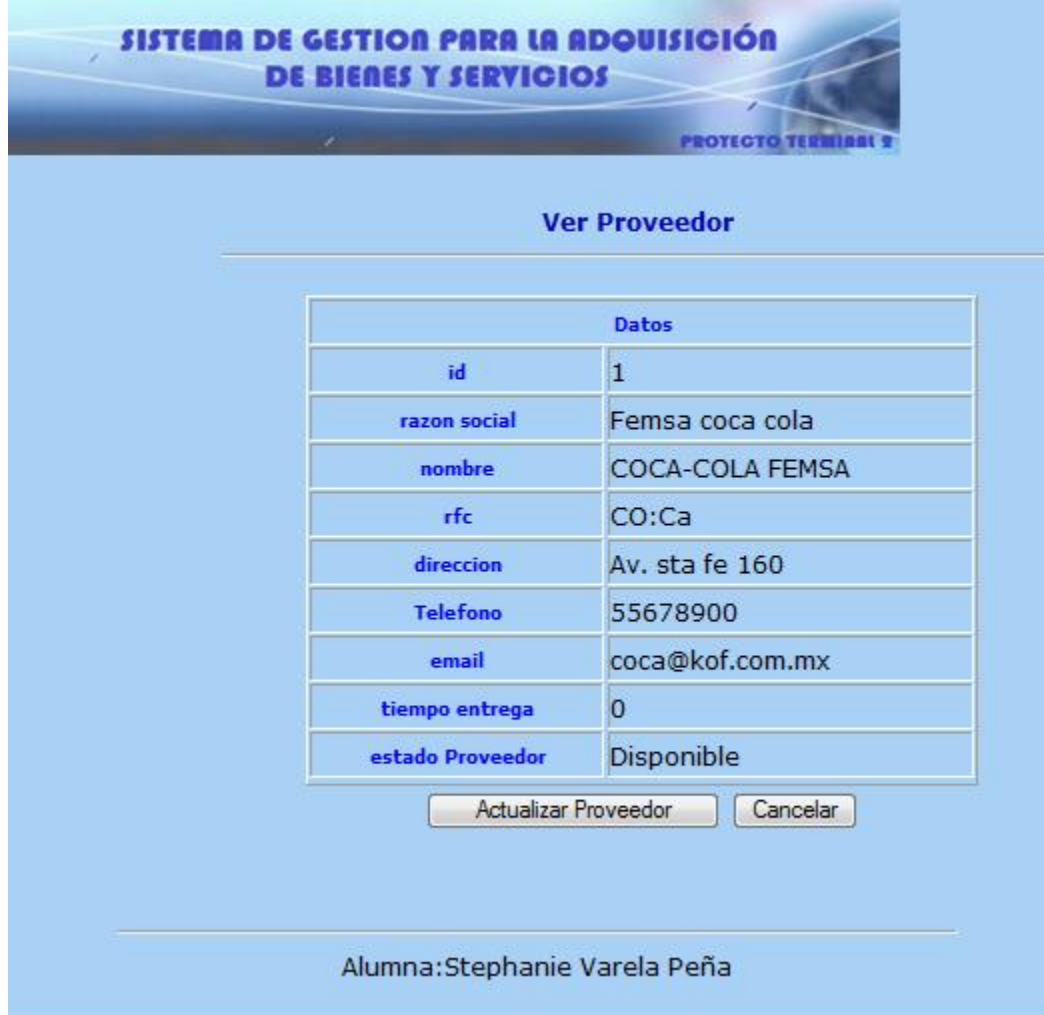

Pantalla Ver Proveedor (P-5)

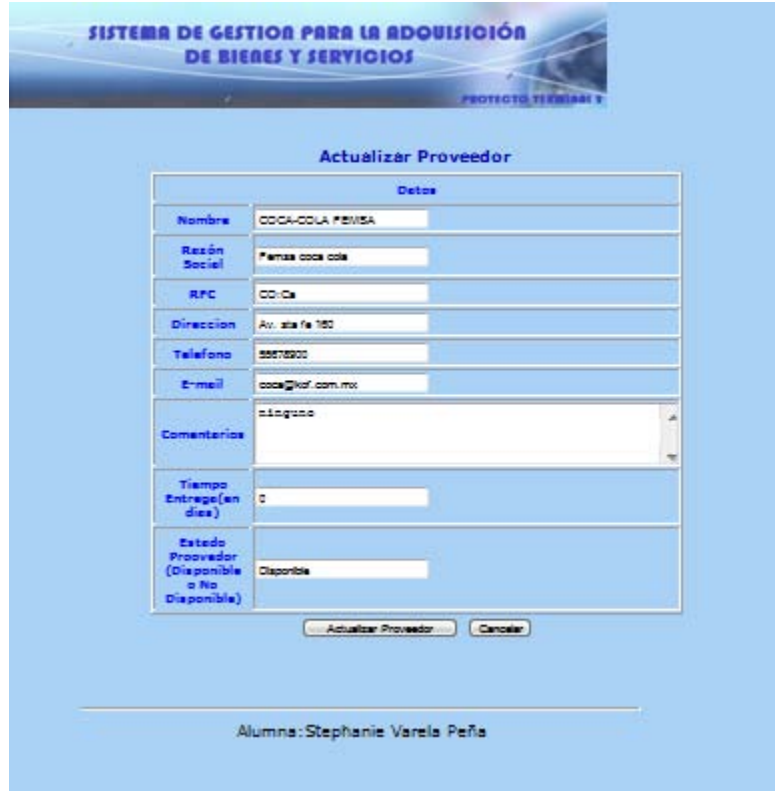

Pantalla Actualizar Proveedor (P-6)

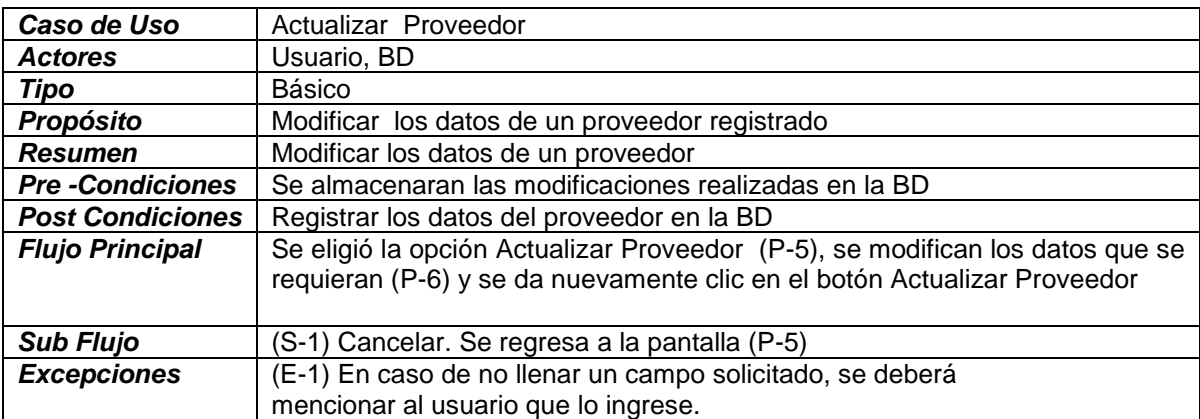

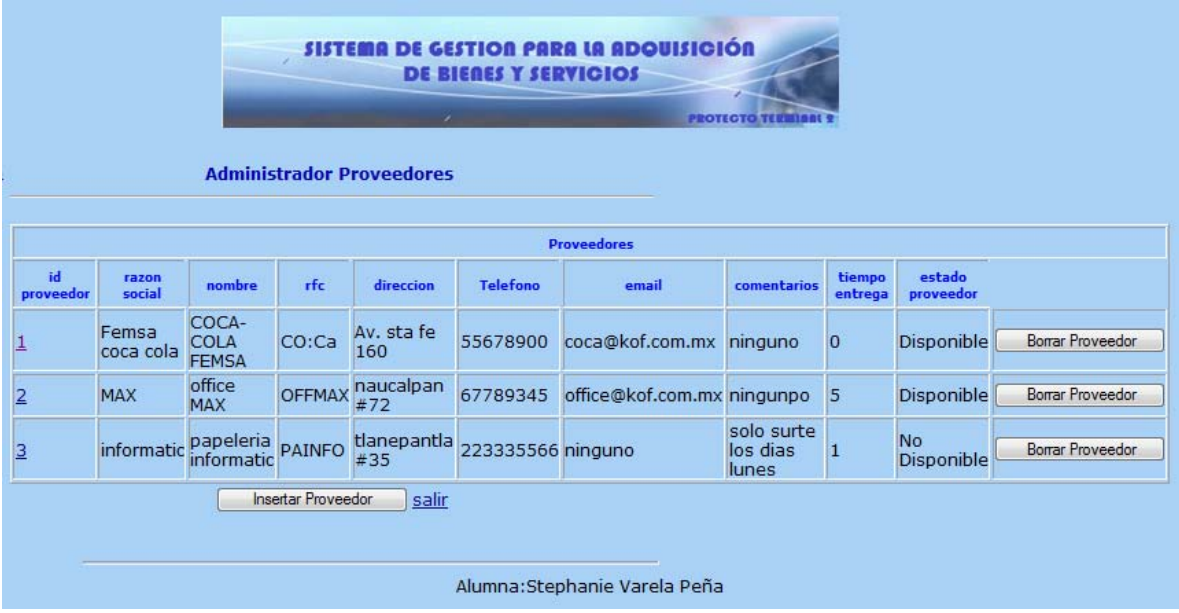

Pantalla Borrar Proveedor (P-3)

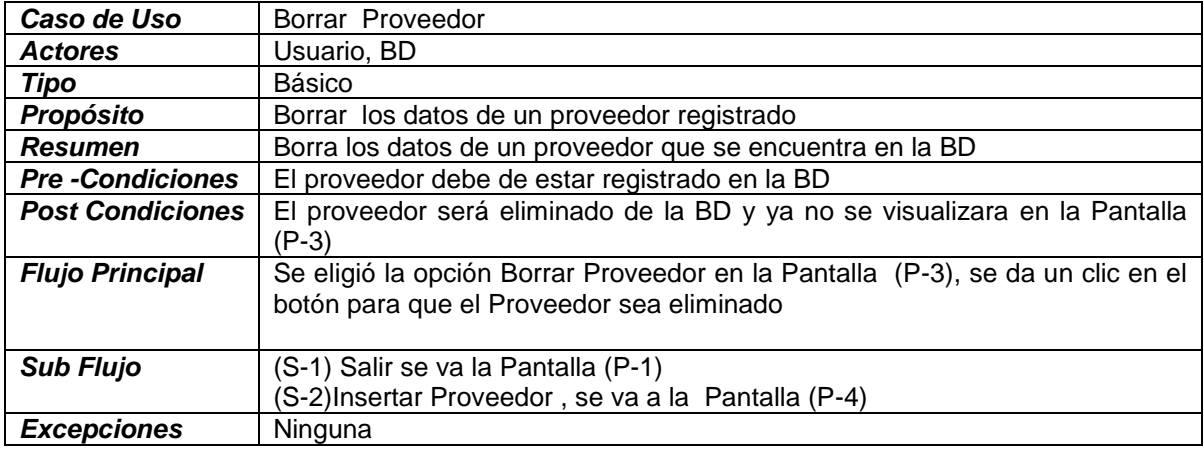

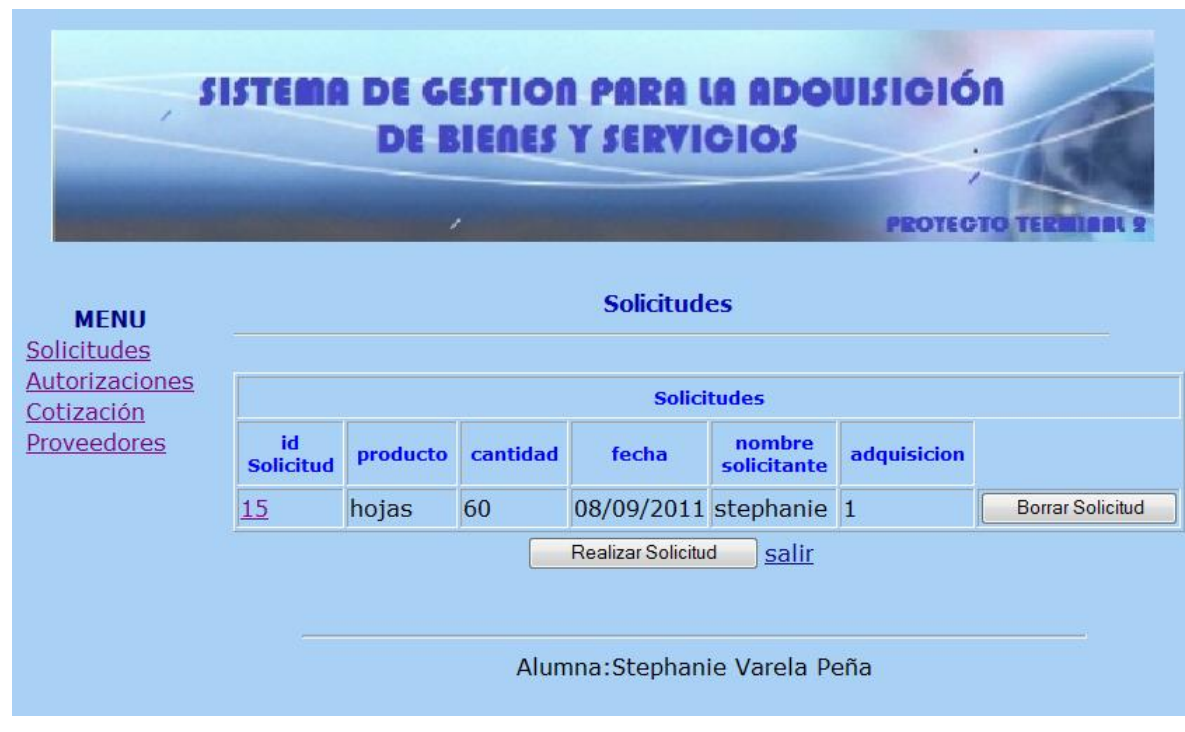

Pantalla Solicitudes (P-7)

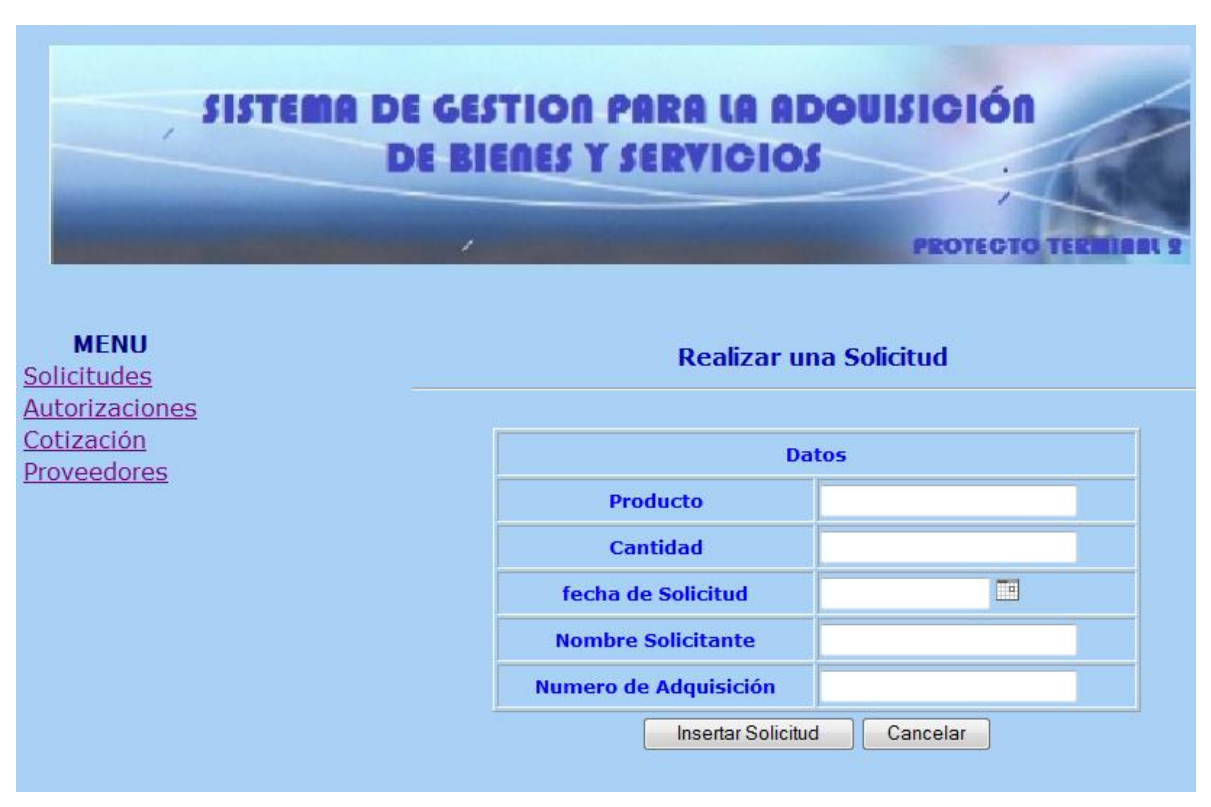

Pantalla Realizar Solicitud (P-8)

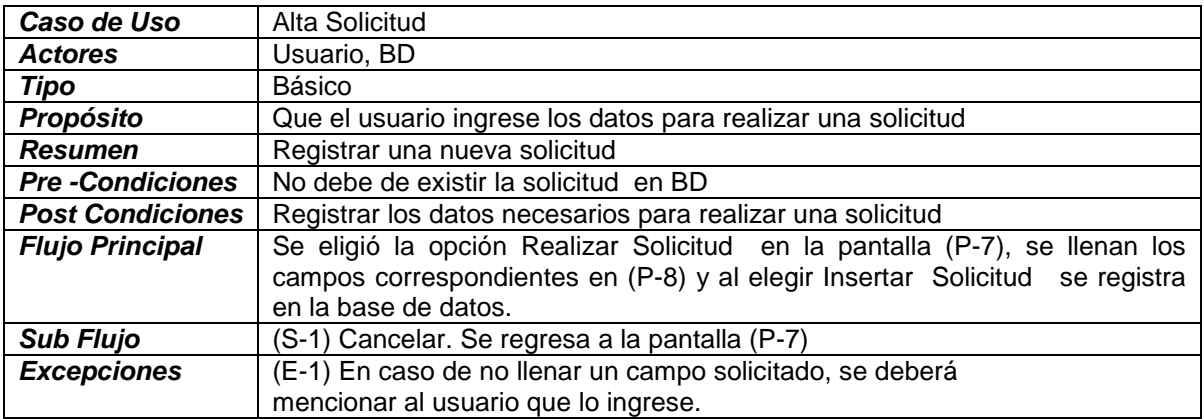

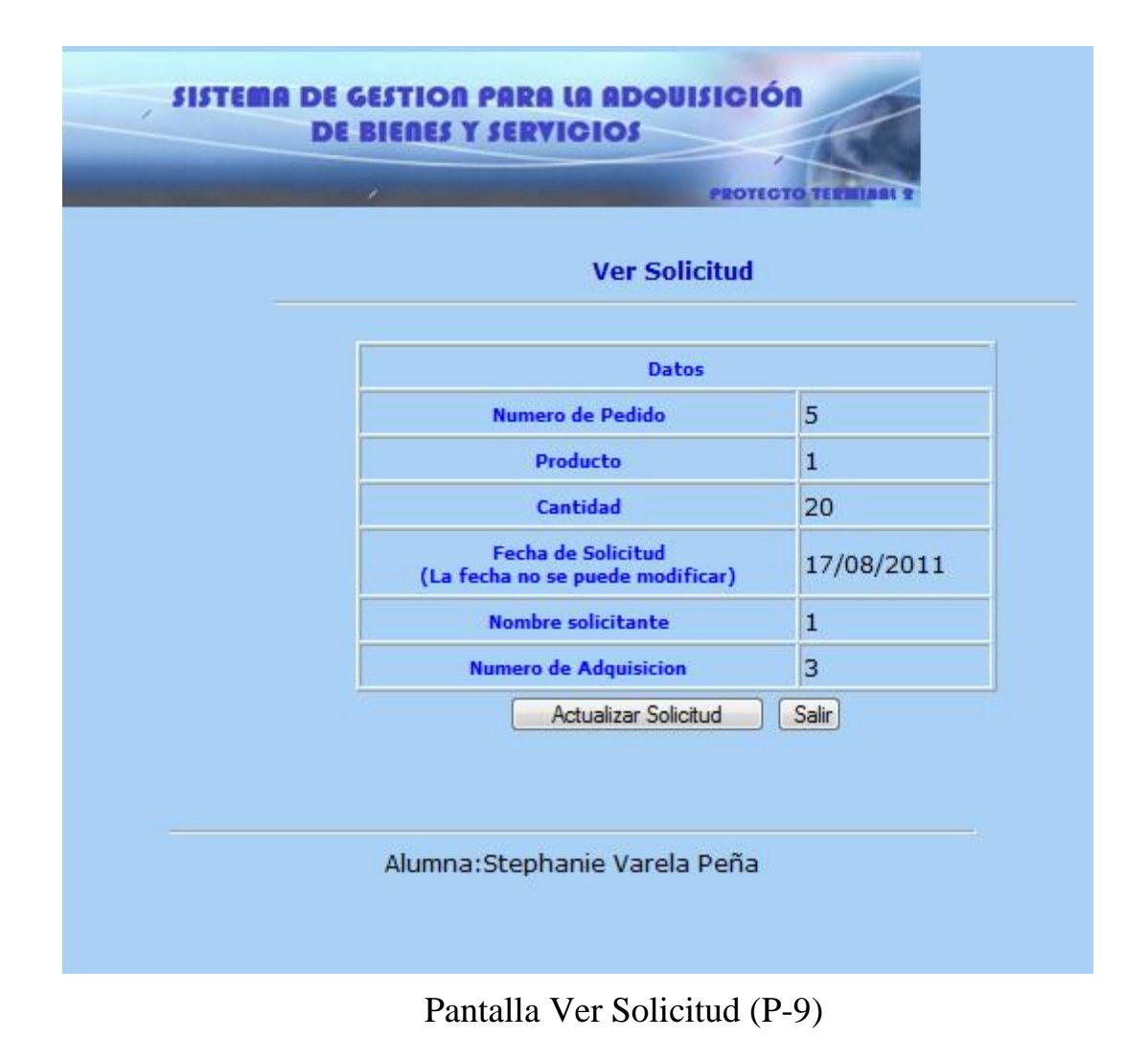

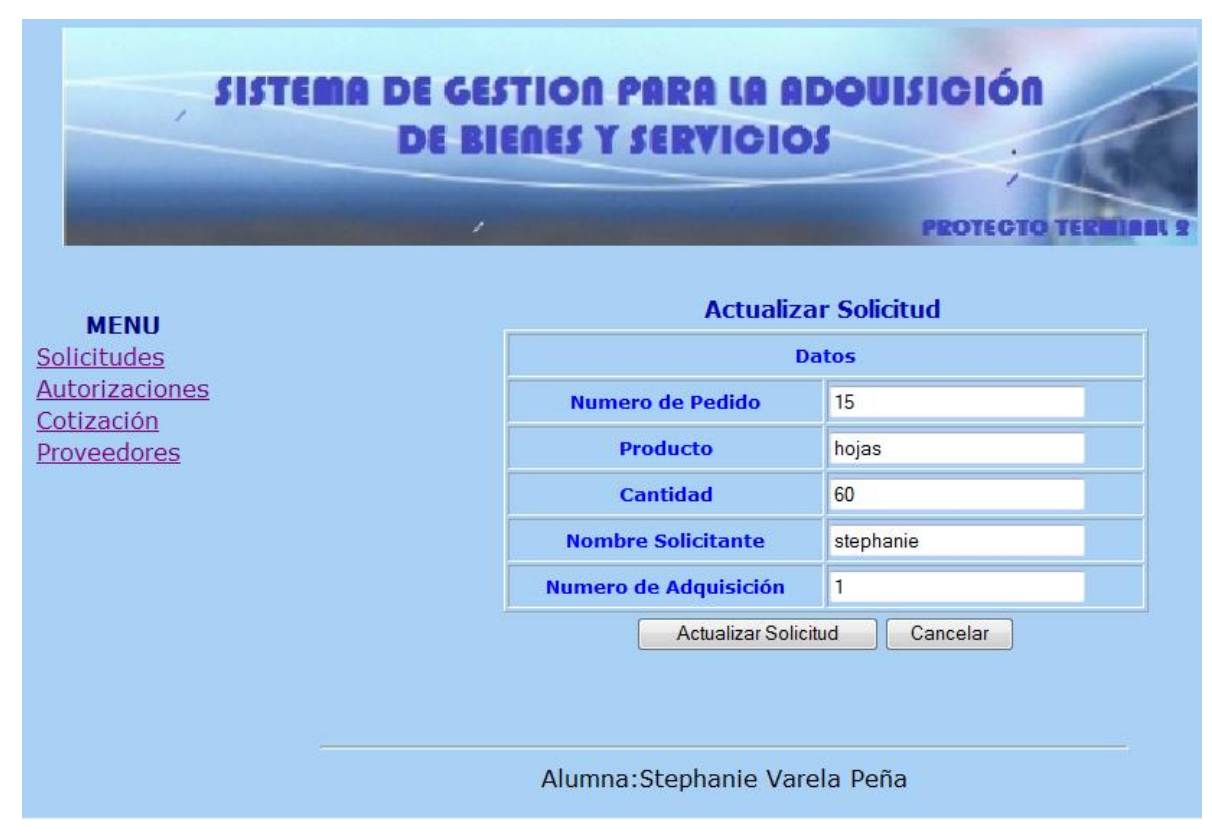

# Pantalla Actualizar Solicitud (P-10)

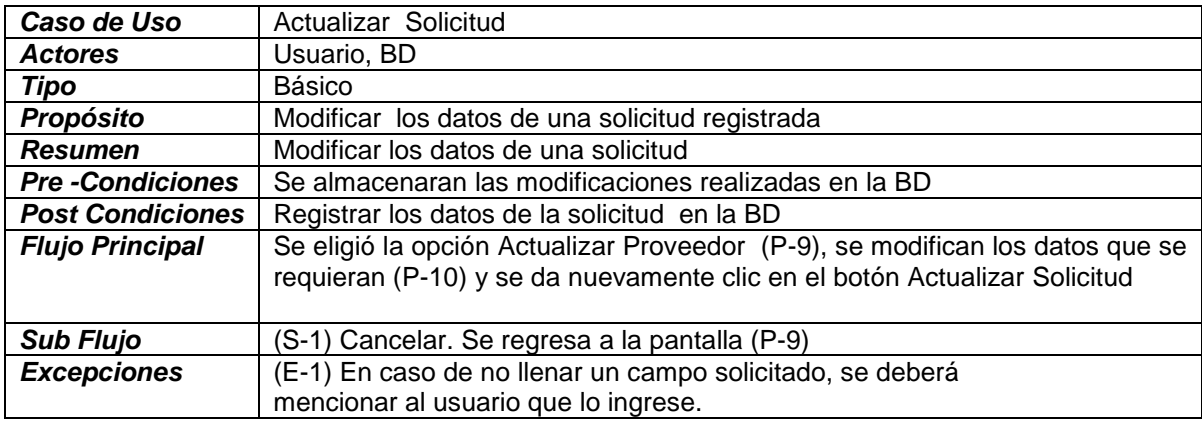

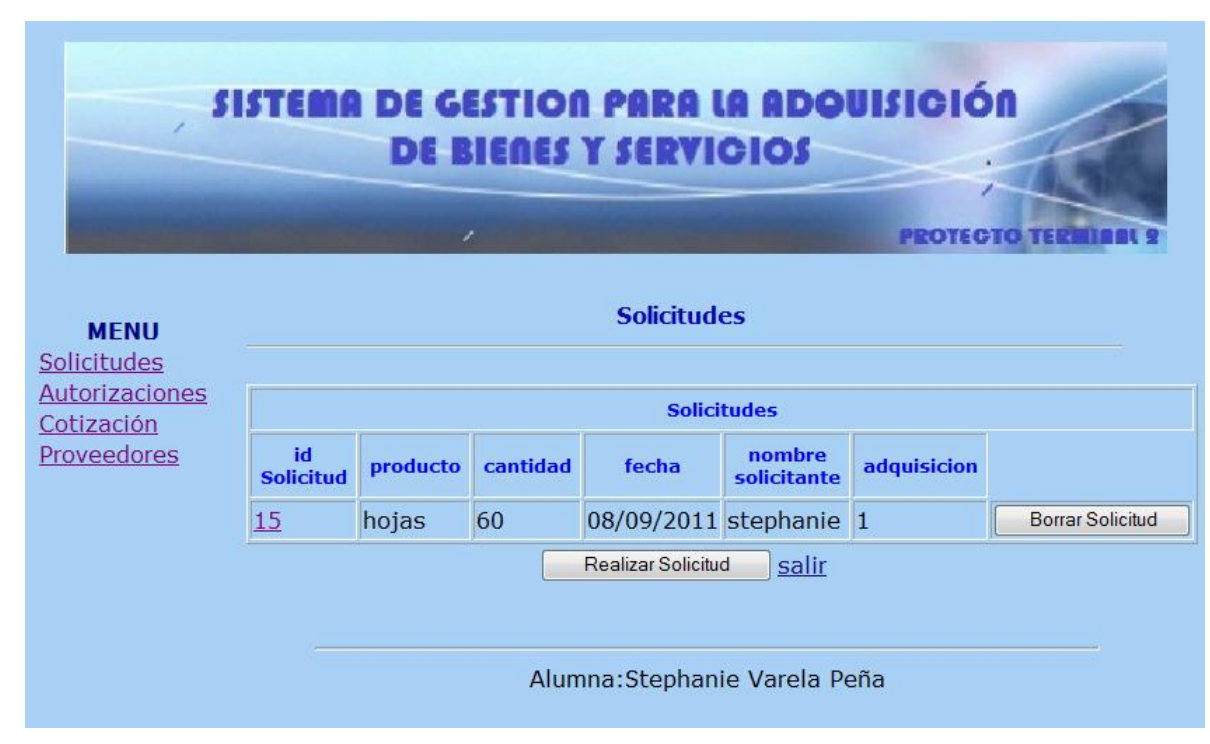

# Pantalla Borrar Solicitud (P-11)

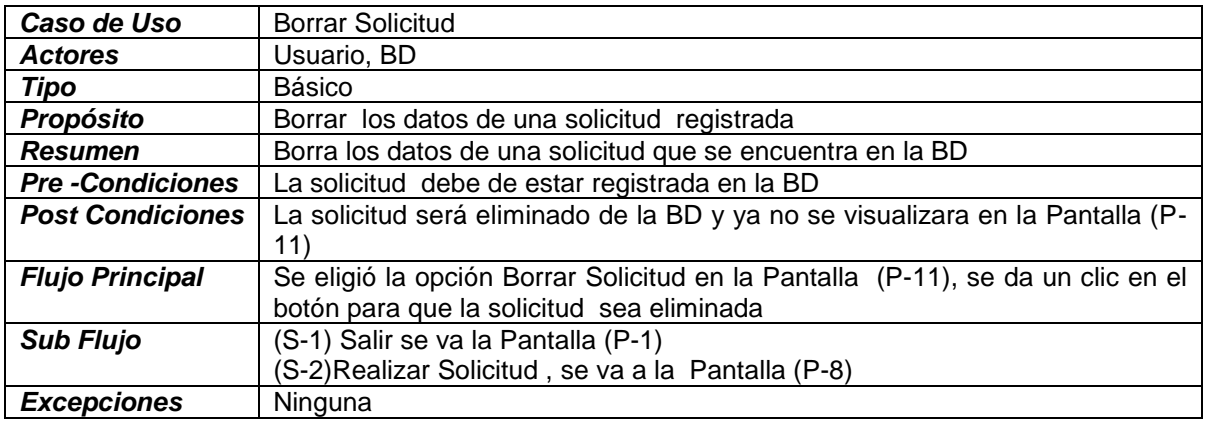

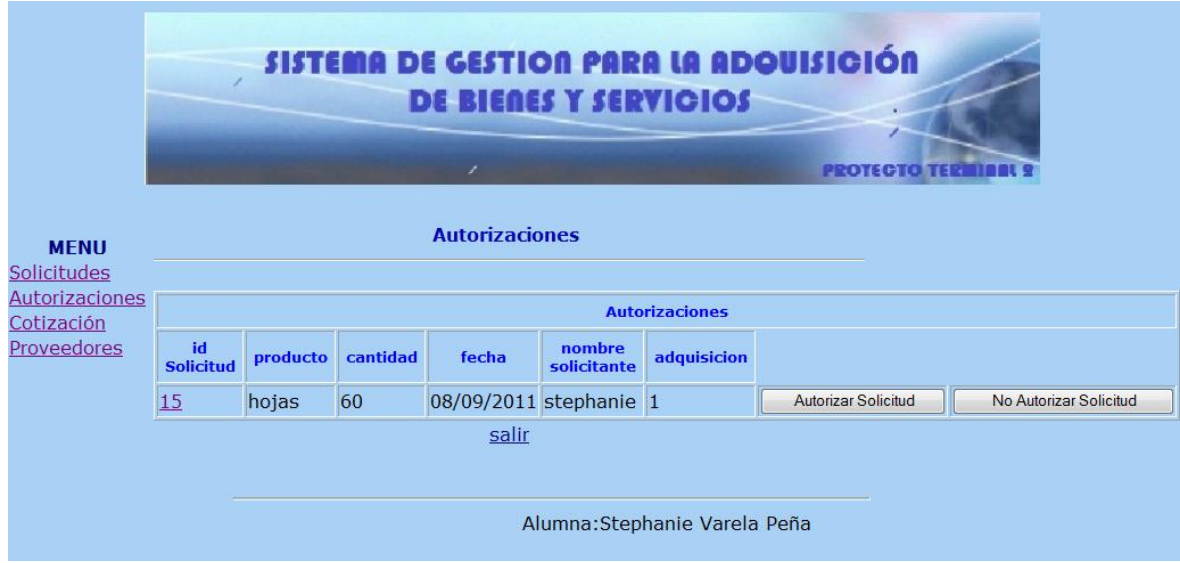

Pantalla Autorizaciones (P-12)

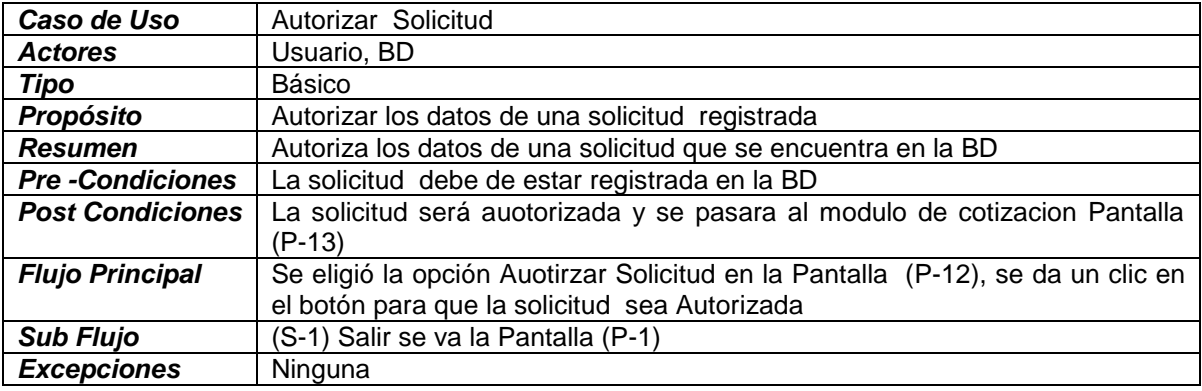

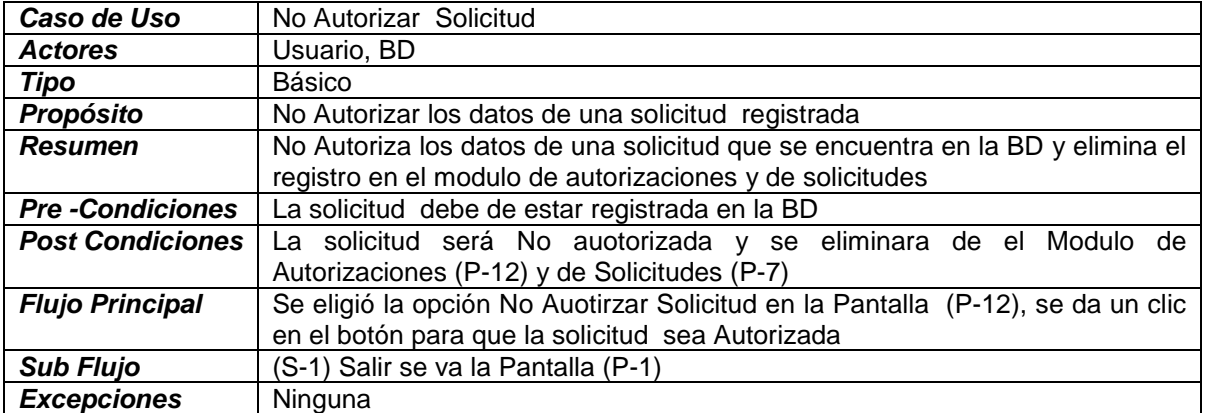

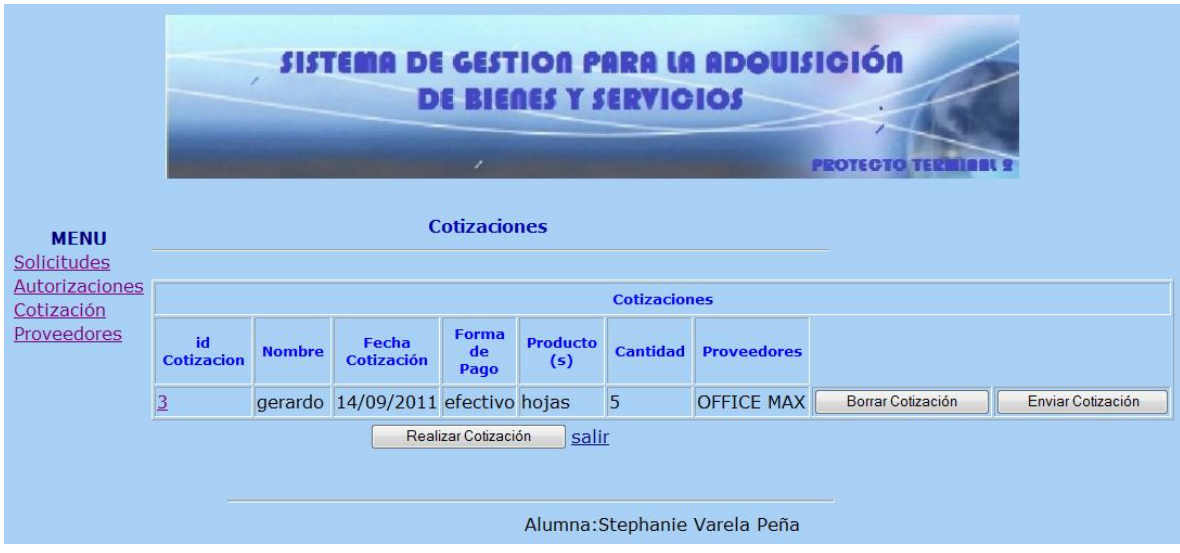

# Pantalla Cotizaciones (P-12)

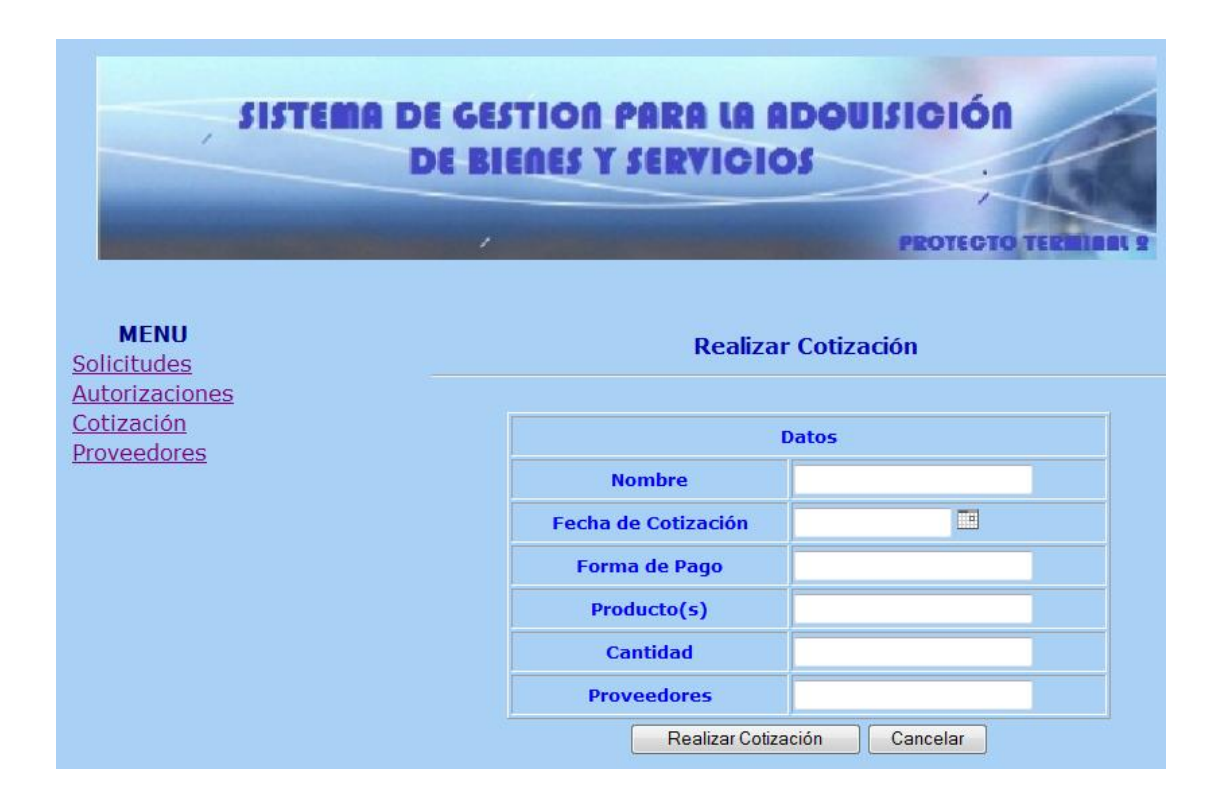

Pantalla Realizar Cotizacion (P-13)

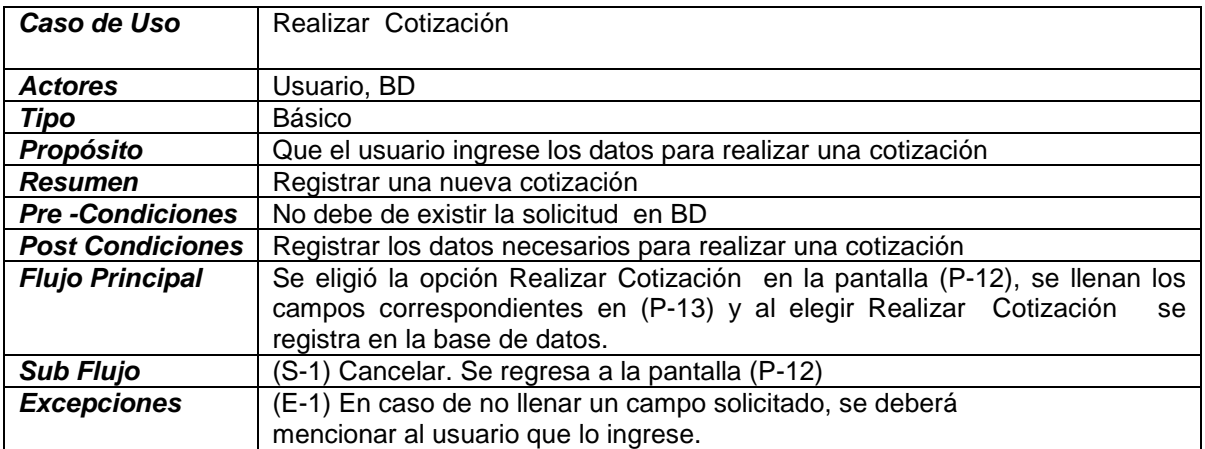

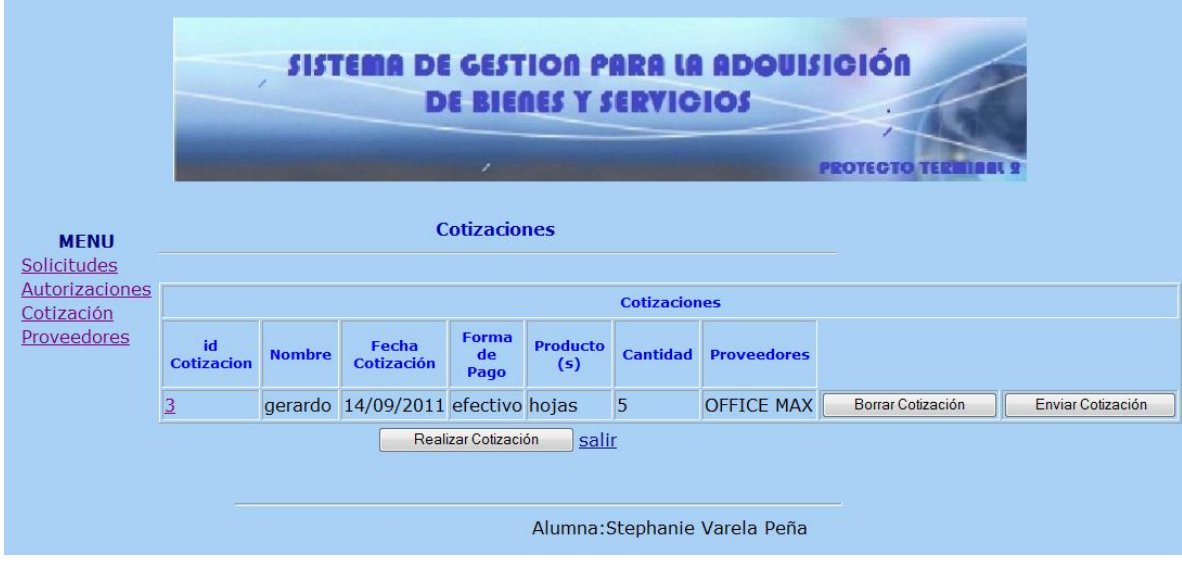

# Pantalla Borrar Cotizacion (P-12)

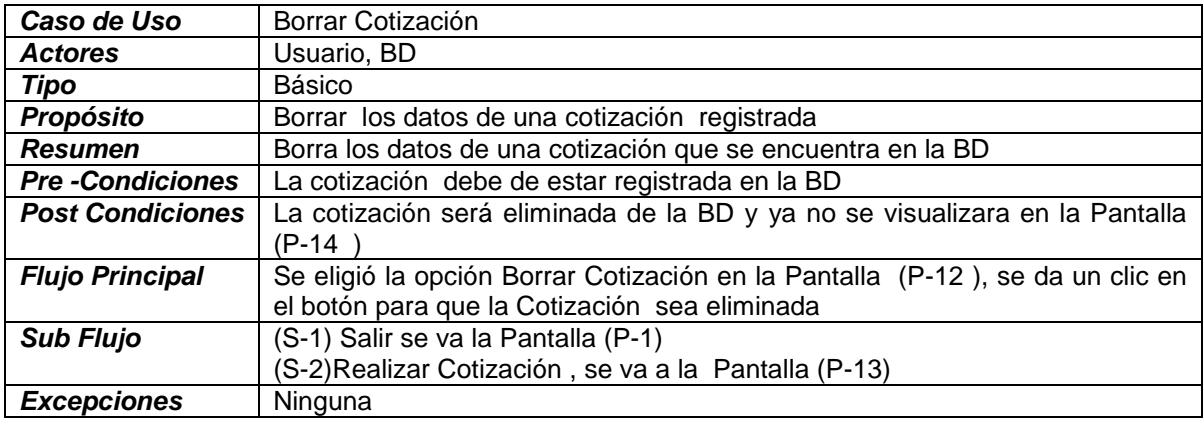

# Documentación de Actores

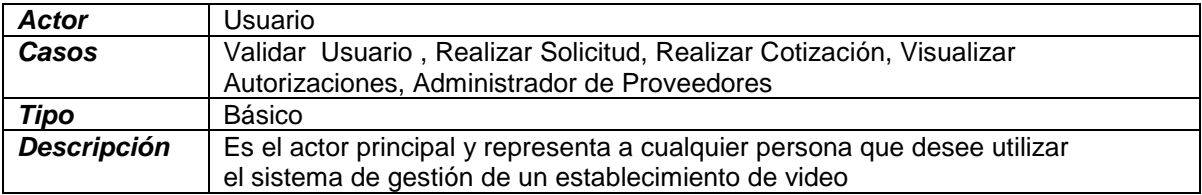

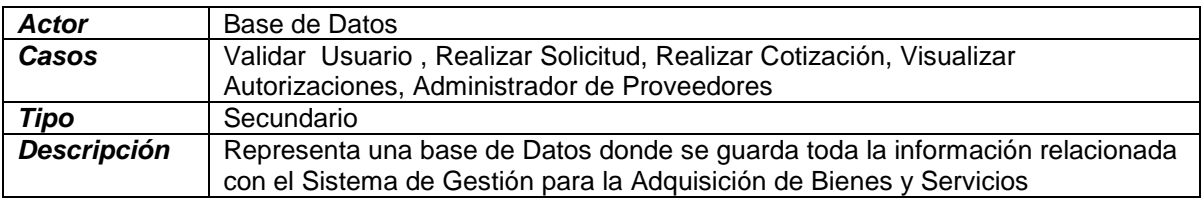

# Mapa de Navegación

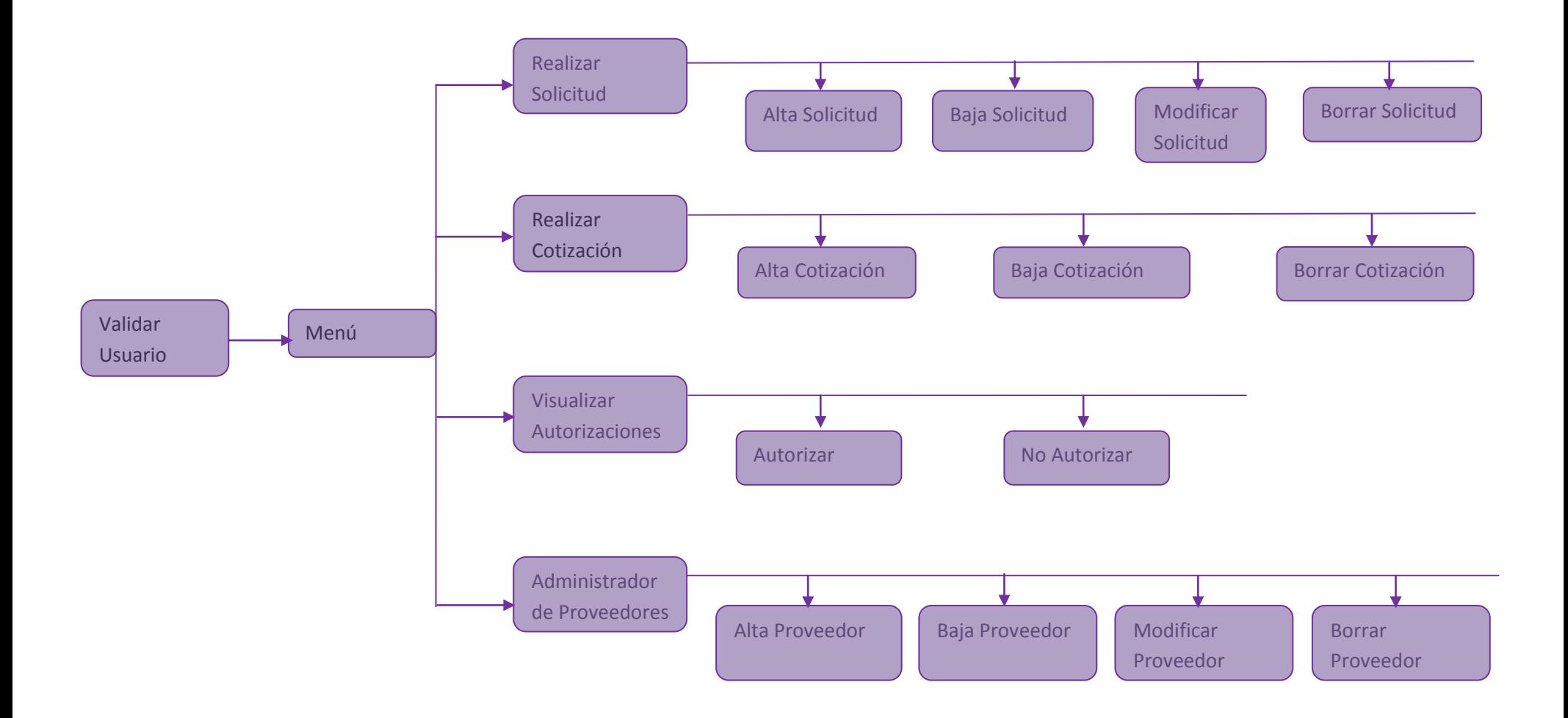

### Código Fuente

Modulo Validar Usuario

### → Action

#### **LoginAction.java**

```
/**
 * 
 */
package com.proyectoterminal.pt2.action;
import com.proyectoterminal.pt2.data.UsuarioDTO;
import com.proyectoterminal.pt2.logica.AdministradorUsuarios;
import com.opensymphony.xwork2.ActionSupport;
import org.apache.struts2.interceptor.SessionAware;
import java.util.Map;
/**
 * @author steph
 */
public class LoginAction extends ActionSupport implements SessionAware
{ 
   private UsuarioDTO _usuario; 
  private Map sessionData;
   private AdministradorUsuarios _administradorUsuarios; 
   public String forma_login()
   { 
  sessionData.remove( "usuario" );
   return "forma_login"; 
   } 
   public String login() throws Exception
\{ _usuario = _administradorUsuarios.leerUsuarioLoginPassword(
  usuario.getLogin(), usuario.getPassword() );
  if (usuario == null)
   { 
   addActionMessage( "Usuario Incorrecto" );
  sessionData .put( "usuario" , new UsuarioDTO() ) ;
   return "error"; 
   } 
  sessionData .put( "usuario" , usuario ) ;
   //NOOOOreturn "menu";
  if( usuario.getPerfil() == 1)
   return "menu"; 
   else
```

```
 return "error"; 
 } 
 public String salir() throws Exception
 { 
 _sessionData.put( "usuario", null ); 
 return "error"; 
 }
```

```
 public String menuRedirect() throws Exception
  { 
  _usuario = (UsuarioDTO) sessionData.get( "usuario" );
 if( usuario!= null) { 
 if (usuario.getPerfil() == 1)
  return "menu"; 
  else
    return "forma_login"; 
  } 
  else return "error"; 
  } 
  public void setSession( Map sessionData )
  { 
  sessionData = sessionData;
  } 
  public void setAdministradorUsuarios(
  AdministradorUsuarios administradorUsuarios )
  { 
  administradorUsuarios = administradorUsuarios; } 
  public UsuarioDTO getUsuario()
\{return usuario;
  } 
  public void setUsuario( UsuarioDTO usuario )
  { 
  usuario = usuario;
 \overline{ }
```
}

### $\rightarrow$  Data

#### **UsuarioDTO.java**

```
/**
 * 
 */
package com.proyectoterminal.pt2.data;
import javax.persistence.*;
import static javax.persistence.GenerationType.IDENTITY; 
import java.io.Serializable;
/**
* @author steph
 \star/@Entity @Table( name="usuarios" ) 
public class UsuarioDTO implements Serializable
{ 
private int _id; 
private String nombre;
private String login;
private String password;
 private int _perfil; 
 ////////////////////METODOS ACCESORS//////////////////////////
 @Id @Column( name="id_usuario" ) @GeneratedValue( strategy=IDENTITY ) 
public int getId()
{ 
   return _id; 
} 
 @Column( name="nombre" ) 
public String getNombre()
{ 
 return nombre;
} 
public void setId( int id )
{ 
  _id = id;} 
public void setNombre( String nombre )
{ 
 _nnombre = nombre;
} 
@Column( name="login" ) 
public String getLogin()
{ 
   return _login; 
} 
@Column( name="password" ) 
public String getPassword()
{ 
   return _password;
```

```
} 
@Column( name="Perfil" ) 
public int getPerfil()
{ 
  return perfil;
} 
public void setLogin( String login )
{ 
  \lfloorlogin = login;
} 
public void setPassword( String password )
{ 
   _password = password;
} 
public void setPerfil( int perfil )
{ 
  perfil = perfil;} 
} 
          Lógica
```
**AdministradorUsuarios.java** 

}

```
package com.proyectoterminal.pt2.logica;
import com.proyectoterminal.pt2.data.UsuarioDTO;
import org.springframework.transaction.annotation.Propagation;
import org.springframework.transaction.annotation.Transactional;
import java.util.List;
import java.util.Map;
@Transactional( rollbackFor=Exception.class ) 
public interface AdministradorUsuarios
{ 
   @Transactional( propagation=Propagation.SUPPORTS, readOnly = true ) 
   public List<UsuarioDTO> leerUsuarios( );
   @Transactional( propagation=Propagation.SUPPORTS, readOnly = true ) 
   public Map<Long, String> cargarUsuarios( );
   @Transactional( propagation=Propagation.SUPPORTS, readOnly = true ) 
   public UsuarioDTO leerUsuarioLoginPassword(String login, String pass);
```
# **Logica.local**

#### **AdministradorUsuariosImpl.java**

```
/**
 * 
 */
package com.proyectoterminal.pt2.logica.local;
import com.proyectoterminal.pt2.data.UsuarioDTO;
import com.proyectoterminal.pt2.logica.AdministradorUsuarios;
import org.hibernate.*;
import java.util.*;
/**
 * @author steph
 */
public class AdministradorUsuariosImpl implements AdministradorUsuarios
{ 
  private SessionFactory sessionFactory;
   @Override
   public List<UsuarioDTO> leerUsuarios()
\{Session session = sessionFactory.getCurrentSession();
    Query query = session.getNamedQuery( "leer usuarios" );
     return query.list(); 
   } 
   @Override
   public Map<Long, String> cargarUsuarios()
   { 
    List<UsuarioDTO> t = leerUsuarios();
     Iterator<UsuarioDTO> i = t.iterator();
     UsuarioDTO tt = new UsuarioDTO();
    Map<Long, String> mapa = new TreeMap<Long, String>();
     while(i.hasNext())
     { 
    tt = i.next();
    mapa.put( new Long(tt.getId()), tt.getNombre() );
     } 
     return mapa ;
   } 
   public void setSessionFactory( SessionFactory sessionFactory )
   { 
    sessionFactory = sessionFactory;
    \overline{ }}
     private Session getSession()
```

```
 { 
     return _sessionFactory.getCurrentSession();
     } 
     @Override
     public UsuarioDTO leerUsuarioLoginPassword( String login, String 
password )
     { 
      Session session = sessionFactory.getCurrentSession();
      Query query = session.getNamedQuery( "leer usuario login pass" );
       query.setString( 0, login );
       query.setString( 1, password );
       List<UsuarioDTO> lista = query.list();
       return lista.isEmpty() ? null : lista.get( 0 );
     }
}
```
#### $\rightarrow$ **JSP**

#### **Login.jsp**

```
<%@ taglib prefix="s" uri="/struts-tags" %>
<%@ taglib uri="http://java.sun.com/jsp/jstl/core" prefix="c" %>
<%@ taglib uri="http://java.sun.com/jsp/jstl/fmt" prefix="fmt" %>
<html>
<head>
<title>Bienvenido</title>
<link rel="stylesheet"
href="${pageContext.request.contextPath}/css/estilo.css">
</head>
<body>
<table border="0" cellspacing="11" cellpadding="0" width="600">
<tr><td valign="top" align="center" >
<div class="step">
Bienvenido al Sistema para la Adquisición de Bienes y Servicios 
\langle div\rangle<s:form action="login_login" method="post">
<table id="border">
<tr><td colspan="2" align="center">
Proporciona tu cuenta de usuario y contraseña
\langle t \rangle\langle/tr>
<tr><td align="center"><table>
<tr class="form">
<td align="right" class="formTit">
<div class="label"> Cuenta de Usuario: </div>
\langle t \rangle<td><s:textfield name="usuario.login" size="25" theme="simple"/>
```

```
\langle t \rangle\langle/tr>
<tr class="form">
<td align="right" align="right" class="formTit">
<div class="label">Contrase&ntilde;a:</div>
\langle t \rangle<td><s:password name="usuario.password" size="25" theme="simple"/>
\langle/td>
\langle/tr>
<tr><td colspan="2" align="center">
<s:submit value="Enviar" theme="simple"/>
\langle t \rangle\langle/tr>
\langle/table>
\langle t \rangle\langle/tr>
</table>
\langles:form>
\langle t \rangle\langle/tr>
</table>
</body>
</html>
```
#### **Menu.jsp**

```
<%@ page language="java" contentType="text/html; charset=ISO-8859-1"
     pageEncoding="ISO-8859-1"%>
<!DOCTYPE html PUBLIC "-//W3C//DTD HTML 4.01 Transitional//EN"
"http://www.w3.org/TR/html4/loose.dtd">
<html><head>
<meta http-equiv="Content-Type" content="text/html; charset=ISO-8859-1">
<title>Menu</title>
<link rel="stylesheet" href="css/estilo.css">
</head>
<body>
     <table border="0" cellspacing="0" cellpadding="0" width="800">
         <td width="25">
        \langle t \rangle <td valign="top" align="center" width="625">
           <div class="section">
             Bienvenido al Sistema de Adquisición de Bienes y Servicios
          \langle/div>
          \langlehr> <form method="get" action="http://aplicacion.com">
              <div class="step">
              MENU
            \langle div>
            \langlehr>
```
<div class=*"instructions"*>

```
 El sistema contiene los siguientes Modulos:
              \langle div>
               \langlehr>
<table border="0" cellspacing="0" cellpadding="0" width="100%">
<tr><td align="left" colspan="3" height="20"><br>
<ul>
\langleli>
<a
href="http://localhost:8080/pt2Web/pt2/solicitudes_listar.action">Solicit
ud y Autorización </a></li>
\langleli>
<a
href="http://localhost:8080/pt2Web/pt2/cotizaciones_listar.action">Cotiza
ción</a></li>
\langleli>
<a
href="http://localhost:8080/pt2Web/proveedores_listar.action">Proveedores
\langlea>\langleli>
\langle \text{ul}\rangle\langle/tr>
\langle t \rangle\overline{\langle /table} \rangle\langle/table>
</body>
```

```
</html>
```
Modulo Realizar Solicitud y Autorización

### → **Action**

#### **SolicitudesAction.java**

```
/**
 * 
 */
package com.proyectoterminal.pt2.action;
import com.proyectoterminal.pt2.data.SolicitudDTO;
import com.proyectoterminal.pt2.logica.AdministradorSolicitudes;
import com.proyectoterminal.pt2.logica.local.FiltroSolicitudes;
import com.opensymphony.xwork2.ActionSupport;
import com.opensymphony.xwork2.Preparable;
import org.apache.struts2.interceptor.SessionAware;
import java.util.*;
/**
 * @author steph
 */
public class SolicitudesAction extends ActionSupport implements
SessionAware, Preparable 
{ 
   private SolicitudDTO _solicitud; 
   private SolicitudDTO _solicitudSave; 
   private List<SolicitudDTO>_solicitudes = new ArrayList<SolicitudDTO>();
   private long _id; 
   private FiltroSolicitudes _filtro; 
  private Map sessionData;
   private AdministradorSolicitudes _administradorSolicitudes; 
   public String listar()
   { 
    sessionData .put( "idSolicitud" , null ) ;
    FiltroSolicitudes filter = new FiltroSolicitudes();
     filter.setNombre( "" );
    solicitudes = administradorSolicitudes.leerSolicitudes( filter );
     return "listar"; 
   }
```

```
 //AUTORIZACION
  public String listar1()
 { 
     sessionData .put( "idSolicitud" , null ) ;
    FiltroSolicitudes filter = new FiltroSolicitudes();
    filter.setNombre( "" );
    solicitudes = administradorSolicitudes.leerSolicitudes( filter );
    return "listarautorizacion"; 
   }
  public String ver()
 { 
    if('id == 0)id = ((Long) sessionData.get( "idSolicitud")).longValue();
     _solicitud = _administradorSolicitudes.leerSolicitudes( _id );
    _sessionData .put( "idSolicitud", id );
  return "ver"; 
   } 
  public String ver2()
 { 
  _id = ((Long)_sessionData.get( "idSolicitud" )).longValue();
  _solicitud = _administradorSolicitudes.leerSolicitudes( _id );
  sessionData .put( "idSolicitud" , id ) ;
  return "ver"; 
   } 
  public String forma_insertar()
  { 
  return "forma_insertar"; 
   } 
  public String insertar()
   {
   //inserta a la base de datos
    System.out.println("insertando en la base");
    administradorSolicitudes.insertarSolicitud( solicitudSave );
    addActionMessage( "La solicitud ha sido insertado" );
  return "listar_redirect";
   } 
  public String forma_actualizar()
   { 
     //_proveedor.setId( ((Long)_sessionData.get( "idProveeedor" 
)).longValue() );
     _solicitud = _administradorSolicitudes.leerSolicitudes( 
\overline{\text{solid.getId}()} );
    solicitudSave = cargarSolicitud( solicitud );
  return "forma_actualizar"; 
   }
```

```
 public String actualizar()
  { 
   //actualiza a la base de datos
    System.out.println("actualizando en la base");
     _administradorSolicitudes.actualizarSolicitud( _solicitudSave );
    sessionData .put( "idSolicitud" , solicitudSave .getId() ) ;
   return "ver_redirect"; 
   } 
  public String borrar()
\{ System.out.println("borrando en la base");
    administradorSolicitudes.borrarSolicitud( id );
    return "listar_redirect"; 
     } 
  public String menu()
  { 
  return "menu"; 
   } 
  public SolicitudDTO getSolicitudSave()
\{ return _solicitudSave; 
  } 
  public void setSolicitudSave(SolicitudDTO solicitudSave )
   { 
  solicitudSave = solicitudSave;
 } 
  public FiltroSolicitudes getFiltro()
\{ return _filtro; 
   } 
  public void setFiltro( FiltroSolicitudes filtro )
   { 
   _filtro = filtro;
 \overline{ } public SolicitudDTO getSolicitud()
 \left\{ \right. return _solicitud; 
  } 
 public void setSolicitud( SolicitudDTO solicitud )
   { 
  solicitud = solicitud;
 } 
  public List<SolicitudDTO> getSolicitudes()
 { 
  return _solicitudes; 
  } 
  public void setSolicitudes( List<SolicitudDTO> solicitudes )
```

```
 {
  solicitudes = solicitudes;
   } 
   public long getId()
   { 
   return _id; 
   } 
  public void setId( long id )
   {
   _id = id; } 
   public void setSession( Map sessionData )
   {
  sessionData = sessionData;
   } 
  public void prepare() throws Exception
   { 
   _filtro = ( FiltroSolicitudes ) _sessionData.get( "filtroSolicitudes"
);
  if( filtro == null) { 
   _filtro = new FiltroSolicitudes();
  sessionData .put( "filtroSolicitudes" , filtro ) ;
   } 
   } 
   public void setAdministradorSolicitudes(AdministradorSolicitudes 
administradorSolicitudes)
   { 
     _administradorSolicitudes = administradorSolicitudes;
   } 
   private SolicitudDTO cargarSolicitud( SolicitudDTO solicitud )
   { 
     SolicitudDTO s = new SolicitudDTO();
    s.setId( solicitud.getId() );
    s.setProducto( solicitud.getProducto() );
    s.setNombre( solicitud.getNombre() );
    s.setCantidad( solicitud.getCantidad() );
    s.setAdquisicion( solicitud.getAdquisicion() );
     s.setFecha( solicitud.getFecha() );
     return s;
   }
```
}

#### $\rightarrow$  Data

```
SolicitudDTO.java
```

```
/**
 * 
 */
package com.proyectoterminal.pt2.data;
import javax.persistence.*;
import static javax.persistence.GenerationType.IDENTITY; 
import java.io.Serializable;
import java.util.Calendar;
/**
* @author steph
 */
@Entity @Table( name="solicitudes" ) 
public class SolicitudDTO implements Serializable
{ 
   private long _id; 
   private String _producto; 
   private int _cantidad; 
   private Calendar _fecha = Calendar.getInstance();
  private String nombre;
   private int _adquisicion; 
   @Id @Column( name="id" ) @GeneratedValue( strategy=IDENTITY ) 
   public long getId()
   { 
     return _id; 
   } 
   @Column( name="producto" ) 
   public String getProducto()
   { 
   return producto;
   } 
   @Column( name="cantidad" ) 
   public int getCantidad()
   { 
    return cantidad;
   } 
  @Column( name="fecha solicitud" )
   public Calendar getFecha()
   { 
     return _fecha; 
   } 
  @Column( name="nombre solicitante" )
   public String getNombre()
   { 
     return _nombre; 
   }
```

```
 @Column( name="num_adquisicion" ) 
  public int getAdquisicion()
   { 
    return _adquisicion; 
   } 
  public void setId( long id )
   { 
    _id = id; } 
  public void setProducto( String producto )
   {
    _producto = producto;
   } 
  public void setCantidad( int cantidad )
   { 
    _cantidad = cantidad;
   } 
  public void setFecha( Calendar fecha )
   { 
     _fecha = fecha;
   } 
  public void setNombre( String nombre )
\{_nnombre = nombre;
   } 
  public void setAdquisicion( int adquisicion )
   { 
     _adquisicion = adquisicion;
   }
```

```
}
```
# $\rightarrow$  Interceptores

#### **SolicitudesInterceptor.java**

```
/**
 \star*/
package com.proyectoterminal.pt2.interceptors;
import com.proyectoterminal.pt2.data.UsuarioDTO;
import com.opensymphony.xwork2.ActionInvocation;
import com.opensymphony.xwork2.interceptor.Interceptor;
import java.util.Map;
/**
 * @author steph
 */
public class SolicitudesInterceptor implements Interceptor
{ 
   @Override
```

```
 public void destroy()
 {
   System.out.println("Destruyendo SolicitudInterceptor...");
 } 
 @Override
 public void init()
 { 
   System.out.println("Inicializando SolicitudesInterceptor...");
 }
 @Override
 public String intercept( ActionInvocation invocation ) throws Exception
 { 
  Map<?, ?> session = invocation.getInvocationContext().getSession();
   UsuarioDTO usuario = ( UsuarioDTO )session.get( "usuario" );
   if( usuario != null &&
  usuario.getPerfil() == 1)
   return invocation.invoke();
   else return "error";
 }
```
### **Logica**

}

#### **AdministradorSolicitudes.java**

```
/**
 * 
 */
package com.proyectoterminal.pt2.logica;
import com.proyectoterminal.pt2.data.ProveedorDTO; 
import com.proyectoterminal.pt2.data.SolicitudDTO;
import com.proyectoterminal.pt2.logica.local.*;
import org.springframework.transaction.annotation.Propagation;
import org.springframework.transaction.annotation.Transactional;
import java.util.List;
/**
 * @author steph
 */
@Transactional( rollbackFor=Exception.class ) 
public interface AdministradorSolicitudes
{ 
   @Transactional( propagation=Propagation.SUPPORTS, readOnly = true ) 
 public SolicitudDTO leerSolicitudes(long id);
```

```
 @Transactional( propagation=Propagation.SUPPORTS, readOnly = true ) 
  public List<SolicitudDTO> leerSolicitudesQuery();
  @Transactional( propagation=Propagation.SUPPORTS, readOnly = true ) 
  public long contarSolicitudes();
  @Transactional (propagation = Propagation.SUPPORTS, readOnly= true) 
  public List <SolicitudDTO> leerSolicitudes(FiltroSolicitudes filter);
  @Transactional( propagation=Propagation.SUPPORTS, readOnly = true ) 
  public List<SolicitudDTO> buscarTemasCriterioNombre( FiltroSolicitudes 
filter );
public long insertarSolicitud(SolicitudDTO solicitud);
 public void actualizarSolicitud(SolicitudDTO solicitud);
  public void borrarSolicitud(long id);
}
```
### **Logica.local**

#### **AdministradorSolicitudesImpl.java**

```
/**
 * 
 */
package com.proyectoterminal.pt2.logica.local;
import com.proyectoterminal.pt2.data.SolicitudDTO;
import com.proyectoterminal.pt2.logica.AdministradorSolicitudes;
import org.hibernate.*;
import org.hibernate.criterion.Order;
import org.hibernate.criterion.Property;
import java.util.List;
/**
 * @author steph
 */
public class AdministradorSolicitudesImpl implements
AdministradorSolicitudes
{ 
   /////////variables de parametros/////////
   private int _estado; 
   private String _salida; 
private List<Integer> indices;
private SolicitudDTO solicitud;
   private AdministradorSolicitudes _administradorSolicitudes;
```

```
/////////// PROPIEDADES ///////////////
  public void setEstado( int estado )
   { 
     _estado = estado;
   System.out.println( estado);
   }
  public void setSalida( String salida )
   {
    salida = salida;System.out.println( salida);
   }
  public void setIndices( List<Integer> indices )
   { 
     _indices = indices;
   System.out.println( indices.get( 0 ).intValue());
   System.out.println(_indices.get( 1 ).intValue());
  } 
 public void setSolicitud( SolicitudDTO solicitud)
   { 
    this._solicitud = solicitud;
   System.out.println( solicitud.getId());
   System.out.println( solicitud.getNombre());
   } 
////////////////////////////////////////////////
  //////////variables de configuracion/////////////
 private SessionFactory sessionFactory;
  public SolicitudDTO leerSolicitudes(long id)
 { 
   Session session = qetSession();
    return ( SolicitudDTO )session.get( SolicitudDTO.class, id );
   } 
  public long insertarSolicitud( SolicitudDTO solicitud )
   { 
   Session session = getSession();
   session.save( solicitud );
    return solicitud.getId();
      } 
  public void setSessionFactory( SessionFactory sessionFactory )
```

```
 { 
  sessionFactory = sessionFactory;
   } 
  private Session getSession()
  { 
  return _sessionFactory.getCurrentSession();
   } 
 public void actualizarSolicitud( SolicitudDTO solicitud)
 { 
    Session session = qetSession();
   session.update( solicitud );
   } 
  public void borrarSolicitud( long id )
   { 
    Session session = getSession();
     SolicitudDTO solicitud = 
(SolicitudDTO)session.load(SolicitudDTO.class,id);
    session.delete(solicitud);
   } 
  public List<SolicitudDTO> leerSolicitudesQuery()
   { 
 Session session = getSession();
  Query query = session.createQuery( "SELECT s FROM SolicitudDTO s" );
  return query.list(); 
   } 
  @Override
  public long contarSolicitudes()
 { 
   Session session = qetSession();
    Query query = session.getNamedQuery( "contar solicitudes" );
     long count = ( Long )query.uniqueResult();
    return count;
   } 
  @Override
  public List<SolicitudDTO> leerSolicitudes( FiltroSolicitudes filter )
   { 
   Session session = getSession();;Query query = session.getNamedQuery( "leer solicitudes filtro" );
    query.setString( "nombre", "%" + filter.getNombre() + "%" );
    return query.list(); 
   } 
  @Override
  public List<SolicitudDTO> buscarTemasCriterioNombre( FiltroSolicitudes 
filter )
```

```
 { 
     Criteria criteria = getSession().createCriteria( SolicitudDTO.class
);
    String nombre = "%" + filter.getNombre() + "%";
     criteria.add( Property.forName( "nombre" ).like( nombre ) );
     criteria.addOrder( Order.asc( "id" ) );
     return criteria.list(); 
   }
}
```
#### **FiltroSolicitudes.java**

```
package com.proyectoterminal.pt2.logica.local;
public class FiltroSolicitudes
{ 
   private String _nombre; 
   public String getNombre()
   { 
  return nombre;
   } 
   public void setNombre( String nombre )
   {
   _nombre = nombre;
   }
```
}

#### $\rightarrow$ **JSP**

#### **Forma\_actualizar.jsp**

```
<%@ taglib prefix="s" uri="/struts-tags" %>
<%@ taglib uri="http://java.sun.com/jsp/jstl/core" prefix="c" %>
<%@ taglib uri="http://java.sun.com/jsp/jstl/fmt" prefix="fmt" %>
\hbox{\tt <html>>}<head>
<title>forma_actualizar</title>
<link href="${pageContext.request.contextPath }/css/datepicker.css"
rel="stylesheet" type="text/css"/>
<link rel="stylesheet"
href="${pageContext.request.contextPath}/css/style.css">
<script type="text/javascript"
src="${pageContext.request.contextPath}/js/datepicker.js">
</script>
```

```
</head>
<body>
<s:form action="solicitudes_actualizar" method="post">
<table border="0" cellspacing="0" cellpadding="0" width="100%">
<tr>
<td align="center" valign="top" width="150" class="menu">
\langle t \rangle<td width="25">
\langle t + d \rangle<td valign="top" align="center" width="625">
<div class="section">
Actualizar Solicitud
\langle div>
<table align="center" width="80%" border="1">
<tr>
<td class="form" align="center" colspan="2">
<div class="label">Datos</div>
\langle/td>
\langle/tr>\langle!--
<tr>
<td class="form" align="center">
<div class="label">Numero de Pedido</div></td>
<td>
<s:hidden name="solicitudSave.id" />
<s:textfield name="solicitudSave.id" size="25" cssClass="fontForma" 
\frac{1}{2}\langletr>
\rightarrow \rightarrow<td class="form" align="center"><div class="label">Producto</div></td>
<td><s:textfield name="solicitudSave.producto" size="25"
cssClass="fontForma" />
\langle t \rangle\langle/tr>
<tr>
<td class="form" align="center"><div class="label">Cantidad</div></td>
<td><s:textfield name="solicitudSave.cantidad" size="25"
cssClass="fontForma" />
\langle/td>
\langle/tr>
<! --<tr>
<td class="form" align="center"><div class="label">fecha</div></td>
< td>
<s:textfield name="temaSave.fecha.time" cssClass="w16em dateformat-d-sl-
m-sl-Y" size="15" theme="simple" />
\langle t \rangle\langletr>
```

```
--&
```

```
<tr><td class="form" align="center"><div class="label">Nombre 
Solicitante</div></td>
<td><s:textfield name="solicitudSave.nombre" size="25"
cssClass="fontForma" />
\langle/td>
\langle/tr>
<tr><td class="form" align="center"><div class="label">Numero de 
Adquisición</div></td>
<td><s:textfield name="solicitudSave.adquisicion" size="25"
cssClass="fontForma" />
\langle t \rangle\langle/tr>
</table>
<table>
<tr><td align="center">
<s:submit value="Actualizar Solicitud"/>
\langle t \rangle<a
href="${pageContext.request.contextPath}/pt2/solicitudes_listar.action"><
/a>
<td align="center">
<input type="button" value=" Cancelar "
onClick="window.location='${pageContext.request.contextPath}/pt2/solicitu
des_ver.action'">
\langle t \rangle\langle/tr>
</table>
\text{br}\langle t \rangle\langle/tr>
\langle/table>
\langles:form>
</body>
</html>
```
## **Forma\_insertar.jsp**

```
<%@ taglib prefix="s" uri="/struts-tags" %>
<%@ taglib uri="http://java.sun.com/jsp/jstl/core" prefix="c" %>
<%@ taglib uri="http://java.sun.com/jsp/jstl/fmt" prefix="fmt" %>
<h+ml><head>
<title>Realizar Solicitud</title>
<link rel="stylesheet"
href="${pageContext.request.contextPath}/css/style.css">
<link href="../css/datepicker.css" rel="stylesheet" type="text/css" />
<script type="text/javascript"
src="${pageContext.request.contextPath}/js/livevalidation.js">
</script>
<script type="text/javascript"
src="${pageContext.request.contextPath}/js/datepicker.js">
</script>
</head>
<body>
<table border="0" cellspacing="0" cellpadding="0" width="100%">
<tr>
<td align="center" colspan="3" height="20">
\langle/td>
\langle/tr>
<tr>
<td align="center" valign="top" width="150" class="menu">
\langle t \rangle<td width="25">
\langle t \rangle<td valign="top" align="center" width="625">
<div class="section">
Realizar una Solicitud
\langle div>
\langlehr><s:form action="solicitudes_insertar" method="post">
<table align="center" width="80%" border="1">
<tr><td class="form" align="center" colspan="2">
<div class="label">Datos</div>
\langle/td>
\langletr>
< 1 - -<tr>
<td class="form" align="center"><div class="label">Numero de 
Pedido</div></td>
```

```
<td><s:textfield name="solicitudSave.id" size="25" cssClass="fontForma" 
/\langle t \rangle\langle/tr>
--&><tr>
<td class="form" align="center"><div class="label">Producto</div></td>
<td><s:textfield name="solicitudSave.producto" size="25"
cssClass="fontForma" />
\langle t \rangle\langletr>
<tr>
<td class="form" align="center"><div class="label">Cantidad</div></td>
<td><s:textfield name="solicitudSave.cantidad" size="25"
cssClass="fontForma" />
\langle t \rangle\langletr>
<tr><td class="form" align="center"><div class="label">fecha de 
Solicitud</div></td>
<td>
<s:textfield name="solicitudSave.fecha.time" cssClass="w16em dateformat-
d-sl-m-sl-Y"
size="15" theme="simple" /></td>
\langle/tr>
<tr>
<td class="form" align="center"><div class="label">Nombre 
Solicitante</div></td>
<td><s:textfield name="solicitudSave.nombre" size="25"
cssClass="fontForma" />
\langle t \rangle\langle/tr>
<tr>
<td class="form" align="center"><div class="label">Numero de 
Adquisición</div></td>
<td><s:textfield name="solicitudSave.adquisicion" size="25"
cssClass="fontForma" />
\langle t \rangle\langle/tr>
</table>
<table>
<tr>
<td align="center">
```
```
<s:submit value="Insertar Solicitud"/>
\langle t \rangle
```
<a

```
href="${pageContext.request.contextPath}/pt2/solicitudes_listar.action"><
/a>
```

```
<td align="center">
<input type="button" value=" Cancelar "
onClick="window.location='${pageContext.request.contextPath}/pt2/solicitu
des_listar.action'">
```
 $\langle$ /td>  $\langle$ /tr>

 $\langle$ /table> </s:form>  $\text{br}$  $\langle t \rangle$  $\langle$ /tr>  $<$ tr $>$ <td align=*"center"* colspan=*"3"*>  $\langle t \rangle$  $\langle$ /tr> </table>

</body> </html>

# **Listar.jsp**

```
<%@ taglib prefix="s" uri="/struts-tags" %>
<%@ taglib uri="http://java.sun.com/jsp/jstl/core" prefix="c" %>
<%@ taglib uri="http://java.sun.com/jsp/jstl/fmt" prefix="fmt" %>
<html><head>
<title>REALIZAR SOLICITUD</title>
<link rel="stylesheet"
href="${pageContext.request.contextPath}/css/estilo.css">
<link href="../css/datepicker.css" rel="stylesheet" type="text/css" />
<script type="text/javascript" src="$
{pageContext.request.contextPath}/js/datepicker.js"></script>
</head>
<body>
<table border="0" cellspacing="0" cellpadding="0" width="100%">
<tr>
<td align="center" valign="top" width="150" class="menu">
\langle t \rangle<td width="25">
\langle t \rangle<td valign="top" align="center" width="625">
<div class="section">
Solicitudes
```

```
\langle div>
\hbox{{\small<br>thr>}}<s:form action="solicitudes_listar" method="post">
\langles:form>
<table align="center" width="80%" border="1">
\langle \text{tr} \rangle<td colspan="11" class="form" align="center">
<div class="label">Solicitudes</div>
\langle/td>
\langle/tr>
<tr><td class="form" align="center"><div class="label">id 
Solicitud</div></td>
<td class="form" align="center"><div class="label">producto </div></td>
<td class="form" align="center"><div class="label">cantidad </div></td>
<td class="form" align="center"><div class="label">fecha</div></td>
<td class="form" align="center"><div class="label">nombre 
solicitante</div></td>
<td class="form" align="center"><div class="label">adquisicion</div></td>
\langle/td>
\sqrt{\text{tr}}<c:forEach var="solicitud" items="${ solicitudes }">
\left\langle \text{tr}\right\rangle<td>
<a href="${pageContext.request.contextPath}/solicitudes_ver.action?id=${ 
solicitud.id }">${ solicitud.id }</a>
\langle t \rangle<td>${ solicitud.producto }</td>
<td>${ solicitud.cantidad }</td>
<td><fmt:formatDate pattern="dd/MM/yyyy" value="${ solicitud.fecha.time 
}"/></td>
<td>${ solicitud.nombre }</td>
<td>${ solicitud.adquisicion }</td>
<td align="center">
<input type="button" value=" Borrar Solicitud"
onClick="window.location='${pageContext.request.contextPath}/pt2/solicitu
des_borrar.action?id=${ solicitud.id }'">
\langle t \rangled>\langle t \rangle\langle c:forEach>
\langle/table>
<center>
<table>
<tr><td align="center">
<input type="button" value=" Realizar Solicitud "
onClick="window.location='${pageContext.request.contextPath}/pt2/solicitu
des_forma_insertar.action'">
\langle t \rangle
```

```
<td align="center">
```

```
<a href="$
{pageContext.request.contextPath}/pt2/login_salir.action">
salir</a>
\langle t \rangle\langle/table>
</center>
\langlebr>
\langle/td>
\langle/tr>
</table>
</body>
</html>
```
# **Ver.jsp**

```
<%@ taglib prefix="s" uri="/struts-tags" %>
<%@ taglib uri="http://java.sun.com/jsp/jstl/core" prefix="c" %>
<%@ taglib uri="http://java.sun.com/jsp/jstl/fmt" prefix="fmt" %>
<html> <head>
    <title>Ver Solicitud</title>
<link rel="stylesheet" href="${pageContext.request.contextPath 
}/css/estilo.css">
<!--<link href="../css/datepicker.css" rel="stylesheet" type="text/css" 
/<script type="text/javascript" 
src="${pageContext.request.contextPath}/js/datepicker.js"></script>
  \rightarrow \lt/head>
   <body>
     <table border="0" cellspacing="0" cellpadding="0" width="100%">
      <tr> <td align="center" valign="top" width="150" class="menu">
        \langle t \rangle <td width="25">
        \langle/td>
         <td valign="top" align="center" width="625">
           <div class="section">
             Ver Solicitud
          \langle div\rangle\langlehr>
```

```
 <s:form action="solicitudes_forma_actualizar" method="post">
              <table align="center" width="80%" border="1">
             <tr>
                  <td class="form" align="center" colspan="2">
                    <div class="label">Datos</div>
                 \langle/td>
             \langle/tr>
                 <tr>
                  <td class="form" align="center"><div class="label">Numero 
de Pedido</div></td>
                 <td>${ solicitud.id }</td>
                 \langle/tr>
             <tr> <td class="form" align="center"><div
class="label">Producto</div></td>
                  <td><s:hidden name="solicitud.id" />${ solicitud.producto 
}</td>\langle/tr>
             <tr> <td class="form" align="center"><div
class="label">Cantidad</div></td>
                  <td>${ solicitud.cantidad}</td> 
             \langle/tr>
              \langle +r \rangle <td class="form" align="center"><div class="label">Fecha 
de Solicitud <br/> <br/> <br/>(La fecha no se puede modificar)
                 \langle/div>\langle/td>
                  <td><fmt:formatDate pattern="dd/MM/yyyy" value="${ 
solicitud.fecha.time }"/></td>
             \langle/tr>
             <tr>
                  <td class="form" align="center"><div
class="label">Nombre solicitante</div></td>
                  <td>${ solicitud.nombre }</td> 
             \langle/tr>
              <tr> <td class="form" align="center"><div
class="label">Numero de Adquisicion</div></td>
                  <td>${ solicitud.adquisicion}</td> 
             \langletr>
                 \langle/table>
              <table>
   <tr>
<td align="center">
<s:submit value="Actualizar Solicitud"/>
```

```
\langle t \rangle<td align="center">
<a
href="${pageContext.request.contextPath}/pt2/solicitudes_listar.action?id
Solicitud=${ solicitud.id }"> 
\langle/a>
<td align="center">
<input type="button" value=" Salir"
onClick="window.location='${pageContext.request.contextPath}/pt2/solicitu
des_listar.action'">
\langle t \rangle\langle/tr>
              \langle/table>
        </s:form>
            <br>
          \langle t \rangle\langle/tr>
       <tr>
       \langle/tr>
      </table>
   </body>
</html>
```
# **Autorizaciones**

# **Listar.jsp**

```
<%@ taglib prefix="s" uri="/struts-tags" %>
<%@ taglib uri="http://java.sun.com/jsp/jstl/core" prefix="c" %>
<%@ taglib uri="http://java.sun.com/jsp/jstl/fmt" prefix="fmt" %>
<html>
<head>
<title>AUTORIZACIONES</title>
<link rel="stylesheet"
href="${pageContext.request.contextPath}/css/estilo.css">
<link href="../css/datepicker.css" rel="stylesheet" type="text/css" />
<script type="text/javascript" src="$
{pageContext.request.contextPath}/js/datepicker.js"></script>
</head>
<body>
<table border="0" cellspacing="0" cellpadding="0" width="100%">
<tr><td align="center" valign="top" width="150" class="menu">
\langle t \rangle
```

```
<td width="25">
\langle t \rangle<td valign="top" align="center" width="625">
<div class="section">
Autorizaciones
</div>
\langlehr>
<s:form action="solicitudes_listar1" method="post">
\langles:form\rangle<table align="center" width="80%" border="1">
<tr>
<td colspan="11" class="form" align="center">
<div class="label">Autorizaciones</div>
\langle t \rangle\langle/tr>
<tr>
<td class="form" align="center"><div class="label">id 
Solicitud</div></td>
<td class="form" align="center"><div class="label">producto </div></td>
<td class="form" align="center"><div class="label">cantidad </div></td>
<td class="form" align="center"><div class="label">fecha</div></td>
<td class="form" align="center"><div class="label">nombre 
solicitante</div></td>
<td class="form" align="center"><div class="label">adquisicion</div></td>
\langle t \rangle\langle/tr>
<c:forEach var="solicitud" items="${ solicitudes }">
<tr><td>
<a href="${pageContext.request.contextPath}/solicitudes_ver.action?id=${
solicitud.id }">${ solicitud.id }</a>
\langle t \rangle<td>${ solicitud.producto }</td>
<td>${ solicitud.cantidad }</td>
<td><fmt:formatDate pattern="dd/MM/yyyy" value="${ solicitud.fecha.time 
}"/></td>
<td>${ solicitud.nombre }</td>
<td>${ solicitud.adquisicion }</td>
<td align="center">
<input type="button" value=" Autorizar Solicitud"
onClick="window.location='${pageContext.request.contextPath}/pt2/cotizaci
ones_listar.action?id=${ cotizacion.id }'">
\langle t \rangle<td align="center">
<input type="button" value=" No Autorizar Solicitud"
<%out.print("Al eliminar la Autorizacion, la solicitud quedara eliminada 
también");%>
onClick="window.location='${pageContext.request.contextPath}/pt2/solicitu
des_borrar1.action?id=${ solicitud.id }'">
```
 $\langle$ /td>  $\langle$ /tr> </c:forEach> </table> <center> <table> <tr> <td align=*"center"*> <a href=*"\$ {pageContext.request.contextPath}/pt2/login\_salir.action"*> salir</a>  $\langle t \rangle$ </table> </center>  $\text{br}$  $\langle t \rangle$  $\langle$ /tr> </table> </body> </html>

79

Modulo Realizar Cotización

## → Action

#### **CotizacionAction.java**

```
/**
 * 
 */
package com.proyectoterminal.pt2.action;
import com.proyectoterminal.pt2.data.CotizacionDTO;
import com.proyectoterminal.pt2.logica.AdministradorCotizaciones;
import com.proyectoterminal.pt2.logica.local.FiltroCotizaciones;
import com.opensymphony.xwork2.ActionSupport;
import com.opensymphony.xwork2.Preparable;
import org.apache.struts2.interceptor.SessionAware;
import java.util.*;
/**
 * @author steph
 */
public class CotizacionesAction extends ActionSupport implements
SessionAware, Preparable 
{ 
   private CotizacionDTO _cotizacion; 
  private CotizacionDTO cotizacionSave;
   private List<CotizacionDTO> _cotizaciones = new
ArrayList<CotizacionDTO>();
   private long _id; 
   private FiltroCotizaciones _filtro; 
  private Map sessionData;
   private AdministradorCotizaciones _administradorCotizaciones; 
   public String listar()
 { 
      _sessionData .put( "idCotizacion" , null ) ; 
    FiltroCotizaciones filter = new FiltroCotizaciones();
     filter.setNombre( "" );
     _cotizaciones = _administradorCotizaciones.leerCotizaciones( filter 
);
     return "listar";
```

```
 public String ver()
  { 
   if('id == 0)id = ((Long) sessionData.get( "idCotizacion")).longValue();
     _cotizacion = _administradorCotizaciones.leerCotizaciones( _id );
     _sessionData .put( "idCotizacion", _id ); 
  return "ver";
  } 
  public String ver2()
   { 
  _id = ((Long)_sessionData.get( "idCotizacion" )).longValue();
  _cotizacion= _administradorCotizaciones.leerCotizaciones( _id );
 sessionData .put ( "idCotizacion" , id ) ;
  return "ver";
  } 
  public String forma_insertar()
 { 
  return "forma_insertar"; 
   } 
  public String insertar()
\{ //inserta a la base de datos
    System.out.println("insertando en la base");
     _administradorCotizaciones.insertarCotizacion( _cotizacionSave );
    addActionMessage( "La Cotizacion ha sido insertado" );
  return "listar_redirect";
  } 
  public String borrar()
\{ System.out.println("borrando en la base");
   administradorCotizaciones.borrarCotizacion( id );
    return "listar_redirect"; 
     }
  public String menu()
  { 
  return "menu"; 
   }
  public CotizacionDTO getCotizacionSave()
  { 
  return _cotizacionSave; 
   }
```
}

```
 public void setCotizacionSave(CotizacionDTO cotizacionSave )
   { 
   _cotizacionSave = cotizacionSave;
   } 
   public FiltroCotizaciones getFiltro()
   { 
   return _filtro; 
 } 
   public void setFiltro( FiltroCotizaciones filtro )
   { 
   _filtro = filtro;
   } 
   public CotizacionDTO getCotizacion()
\{ return _cotizacion; 
   } 
   public void setSolicitud( CotizacionDTO cotizacion )
   { 
   _cotizacion = cotizacion;
   } 
   public List<CotizacionDTO> getCotizaciones()
 { 
   return _cotizaciones; 
   } 
   public void setCotizaciones( List<CotizacionDTO> cotizaciones )
 { 
 _cotizaciones = cotizaciones;
 } 
   public long getId()
   {
  return _id; 
   } 
  public void setId( long id )
\{id = id; } 
   public void setSession( Map sessionData )
   { 
   _sessionData = sessionData;
   } 
  public void prepare() throws Exception
   {
   _filtro = ( FiltroCotizaciones ) _sessionData.get( "filtroCotizaciones"
);
  if( fill \infty == null) { 
   _filtro = new FiltroCotizaciones();
  sessionData .put( "filtroCotizaciones" , filtro ) ;
   } 
   }
```

```
 public void setAdministradorCotizaciones(AdministradorCotizaciones 
administradorCotizaciones)
   { 
    administradorCotizaciones = administradorCotizaciones;
   } 
  private CotizacionDTO cargarCotizacion( CotizacionDTO cotizacion )
   { 
    CotizacionDTO c = new CotizacionDTO();
    c.setId( cotizacion.getId() );
    c.setNombre( cotizacion.getNombre() );
    c.setFormaPago( cotizacion.getFormaPago() );
    c.setFecha( cotizacion.getFecha() );
    c.setProducto( cotizacion.getProducto() );
     c.setCantidad( cotizacion.getCantidad() );
     c.setProveedores( cotizacion.getProveedores() );
    return c;
   } 
}
```
→ Data

### **CotizacionDTO.java**

```
/**
 \star*/
package com.proyectoterminal.pt2.data;
import javax.persistence.*;
import static javax.persistence.GenerationType.IDENTITY; 
import java.io.Serializable;
import java.util.Calendar;
/**
 * @author steph
 */
@Entity @Table( name="cotizaciones" ) 
public class CotizacionDTO implements Serializable
{ 
   private long _id; 
   private String _nombre; 
   private Calendar _fecha= Calendar.getInstance();
```

```
 private String _formaPago;
  private String _producto; 
  private int _cantidad; 
 private String proveedores;
  @Id @Column( name="id" ) @GeneratedValue( strategy=IDENTITY ) 
  public long getId()
  { 
    return _id; 
  } 
  @Column( name="nombre" ) 
  public String getNombre()
  { 
  return nombre;
   } 
  @Column( name="producto" ) 
  public String getProducto()
  { 
    return _producto; 
  } 
  @Column( name="cantidad" ) 
  public int getCantidad()
  { 
   return cantidad;
  } 
  @Column( name="fecha" ) 
  public Calendar getFecha()
  { 
    return _fecha; 
   }
  public void setFecha( Calendar fecha )
\{fecha = fecha;
 } 
  public void setProducto( String producto )
 { 
producto = producto;
 } 
  public void setCantidad( int cantidad )
  { 
    _cantidad = cantidad;
   }
  public void setNombre( String nombre )
 { 
nombre = nombre;
 } 
  public void setId( long id )
  {
```

```
id = id; } 
  @Column( name="formapago" ) 
  public String getFormaPago()
   { 
    return _formaPago; 
   } 
  @Column( name="proveedores" ) 
  public String getProveedores()
   { 
    return _proveedores; 
   } 
  public void setFormaPago( String formaPago )
   { 
     _formaPago = formaPago;
   } 
  public void setProveedores( String proveedores )
   {
    _proveedores = proveedores;
   }
```

```
→ Interceptores
```
## **CotizacionesInterceptor.java**

}

```
package com.proyectoterminal.pt2.interceptors;
import com.proyectoterminal.pt2.data.UsuarioDTO;
import com.opensymphony.xwork2.ActionInvocation;
import com.opensymphony.xwork2.interceptor.Interceptor;
import java.util.Map;
public class CotizacionesInterceptor implements Interceptor
{ 
   @Override
   public void destroy()
   { 
     System.out.println("Destruyendo CotizacionesInterceptor...");
```

```
 } 
  @Override
  public void init()
   { 
     System.out.println("Inicializando CotizacionesInterceptor...");
   }
  @Override
  public String intercept( ActionInvocation invocation ) throws Exception
   { 
   Map<?, ?> session = invocation.getInvocationContext().getSession();
    UsuarioDTO usuario = ( UsuarioDTO )session.get( "usuario" );
    if( usuario != null &&
    usuario.getPerfil() == 1 )
    return invocation.invoke();
     else return "error";
  } 
}
```
# **Logica**

### **AdministradorCotizaciones.java**

```
**
 * 
 */
package com.proyectoterminal.pt2.logica;
import com.proyectoterminal.pt2.data.CotizacionDTO;
import com.proyectoterminal.pt2.logica.local.*;
import org.springframework.transaction.annotation.Propagation;
import org.springframework.transaction.annotation.Transactional;
import java.util.List;
/**
 * @author steph
 \star /
@Transactional( rollbackFor=Exception.class ) 
public interface AdministradorCotizaciones
{ 
   @Transactional( propagation=Propagation.SUPPORTS, readOnly = true ) 
 public CotizacionDTO leerCotizaciones(long id);
```

```
 @Transactional( propagation=Propagation.SUPPORTS, readOnly = true )
  public List<CotizacionDTO> leerCotizacionesQuery();
  @Transactional( propagation=Propagation.SUPPORTS, readOnly = true ) 
  public long contarCotizaciones();
  @Transactional (propagation = Propagation.SUPPORTS, readOnly= true) 
  public List <CotizacionDTO> leerCotizaciones(FiltroCotizaciones 
filter);
  @Transactional( propagation=Propagation.SUPPORTS, readOnly = true )
  public List<CotizacionDTO> buscarTemasCriterioNombre( 
FiltroCotizaciones filter );
public long insertarCotizacion(CotizacionDTO cotizacion);
public void actualizarCotizacion(CotizacionDTO cotizacion);
  public void borrarCotizacion(long id);
}
```
# **Logica.local**

### **AdministradorCotizaciones.java**

```
/**
 \star*/
package com.proyectoterminal.pt2.logica.local;
import com.proyectoterminal.pt2.data.CotizacionDTO;
import com.proyectoterminal.pt2.logica.AdministradorCotizaciones; 
import org.hibernate.*;
import org.hibernate.criterion.Order;
import org.hibernate.criterion.Property;
import java.util.List;
/**
 * @author steph
 */
public class AdministradorCotizacionesImpl implements
AdministradorCotizaciones
{ 
   /////////variables de parametros/////////
   private int _estado;
```

```
private String salida;
  private List<Integer> _indices; 
 private CotizacionDTO cotizacion;
  private AdministradorCotizaciones _administradorCotizaciones; 
/////////// PROPIEDADES ///////////////
  public void setEstado( int estado )
   { 
     _estado = estado;
   System.out.println( estado);
   }
  public void setSalida( String salida )
   {
    salida = salida; System.out.println(_salida);
   }
  public void setIndices( List<Integer> indices ) 
   { 
     _indices = indices;
    System.out.println( indices.get( 0 ).intValue());
     System.out.println(_indices.get( 1 ).intValue());
   }
 public void setCotizacion ( CotizacionDTO cotizacion )
 { 
    this. cotizacion = cotizacion;
    System.out.println( cotizacion.getId());
    System.out.println(cotizacion.getNombre());
 }
////////////////////////////////////////////////
   //////////variables de configuracion/////////////
 private SessionFactory sessionFactory;
  public CotizacionDTO leerCotizaciones(long id)
   { 
    Session session = getSession();
    return ( CotizacionDTO )session.get( CotizacionDTO.class, id );
   }
 public long insertarCotizacion ( CotizacionDTO cotizacion )
\{\}Session session = getSession();
   session.save( cotizacion );
    return cotizacion.getId();
```

```
 } 
  public void setSessionFactory( SessionFactory sessionFactory )
   { 
  sessionFactory = sessionFactory;
 } 
  private Session getSession()
  { 
  return _sessionFactory.getCurrentSession();
   } 
  public void actualizarCotizacion( CotizacionDTO cotizacion )
 { 
   Session session = qetSession();
   session.update( cotizacion);
   } 
  public void borrarCotizacion( long id )
  { 
   Session session = getSession();
    CotizacionDTO cotizacion = 
(CotizacionDTO)session.load(CotizacionDTO.class,id);
   session.delete(cotizacion);
  } 
  public List<CotizacionDTO> leerCotizacionesQuery()
  {
 Session session = getSession();
  Query query = session.createQuery( "SELECT a FROM CotizacionDTO a" );
  return query.list(); 
  } 
  @Override
  public long contarCotizaciones()
\{Session session = getSession();
    Query query = session.getNamedQuery( "contar_cotizaciones" );
    long count = ( Long )query.uniqueResult();
    return count;
  } 
  @Override
  public List<CotizacionDTO> leerCotizaciones( FiltroCotizaciones filter 
   {
   Session session = getSession();;
   Query query = session.getNamedQuery( "leer cotizaciones filtro" );
   query.setString( "nombre", "%" + filter.getNombre() + "%");
    return query.list();
```

```
 }
```
)

```
 @Override
  public List<CotizacionDTO> buscarTemasCriterioNombre( 
FiltroCotizaciones filter )
   { 
     Criteria criteria = getSession().createCriteria( CotizacionDTO.class
);
    String nombre = "%" + filter.getNombre() + "%";
     criteria.add( Property.forName( "nombre" ).like( nombre ) );
     criteria.addOrder( Order.asc( "id" ) );
     return criteria.list(); 
   }
}
```

```
FiltroCotizaciones.java
```

```
package com.proyectoterminal.pt2.logica.local;
public class FiltroCotizaciones
{ 
   private String _nombre; 
   public String getNombre()
   { 
   return _nombre; 
   } 
   public void setNombre( String nombre )
   {
   _nombre = nombre;
   } 
}
```
 $\rightarrow$ **JSP** 

## **Listar.jsp**

```
<%@ taglib prefix="s" uri="/struts-tags" %>
<%@ taglib uri="http://java.sun.com/jsp/jstl/core" prefix="c" %>
<%@ taglib uri="http://java.sun.com/jsp/jstl/fmt" prefix="fmt" %>
<html>
<head>
```

```
<title>COTIZACIÓN</title>
<link rel="stylesheet"
href="${pageContext.request.contextPath}/css/estilo.css">
<link href="../css/datepicker.css" rel="stylesheet" type="text/css" />
<script type="text/javascript" src="$
{pageContext.request.contextPath}/js/datepicker.js"></script>
</head>
<body>
<table border="0" cellspacing="0" cellpadding="0" width="100%">
<tr>
<td align="center" valign="top" width="150" class="menu">
\langle t \rangle<td width="25">
\langle t \rangle<td valign="top" align="center" width="625">
<div class="section">
Cotizaciones
</div>
\langle h r \rangle<s:form action="cotizaciones_listar" method="post">
\langles:form>
<table align="center" width="80%" border="1">
<tr>
<td colspan="11" class="form" align="center">
<div class="label">Cotizaciones</div>
\langle t \rangle\langle/tr>
<tr><td class="form" align="center"><div class="label">id 
Cotizacion</div></td>
<td class="form" align="center"><div class="label">Nombre </div></td>
<td class="form" align="center"><div class="label">Fecha Cotización 
\langlediv>\rangletd><td class="form" align="center"><div class="label">Forma de 
Pago</div></td>
<td class="form" align="center"><div class="label">Producto(s)</div></td>
<td class="form" align="center"><div class="label">Cantidad</div></td>
<td class="form" align="center"><div class="label">Proveedores</div></td>
\langle/tr>
<c:forEach var="cotizacion" items="${ cotizaciones }">
<tr><td><a href="${pageContext.request.contextPath}/cotizaciones_ver.action?id=${ 
cotizacion.id }">${ cotizacion.id }</a>
\langle/td>
<td>${ cotizacion.nombre }</td>
<td><fmt:formatDate pattern="dd/MM/yyyy" value="${ cotizacion.fecha.time 
}"/></td>
<td>${ cotizacion.formaPago }</td>
<td>${ cotizacion.producto }</td>
<td>${ cotizacion.cantidad }</td>
<td>${ cotizacion.proveedores }</td>
```

```
<td align="center">
<input type="button" value=" Borrar Cotización "
onClick="window.location='${pageContext.request.contextPath}/pt2/cotizaci
ones_borrar.action?id=${ cotizacion.id }'">
\langle t \rangle<td align="center">
<input type="button" value=" Enviar Cotización"
onClick="window.location='${pageContext.request.contextPath}/pt2/cotizaci
ones_listar.action?id=${ cotizacion.id }'">
\langle t \rangle</c:forEach>
\langle/table>
<center>
<table>
<tr>
<td align="center">
<input type="button" value=" Realizar Cotización "
onClick="window.location='${pageContext.request.contextPath}/pt2/cotizaci
ones_forma_insertar.action'">
\langle t \rangle<td align="center">
<a href="$
{pageContext.request.contextPath}/pt2/login_salir.action">
salir</a>
\langle t \rangle</table>
</center>
\text{br}\langle t \rangle\langle/tr>
\langle/table>
</body>
</html>
```
## **Ver.jsp**

```
<%@ taglib prefix="s" uri="/struts-tags" %>
<%@ taglib uri="http://java.sun.com/jsp/jstl/core" prefix="c" %>
<%@ taglib uri="http://java.sun.com/jsp/jstl/fmt" prefix="fmt" %>
```

```
<html> <head>
     <title>Ver Cotización</title>
 <link rel="stylesheet" href="${pageContext.request.contextPath 
}/css/estilo.css">
 <!--<link href="../css/datepicker.css" rel="stylesheet" type="text/css" 
/<script type="text/javascript" 
src="${pageContext.request.contextPath}/js/datepicker.js"></script>
  \rightarrow \rightarrow \land head>
   <body>
     <table border="0" cellspacing="0" cellpadding="0" width="100%">
       <tr>
          <td align="center" valign="top" width="150" class="menu">
         \langle t \rangle <td width="25">
         \langle t \rangle <td valign="top" align="center" width="625">
            <div class="section">
              Ver Cotización
           \langle div>
              \hbox{{\small<br>thr>}} <s:form action="cotizaciones_forma_actualizar" method="post">
               <table align="center" width="80%" border="1">
              <tr>
                   <td class="form" align="center" colspan="2">
                     <div class="label">Datos</div>
                  \langle t \rangle\langle/tr>
                  <tr>
                   <td class="form" align="center"><div class="label">id 
Cotización</div></td>
                   <td>${ cotizacion.id }</td>
                  \langle/tr>
                 <tr>
                   <td class="form" align="center"><div
class="label">Nombre</div></td>
                   <td>${ cotizacion.nombre}</td> 
                \langle/tr>
                   <td class="form" align="center"><div class="label">Fecha 
de Cotización <br/> <br/> <br/> <br/>(La fecha no se puede modificar)
```

```
\langlediv>\rangletd>
```

```
 <td><fmt:formatDate pattern="dd/MM/yyyy" value="${ 
cotizacion.fecha.time } \frac{y}{>0}\langle/tr>
             <tr>
                   <td class="form" align="center"><div class="label">Forma 
de Pago</div></td>
                  <td>${ cotizacion.formaPago }</td> 
             \langle/tr>
             <tr> <td class="form" align="center"><div
class="label">Producto(s)</div></td>
                 <td>${ cotizacion.producto }</td>
             \langle/tr>
             <tr>
                  <td class="form" align="center"><div
class="label">Cantidad</div></td>
                  <td>${ cotizacion.cantidad }</td> 
             \langle/tr>
              <tr>
                  <td class="form" align="center"><div
class="label">Proveedores</div></td>
                  <td>${ cotizacion.proveedores}</td> 
             \langle/tr>
                 \langle/table>
              <table>
  <tr>
<td align="center">
<s:submit value="Actualizar Cotizacion"/>
\langle t \rangle<td align="center">
<a
href="${pageContext.request.contextPath}/pt2/cotizaciones_listar.action?i
dCotizacion=${ cotizacion.id }"> 
\langlea>
<td align="center">
<input type="button" value="Regresar"
onClick="window.location='${pageContext.request.contextPath}/pt2/cotizaci
ones_listar.action'">
\langle t \rangle\langle/tr>
              </table>
       </s:form>
          <br>
         \langle t \rangle\langle/tr>
```

```
<tr>
       \langle/tr>
      </table>
   </body>
</html>
```
## **Forma\_actualizar.jsp**

```
<%@ taglib prefix="s" uri="/struts-tags" %>
<%@ taglib uri="http://java.sun.com/jsp/jstl/core" prefix="c" %>
<%@ taglib uri="http://java.sun.com/jsp/jstl/fmt" prefix="fmt" %>
<html><head>
<title>Actualizar Cotización</title>
<link rel="stylesheet"
href="${pageContext.request.contextPath}/css/style.css">
<link href="../css/datepicker.css" rel="stylesheet" type="text/css" />
<script type="text/javascript"
src="${pageContext.request.contextPath}/js/livevalidation.js">
</script>
<script type="text/javascript"
src="${pageContext.request.contextPath}/js/datepicker.js">
</script>
</head>
<body>
<table border="0" cellspacing="0" cellpadding="0" width="100%">
<tr><td align="center" colspan="3" height="20">
\langle t \rangle\langle/tr>
<tr>
<td align="center" valign="top" width="150" class="menu">
\langle t \rangle<td width="25">
\langle t \rangle<td valign="top" align="center" width="625">
<div class="section">
Actualizar Cotización
\langle div>
\langlehr>
<s:form action="cotizaciones_actualizar" method="post">
<table align="center" width="80%" border="1">
<tr>
<td class="form" align="center" colspan="2">
<div class="label">Datos</div>
```

```
\langle/tr>
\langle !--<\rangle<td class="form" align="center"><div class="label">Id 
Cotizacion</div></td>
<td><s:textfield name="cotizacionSave.id" size="25" cssClass="fontForma" 
/\langle t \rangle\langle/tr>
\rightarrow<td class="form" align="center"><div class="label">Nombre</div></td>
<td><s:textfield name="cotizacionSave.nombre" size="25"
cssClass="fontForma" />
\langle t \rangle\langle/tr>
<tr><td class="form" align="center"><div class="label">Fecha de 
Cotización</div></td>
<td><s:textfield name="cotizacionSave.fecha.time" cssClass="w16em dateformat-
d-sl-m-sl-Y"
size="15" theme="simple" /></td>
\langle/tr\rangle<tr>
<td class="form" align="center"><div class="label">Forma de 
Pago</div></td>
<td>
<s:textfield name="cotizacionSave.formaPago" size="25"
cssClass="fontForma" />
\langle t \rangle\langle/tr>
<tr><td class="form" align="center"><div class="label">Producto(s)</div></td>
<td>
<s:textfield name="cotizacionSave.producto" size="25"
cssClass="fontForma" />
\langle/td>
\langletr>
<tr><td class="form" align="center"><div class="label">Cantidad</div></td>
<td><s:textfield name="cotizacionSave.cantidad" size="25"
cssClass="fontForma" />
\langle t \rangle\langle/tr>
```

```
<tr>
```
 $\langle t \rangle$ 

```
<td class="form" align="center"><div class="label">Proveedores</div></td>
<td><s:textfield name="cotizacionSave.proveedores" size="25"
cssClass="fontForma" />
\langle t \rangle\langle/tr>
\langle/table>
<table>
<tr>
<td align="center">
<s:submit value="Actualizar Cotización"/>
\langle t \rangle<a
href="${pageContext.request.contextPath}/pt2/cotizaciones_listar.action">
\langlea>
<td align="center">
<input type="button" value=" Cancelar "
onClick="window.location='${pageContext.request.contextPath}/pt2/cotizaci
ones_listar.action'">
\langle t \rangle\langle/tr>
</table>
\langle/s:form\rangle\langle h r \rangle\langle t \rangle\langletr>
<tr><td align="center" colspan="3">
\langle t \rangle\langle/tr>
</table>
</body>
</html>
```
#### **Forma\_insertar. jsp**

```
<%@ taglib prefix="s" uri="/struts-tags" %>
<%@ taglib uri="http://java.sun.com/jsp/jstl/core" prefix="c" %>
<%@ taglib uri="http://java.sun.com/jsp/jstl/fmt" prefix="fmt" %>
<html>
<head>
<title>Realizar Cotización</title>
<link rel="stylesheet"
href="${pageContext.request.contextPath}/css/style.css">
<link href="../css/datepicker.css" rel="stylesheet" type="text/css" />
<script type="text/javascript"
src="${pageContext.request.contextPath}/js/livevalidation.js">
</script>
<script type="text/javascript"
src="${pageContext.request.contextPath}/js/datepicker.js">
</script>
</head>
<body>
<table border="0" cellspacing="0" cellpadding="0" width="100%">
<tr><td align="center" colspan="3" height="20">
\langle t \rangle\langle/tr>
<tr>
<td align="center" valign="top" width="150" class="menu">
\langle t \rangle<td width="25">
\langle t \rangle<td valign="top" align="center" width="625">
<div class="section">
Realizar Cotización
\langle div\rangle\langlehr>
<s:form action="cotizaciones_insertar" method="post">
<table align="center" width="80%" border="1">
<tr>
<td class="form" align="center" colspan="2">
<div class="label">Datos</div>
\langle t \rangle\langle/tr>
\langle !--<t>r\rangle<td class="form" align="center"><div class="label">Id 
Cotizacion</div></td>
<td><s:textfield name="cotizacionSave.id" size="25" cssClass="fontForma" 
/\langle t \rangle\langle/tr>
```

```
--><td class="form" align="center"><div class="label">Nombre</div></td>
<td><s:textfield name="cotizacionSave.nombre" size="25"
cssClass="fontForma" />
\langle/td>
\langle/tr>
<tr>
<td class="form" align="center"><div class="label">Fecha de 
Cotización</div></td>
<td>
<s:textfield name="cotizacionSave.fecha.time" cssClass="w16em dateformat-
d-sl-m-sl-Y"
size="15" theme="simple" /></td>
\langle/tr>
<tr><td class="form" align="center"><div class="label">Forma de 
Pago</div></td>
<td>
<s:textfield name="cotizacionSave.formaPago" size="25"
cssClass="fontForma" />
\langle t \rangle\langletr>
<tr><td class="form" align="center"><div class="label">Producto(s)</div></td>
<td>
<s:textfield name="cotizacionSave.producto" size="25"
cssClass="fontForma" />
\langle t \rangle\langle/tr>
<tr><td class="form" align="center"><div class="label">Cantidad</div></td>
<td>
<s:textfield name="cotizacionSave.cantidad" size="25"
cssClass="fontForma" />
\langle t \rangle\langle/tr>
<tr>
<td class="form" align="center"><div class="label">Proveedores</div></td>
<td><s:textfield name="cotizacionSave.proveedores" size="25"
cssClass="fontForma" />
\langle t \rangle\langle/tr>
</table>
<table>
<tr>
<td align="center">
```

```
<s:submit value="Realizar Cotización"/>
\langle t \rangle<a
href="${pageContext.request.contextPath}/pt2/cotizaciones_listar.action">
\overline{\langle \rangle}<td align="center">
<input type="button" value=" Cancelar "
onClick="window.location='${pageContext.request.contextPath}/pt2/cotizaci
ones_listar.action'">
\langle t \rangle\langle/tr>
</table>
\langle/s:form>
<br/><br/>br>>\langle t \rangle\langle/tr>
<tr><td align="center" colspan="3">
\langle t \rangle\langle/tr>
</table>
</body>
</html>
```
Modulo Administrador de Proveedores

## → **Action**

#### **ProveedoresAction.java**

```
 /**
 * 
 */
package com.proyectoterminal.pt2.action;
import com.proyectoterminal.pt2.data.ProveedorDTO;
import com.proyectoterminal.pt2.logica.AdministradorProveedores;
import com.proyectoterminal.pt2.logica.local.FiltroProveedores;
import com.opensymphony.xwork2.ActionSupport;
import com.opensymphony.xwork2.Preparable;
import org.apache.struts2.interceptor.SessionAware;
import java.util.*;
/**
 * @author steph
 */
public class ProveedoresAction extends ActionSupport implements
SessionAware, Preparable 
{ 
private ProveedorDTO proveedor;
 private ProveedorDTO _proveedorSave; 
   private List<ProveedorDTO>_proveedores = new ArrayList<ProveedorDTO>();
   private long _id; 
   private FiltroProveedores _filtro; 
   private Map _sessionData; 
   private AdministradorProveedores _administradorProveedores; 
   public String listar()
   { 
     sessionData .put( "idProveedor" , null ) ;
    FiltroProveedores filter = new FiltroProveedores();
     filter.setNombre( "" );
    proveedores = administradorProveedores.leerProveedores( filter );
     return "listar";
   }
```

```
 public String ver()
 { 
    if('id == 0)id = ((Long) sessionData.get('"idProveedor")).longValue();
     _proveedor = _administradorProveedores.leerProveedores( _id );
    sessionData .put( "idProveedor", id );
  return "ver"; 
   } 
  public String ver2()
   { 
  _id = ((Long)_sessionData.get( "idProveedor" )).longValue();
 proveedor = administradorProveedores.leerProveedores( id );sessionData .put ( "idProveedor" , id ) ;
  return "ver"; 
   } 
    public String forma_insertar()
   { 
  return "forma_insertar"; 
   } 
  public String insertar()
\{ //inserta a la base de datos
    System.out.println("insertando en la base");
    administradorProveedores.insertarProveedor( proveedorSave );
     addActionMessage( "El proveedor ha sido insertado" );
  return "listar_redirect";
   } 
  public String forma_actualizar()
\{ //_proveedor.setId( ((Long)_sessionData.get( "idProveeedor" 
)).longValue() );
     _proveedor = _administradorProveedores.leerProveedores( 
proveedor.getId() );
   proveedorSave = cargarProveedor( proveedor );
  return "forma_actualizar"; 
   } 
  public String actualizar()
   { 
   //actualiza a la base de datos
    System.out.println("actualizando en la base");
   _administradorProveedores.actualizarProveedor( _proveedorSave ) ;
    sessionData .put( "idProveedor" , proveedorSave .getId() ) ;
   return "ver_redirect"; 
   } 
  public String borrar()
```

```
 { 
     System.out.println("borrando en la base");
    administradorProveedores.borrarProveedor( id );
     return "listar_redirect"; 
     } 
  public String menu()
 { 
  return "menu"; 
   } 
  public ProveedorDTO getProveedorSave()
   { 
  return _proveedorSave; 
 } 
  public void setProveedorSave(ProveedorDTO proveedorSave )
   { 
   _proveedorSave = proveedorSave;
 } 
  public FiltroProveedores getFiltro()
 { 
  return _filtro; 
   } 
  public void setFiltro( FiltroProveedores filtro )
   { 
   _filtro = filtro;
   } 
  public ProveedorDTO getProveedor()
   { 
  return _proveedor; 
  } 
  public void setProveedor( ProveedorDTO proveedor )
\{ _proveedor = proveedor;
   } 
  public List<ProveedorDTO> getProveedores()
   { 
  return _proveedores; 
   } 
  public void setProveedores( List<ProveedorDTO> proveedores )
 \left\{ \right. _proveedores = proveedores;
 } 
  public long getId()
 { 
  return _id; 
 } 
  public void setId( long id )
 { 
id = id; }
```

```
 public void setSession( Map sessionData )
   { 
  sessionData = sessionData;
   } 
   public void prepare() throws Exception
   { 
   _filtro = ( FiltroProveedores ) _sessionData.get( "filtroProveedores"
);
   if( _filtro == null ) 
   { 
   _filtro = new FiltroProveedores();
  sessionData .put( "filtroProveedores" , filtro ) ;
   }
   }
```
 **public void** setAdministradorProveedores(AdministradorProveedores administradorProveedores)

```
administradorProveedores = administradorProveedores;
   } 
 private ProveedorDTO cargarProveedor( ProveedorDTO proveedor)
\{ ProveedorDTO p = new ProveedorDTO();
    p.setComentarios(proveedor.getComentarios());
    p.setDireccion(proveedor.getDireccion());
    p.setEmail( proveedor.getEmail() );
    p.setEstadoProveedor( proveedor.getEstadoProveedor() );
    p.setId( proveedor.getId() );
    p.setNombre( proveedor.getNombre() );
    p.setRazonsocial( proveedor.getRazonsocial() );
    p.setRfc( proveedor.getRfc() );
    p.setTelefono(proveedor.getTelefono());
    p.setTiempoentrega( proveedor.getTiempoentrega() );
    return p;
```

```
 }
```
{

}

# $\rightarrow$  Data

### **ProveedorDTO.java**

```
/**
 * 
 */
package com.proyectoterminal.pt2.data;
import java.io.Serializable;
import org.hibernate.annotations.Proxy;
import javax.persistence.*;
import static javax.persistence.GenerationType.IDENTITY; 
/**
 * @author steph
 */
@Entity @Table( name="proveedores" ) 
@Proxy( lazy=true ) 
public class ProveedorDTO implements Serializable
{ 
  private long _id; 
  private String razonsocial;
  private String nombre;
   private String _rfc; 
   private String _direccion; 
   private int _telefono; 
   private String _email; 
   private String _comentarios; 
   private int _tiempoentrega; 
   private String _estadoProveedor;
```

```
///////////////METODOS ACCESOS/////////////////
```

```
 @Id @Column( name="id_proveedor" ) @GeneratedValue( strategy=IDENTITY ) 
 public long getId()
 { 
  return _id; 
 } 
 @Column( name="razonSocial" ) 
 public String getRazonsocial()
 { 
 return razonsocial;
 } 
 @Column( name="nombre" ) 
 public String getNombre()
 { 
   return _nombre; 
 } 
 @Column( name="rfc" )
```

```
 public String getRfc()
   { 
    return _rfc; 
   } 
  @Column( name="direccion" ) 
  public String getDireccion()
  { 
   return direccion;
   } 
  @Column( name="telefono" ) 
  public int getTelefono()
  { 
    return _telefono; 
  } 
  @Column( name="email" ) 
  public String getEmail()
  { 
   return email;
   } 
  @Column( name="comentarios" ) 
  public String getComentarios()
  { 
   return comentarios;
   } 
  @Column( name="tiempoentrega" ) 
  public int getTiempoentrega()
   { 
   return tiempoentrega;
  } 
  @Column( name="estadoProveedor" ) 
  public String getEstadoProveedor()
  { 
    return _estadoProveedor; 
   } 
  ////////////////SETTERS//////////////////////
  public void setId( long id )
\{id = id; } 
  public void setRazonsocial( String razonsocial )
\{\} _razonsocial = razonsocial;
 } 
  public void setNombre( String nombre )
  {
   _nnombre = nombre;
   } 
  public void setRfc( String rfc )
   { 
   rfc = rfc; } 
  public void setDireccion( String direccion )
\{direccion = direccion;
 } 
  public void setTelefono( int telefono )
```

```
 {
   _telefono = telefono;
 } 
 public void setEmail( String email )
 { 
  -email = email;
 } 
 public void setComentarios( String comentarios )
 {
   _comentarios = comentarios;
 } 
 public void setTiempoentrega( int tiempoentrega )
 { 
   _tiempoentrega = tiempoentrega;
 } 
 public void setEstadoProveedor( String estadoProveedor )
 { 
   _estadoProveedor = estadoProveedor;
 }
```
# → Interceptores

## **ProveedoresInterceptor.java**

}

```
/**
 \star*/
package com.proyectoterminal.pt2.interceptors;
import com.proyectoterminal.pt2.data.UsuarioDTO;
import com.opensymphony.xwork2.ActionInvocation;
import com.opensymphony.xwork2.interceptor.Interceptor;
import java.util.Map;
/**
 * @author steph
 */
public class ProveedoresInterceptor implements Interceptor
{ 
   @Override
   public void destroy()
\{ System.out.println("Destruyendo ProveedoresInterceptor...");
   } 
   @Override
   public void init()
```

```
 { 
    System.out.println("Inicializando ProveedoresInterceptor...");
   }
  @Override
  public String intercept( ActionInvocation invocation ) throws Exception
\{Map<?, ?> session = invocation.getInvocationContext().getSession();
    UsuarioDTO usuario = ( UsuarioDTO )session.get( "usuario" );
    if( usuario != null &&
    usuario.getPerfil() == 1 )
    return invocation.invoke();
    else return "error";
   }
```
## **Logica**

}

#### **AdministradorProveedores.java**

```
/**
 * 
 */
package com.proyectoterminal.pt2.logica;
import com.proyectoterminal.pt2.data.ProveedorDTO;
import com.proyectoterminal.pt2.logica.local.*;
import org.springframework.transaction.annotation.Propagation;
import org.springframework.transaction.annotation.Transactional;
import java.util.List;
/**
 * @author steph
 */
@Transactional( rollbackFor=Exception.class ) 
public interface AdministradorProveedores
{ 
   @Transactional( propagation=Propagation.SUPPORTS, readOnly = true ) 
 public ProveedorDTO leerProveedores(long id);
   @Transactional( propagation=Propagation.SUPPORTS, readOnly = true ) 
   public List<ProveedorDTO> leerProveedoresQuery();
   @Transactional( propagation=Propagation.SUPPORTS, readOnly = true ) 
   public long contarProveedores();
   @Transactional (propagation = Propagation.SUPPORTS, readOnly= true)
```
```
 public List <ProveedorDTO> leerProveedores(FiltroProveedores filter);
  @Transactional( propagation=Propagation.SUPPORTS, readOnly = true ) 
  public List<ProveedorDTO> buscarTemasCriterioNombre( FiltroProveedores 
filter );
public long insertarProveedor(ProveedorDTO proveedor);
  public void actualizarProveedor(ProveedorDTO proveedor);
  public void borrarProveedor(long id);
}
```
### **Logica.local**

#### **AdministradorProveedoresImpl.java**

```
/**
 * 
 */
package com.proyectoterminal.pt2.logica.local;
import com.proyectoterminal.pt2.action.ProveedoresAction; 
import com.proyectoterminal.pt2.data.ProveedorDTO;
import com.proyectoterminal.pt2.logica.AdministradorProveedores;
import org.hibernate.*;
import org.hibernate.criterion.Order;
import org.hibernate.criterion.Property;
import java.util.List;
/**
 * @author steph
 */
public class AdministradorProveedoresImpl implements
AdministradorProveedores
{ 
   /////////variables de parametros/////////
   private int _estado; 
  private String salida;
  private List<Integer> _indices;
   private ProveedorDTO _proveedor; 
   private AdministradorProveedores _administradorProveedores; 
/////////// PROPIEDADES ///////////////
   public void setEstado( int estado )
   { 
    estado = estado; System.out.println(_estado);
   }
```

```
 public void setSalida( String salida )
\{salida = salida;System.out.println( salida);
   }
  public void setIndices( List<Integer> indices )
 { 
     _indices = indices;
    System.out.println(_indices.get( 0 ).intValue());
   System.out.println( indices.get( 1 ).intValue());
   } 
 public void setProveedor( ProveedorDTO proveedor)
  { 
    this._proveedor = proveedor;
   System.out.println( proveedor.getId());
   System.out.println(proveedor.getNombre());
   } 
  //////////variables de configuracion/////////////
  private SessionFactory _sessionFactory; 
  public ProveedorDTO leerProveedores(long id)
 \left\{ \right.Session session = qetSession();
    return ( ProveedorDTO )session.get( ProveedorDTO.class, id );
  } 
  public long insertarProveedor( ProveedorDTO proveedor )
 { 
   Session session = qetSession();
   session.save( proveedor );
    return proveedor.getId();
      } 
  public void setSessionFactory( SessionFactory sessionFactory )
   { 
  sessionFactory = sessionFactory;
   } 
  private Session getSession()
   { 
  return _sessionFactory.getCurrentSession();
   }
```

```
public void actualizarProveedor( ProveedorDTO proveedor)
   { 
    Session session = getSession();
   session.update( proveedor );
   } 
  public void borrarProveedor( long id )
   { 
    Session session = qetSession();
     ProveedorDTO proveedor = 
(ProveedorDTO)session.load(ProveedorDTO.class,id);
    session.delete(proveedor);
   } 
  public List<ProveedorDTO> leerProveedoresQuery()
   { 
 Session session = qetSession();
  Query query = session.createQuery( "SELECT p FROM ProveedorDTO p" );
  return query.list(); 
   } 
  @Override
  public long contarProveedores()
   { 
   Session session = getSession();
   Query query = session.getNamedQuery( "contar proveedores" );
    long count = ( Long )query.uniqueResult();
    return count;
   } 
  @Override
  public List<ProveedorDTO> leerProveedores( FiltroProveedores filter )
   { 
   Session session = getSession();
   Query query = session.getNamedQuery( "leer proveedores filtro" );
   query.setString( "nombre", "%" + filter.getNombre() + \frac{1}{10}%" );
    return query.list(); 
   } 
  @Override
  public List<ProveedorDTO> buscarTemasCriterioNombre( FiltroProveedores 
filter )
  { 
     Criteria criteria = getSession().createCriteria( ProveedorDTO.class
);
    String nombre = "\" + filter.getNonbre() + "\";
     criteria.add( Property.forName( "nombre" ).like( nombre ) );
     criteria.addOrder( Order.asc( "id" ) );
     return criteria.list();
```

```
 }
}
```
#### **FiltroProveedores.java**

```
/**
 * 
 */
package com.proyectoterminal.pt2.logica.local;
/**
* @author steph
 */
public class FiltroProveedores
{ 
  private String nombre;
   public String getNombre()
   { 
   return _nombre; 
 } 
   public void setNombre( String nombre )
   {
    _nombre = nombre;
   } 
}
```
### $\rightarrow$ **JSP**

#### **forma\_actualizar.jsp**

```
<%@ taglib prefix="s" uri="/struts-tags" %>
<%@ taglib uri="http://java.sun.com/jsp/jstl/core" prefix="c" %>
<%@ taglib uri="http://java.sun.com/jsp/jstl/fmt" prefix="fmt" %>
<html>
<head>
<title>Actualizar Proveedores</title>
<link rel="stylesheet"
href="${pageContext.request.contextPath}/css/estilo.css">
<link href="../css/datepicker.css" rel="stylesheet" type="text/css" />
<script type="text/javascript"
src="${pageContext.request.contextPath}/js/livevalidation.js">
</script>
<script type="text/javascript"
src="${pageContext.request.contextPath}/js/datepicker.js">
</script>
```

```
</head>
<body>
<s:form action="proveedores_actualizar" method="post">
<table border="0" cellspacing="0" cellpadding="0" width="100%">
<tr>
<td align="center" valign="top" width="150" class="menu">
\langle t \rangle<td width="25">
\langle/td>
<td valign="top" align="center" width="625">
<div class="section">
Insertar Proveedor
</div>
<table align="center" width="80%" border="1">
<tr>
<td class="form" align="center" colspan="2">
<div class="label">Datos</div>
\langle/td>
\langle/tr>
<tr>
<td class="form" align="center">
<div class="label">Nombre</div></td>
<td><s:hidden name="proveedorSave.id" />
<s:textfield name="proveedorSave.nombre" size="25" cssClass="fontForma"
\frac{1}{2} / \frac{1}{2}\langle/tr>
<tr>
<td class="form" align="center"><div class="label">Razón 
Social</div></td>
<td><s:textfield name="proveedorSave.razonsocial" size="25"
cssClass="fontForma" />
\langle t \rangle\langle/tr>
<tr><td class="form" align="center"><div class="label">RFC</div></td>
<td><s:textfield name="proveedorSave.rfc" size="25" cssClass="fontForma"
/\langle t \rangle\langle/tr>
\langletr>
<td class="form" align="center"><div class="label">Direccion</div></td>
<td><s:textfield name="proveedorSave.direccion" size="25"
cssClass="fontForma" />
\langle t \rangle\langle/tr>
<tr>
<td class="form" align="center"><div class="label">Telefono</div></td>
<td><s:textfield name="proveedorSave.telefono" size="25"
cssClass="fontForma" />
```

```
\langle t \rangle\langle/tr>
<tr><td class="form" align="center"><div class="label">E-mail</div></td>
<td><s:textfield name="proveedorSave.email" size="25"
cssClass="fontForma" />
\langle/td>
\langle/tr>
<tr><td class="form" align="center">
<div class="label">Comentarios</div>
\langle t \rangle<td><s:textarea name="proveedorSave.comentarios" rows="4" cols="50"
\frac{1}{2}\langle/tr>
<tr>
<td class="form" align="center"><div class="label">Tiempo Entrega(en 
dias\langlediv>\langletd>
<td><s:textfield name="proveedorSave.tiempoentrega" size="25"
cssClass="fontForma" />
\langle t \rangle\langle/tr>
<tr>
<td class="form" align="center"><div class="label">Estado 
Proovedor(Disponible o No Disponible)</div></td>
<td><s:textfield name="proveedorSave.estadoProveedor" size="25"
cssClass="fontForma" />
\langle t \rangle\langle/tr>
</table>
<table>
<tr>
<td align="center">
<s:submit value="Actualizar Proveedor"/>
\langle t \rangle<td align="center">
<a
href="${pageContext.request.contextPath}/pt2/proveedores_listar.action">
<img border="0"
src="${pageContext.request.contextPath}/imagenes/flecha.gif">
\langlea>
\langle/td>
\langle/tr>
</table>
\langlebr>
\langle/td>
\langle/tr>
</table>
```
 $\langle$ /s:form $\rangle$ </body> </html>

#### **forma\_insertar.jsp**

```
<%@ taglib prefix="s" uri="/struts-tags" %>
<%@ taglib uri="http://java.sun.com/jsp/jstl/core" prefix="c" %>
<%@ taglib uri="http://java.sun.com/jsp/jstl/fmt" prefix="fmt" %>
\hbox{\tt <html>>}<head>
<title>Realizar el Alta de Proveedores</title>
<link rel="stylesheet"
href="${pageContext.request.contextPath}/css/estilo.css">
<link href="../css/datepicker.css" rel="stylesheet" type="text/css" />
<script type="text/javascript" src="$
{pageContext.request.contextPath}/js/datepicker.js"></script>
</head>
<body>
<table border="0" cellspacing="0" cellpadding="0" width="100%">
<tr>
<td align="center" valign="top" width="150" class="menu">
\langle t \rangle<td width="25">
\langle t \rangle<td valign="top" align="center" width="625">
<div class="section">
Dar de Alta un Proveedor
\langle div>
\langlehr>
<s:form action="proveedores_insertar" method="post">
<table align="center" width="80%" border="1">
<tr>
<td class="form" align="center" colspan="2">
<div class="label">Datos</div>
\langle/td>
\langle/tr>
<tr>
<td class="form" align="center"><div class="label">Nombre</div></td>
<td><s:textfield name="proveedorSave.nombre" size="25"
cssClass="fontForma" />
\langle t \rangle\langle/tr>
<tr>
<td class="form" align="center"><div class="label">Razón 
Social</div></td>
<td><s:textfield name="proveedorSave.razonsocial" size="25"
cssClass="fontForma" />
\langle/td>
\langle/tr>
```

```
<tr>
<td class="form" align="center"><div class="label">RFC</div></td>
<td><s:textfield name="proveedorSave.rfc" size="25" cssClass="fontForma"
/\langle t \rangle\langle/tr>
<tr>
<td class="form" align="center"><div class="label">Direccion</div></td>
<td><s:textfield name="proveedorSave.direccion" size="25"
cssClass="fontForma" />
\langle t \rangle\langletr>
<tr><td class="form" align="center"><div class="label">Telefono</div></td>
<td><s:textfield name="proveedorSave.telefono" size="25"
cssClass="fontForma" />
\langle t \rangle\langle/tr>
<tr><td class="form" align="center"><div class="label">E-mail</div></td>
<td><s:textfield name="proveedorSave.email" size="25"
cssClass="fontForma" />
\langle t \rangle\langletr>
<tr><td class="form" align="center">
<div class="label">Comentarios</div>
\langle t \rangle<td><s:textarea name="proveedorSave.comentarios" rows="4" cols="50"
/></td>
\langle/tr>
<tr>
<td class="form" align="center"><div class="label">Tiempo Entrega(en 
días)</div></td>
<td><s:textfield name="proveedorSave.tiempoentrega" size="25"
cssClass="fontForma" />
\langle t \rangle\langle/tr>
<tr>
<td class="form" align="center"><div class="label">Estado 
Proveedor(Disponible o No Disponible)</div></td>
<td><s:textfield name="proveedorSave.estadoProveedor" size="25"
cssClass="fontForma" />
\langle t \rangle\langle/tr>
</table>
<table>
<tr>
<td align="center">
```

```
<s:submit value="Insertar Proveedor"/>
\langle t \rangle<td align="center">
<a
href="${pageContext.request.contextPath}/pt2/proveedores_listar.action">
<img border="0"
src="${pageContext.request.contextPath}/imagenes/flecha.gif">
\langlea>
\langle t \rangle\langle/tr>
</table>
\langle/s:form>
\text{br}\langle t \rangle\langle/tr>
</table>
</body>
```
#### **listar.jsp**

</html>

```
<%@ taglib prefix="s" uri="/struts-tags" %>
<%@ taglib uri="http://java.sun.com/jsp/jstl/core" prefix="c" %>
<%@ taglib uri="http://java.sun.com/jsp/jstl/fmt" prefix="fmt" %>
<html><head>
<title>ADMINISTRADOR PROVEEDORES</title>
<link rel="stylesheet"
href="${pageContext.request.contextPath}/css/estilo.css">
</head>
<body>
<table border="0" cellspacing="0" cellpadding="0" width="100%">
<tr>
<td align="center" valign="top" width="150" class="menu">
\langle t \rangle<td width="25">
\langle t \rangle<td valign="top" align="center" width="625">
<div class="section">
Administrador Proveedores
\langlediv\rangle\langlehr>
<s:form action="proveedores_listar" method="post">
<div class="instructions">
Buscar Proveedores
\langlediv\rangle<br/><br/>br><table border="1" cellpadding="10">
<tr>
```

```
<td align="center">
<table>
<tr class="form">
<td align="right">
<div class="label">
Patrón:
\langlediv>\langle t \rangle<td><input name="pattern" size="10" value="E*">
\langle t \rangle<td><s:submit value="Buscar"/>
\langle/td>
\langle/tr>
\langle/table>
\langle t \rangle\langle/tr>
</table>
\langle h r \rangle\langles:form>
<table align="center" width="80%" border="1">
<tr>
<td colspan="11" class="form" align="center">
<div class="label">Proveedores</div>
\langle t \rangle\langle/tr>
<tr>
<td class="form" align="center"><div class="label">id 
proveedor</div></td>
<td class="form" align="center"><div class="label">razon social 
\langle/div>\langle/td>
<td class="form" align="center"><div class="label">nombre </div></td>
<td class="form" align="center"><div class="label">rfc</div></td>
<td class="form" align="center"><div class="label">direccion</div></td>
<td class="form" align="center"><div class="label">Telefono</div></td>
<td class="form" align="center"><div class="label">email</div></td>
<td class="form" align="center"><div class="label">comentarios</div></td>
<td class="form" align="center"><div class="label">tiempo 
entrega</div></td>
<td class="form" align="center"><div class="label">estado 
proveedor</div></td>
<td class="form" align="center"></td>
\langle/tr>
<c:forEach var="proveedor" items="${ proveedores }">
\langle +r \rangle<td>
<a href="${pageContext.request.contextPath}/proveedores_ver.action?id=${ 
proveedor.id }">${ proveedor.id }</a>
\langle t \rangle<td>${ proveedor.razonsocial }</td>
<td>${    proveedor.nombre}</td>
<td>${ proveedor.rfc }</td>
<td>${ proveedor.direccion }</td>
<td>${ proveedor.telefono }</td>
```

```
<td>${ proveedor.email }</td>
<td>${ proveedor.comentarios }</td>
<td>${ proveedor.tiempoentrega }</td>
<td>${    proveedor.estadoProveedor}</td>
<td align="center">
<input type="button" value=" Borrar Proveedor"
onClick="window.location='${pageContext.request.contextPath}/pt2/proveedo
res_borrar.action?id=${ proveedor.id }'">
\langle t \rangle\langle/tr>
\langle c:forEach>
</table>
<center>
<table>
<tr>
<td align="center">
<input type="button" value=" Insertar Proveedor "
onClick="window.location='${pageContext.request.contextPath}/pt2/proveedo
res_forma_insertar.action'">
\langle t \rangle<td align="center">
<img border="0"
src="${pageContext.request.contextPath}/imagenes/flecha.gif">
<a href="$
{pageContext.request.contextPath}/pt2/login_salir.action">
salir</a>
\langle t \rangle\langle/tr>
</table>
</center>
\text{br}\langle t \rangle\langletr>
</table>
</body>
\langle/html>
```

```
ver.jsp
```

```
<%@ taglib prefix="s" uri="/struts-tags" %>
<%@ taglib uri="http://java.sun.com/jsp/jstl/core" prefix="c" %>
<%@ taglib uri="http://java.sun.com/jsp/jstl/fmt" prefix="fmt" %>
<html><head>
    <title>Ver Proveedor</title>
 <link rel="stylesheet" href="${pageContext.request.contextPath 
}/css/estilo.css">
   </head>
   <body>
     <table border="0" cellspacing="0" cellpadding="0" width="100%">
      <tr>
         <td align="center" valign="top" width="150" class="menu">
        \langle t \rangle <td width="25">
        \langle t \rangle <td valign="top" align="center" width="625">
           <div class="section">
             Ver Proveedor
           \langle div>
              \langlehr>
            <s:form action="proveedores_forma_actualizar" method="post">
              <table align="center" width="80%" border="1">
             <tr> <td class="form" align="center" colspan="2">
                    <div class="label">Datos</div>
                 \langle t \rangle\langle/tr>
                 <tr>
                  <td class="form" align="center"><div
class="label">id</div></td>
                  <td>${ proveedor.id }</td>
                 \langletr>
             <tr> <td class="form" align="center"><div class="label">razon 
social</div></td>
                  <td><s:hidden name="proveedor.id" />${ 
proveedor.razonsocial }</td>
             \langle/tr>
              <tr>
                  <td class="form" align="center"><div
class="label">nombre</div></td>
                 <td>${    proveedor.nombre}</td>
```

```
\langle/tr>
              <tr>
                  <td class="form" align="center"><div
class="label">rfc</div></td>
                 <td>${    proveedor.rfc}</td>
             \langle/tr>
              <tr>
                  <td class="form" align="center"><div
class="label">direccion</div></td>
                 <td>${ proveedor.direccion }</td>
             \langle/tr>
              <tr>
                  <td class="form" align="center"><div
class="label">Telefono</div></td>
                 <td>${ proveedor.telefono }</td>
             \langletr>
             <tr> <td class="form" align="center"><div
class="label">email</div></td>
                  <td>${ proveedor.email }</td> 
             \langle/tr>
             <tr>
                  <td class="form" align="center"><div
class="label">tiempo entrega</div></td>
                 <td>${ proveedor.tiempoentrega }</td>
             \langle/tr>
             <tr> <td class="form" align="center"><div
class="label">estado Proveedor</div></td>
                  <td>${ proveedor.estadoProveedor}</td>
             \langle/tr>
             <tr>
                  </table>
              <table>
   <tr>
<td align="center">
<s:submit value="Actualizar Proveedor"/>
\langle t \rangle<td align="center">
<a
href="${pageContext.request.contextPath}/pt2/proveedores_listar.action?id
Proveedor=${ proveedor.id }"> 
<img border="0"
src="${pageContext.request.contextPath}/imagenes/flecha.gif">
\langlea>
\langle t \rangle\langle/tr>
```
#### </table>

</s:form>

```
<br>
            \langle t \rangle\langle/tr>
         <tr>\langle/tr>
      \langle/table>
    </body>
</html>
```
# **Test.java**

```
/**
 \star*/
package com.proyectoterminal.pt2.test;
import com.proyectoterminal.pt2.data.*;
import com.proyectoterminal.pt2.logica.*;
import com.proyectoterminal.pt2.logica.local.FiltroProveedores;
import com.proyectoterminal.pt2.logica.local.FiltroSolicitudes;
import org.springframework.context.ApplicationContext;
import
org.springframework.context.support.ClassPathXmlApplicationContext;
import java.util.*;
/**
 * @author steph
 */
public class Test
{ 
   /**
    * @param args
    */
   public static void main( String[] args )
   { 
       try { 
       new Test().execute();
       } 
       catch ( Exception e )
       { 
       e.printStackTrace() ;
       } 
       } 
       private void execute() throws Exception
       {
         System.out.println("inicia prueba");
```

```
 //probarProveedor();
       System.out.println("Prueba Usuarios");
       //probarUsuario();
       System.out.println("prueba terminada");
       System.out.println("inicia Solicitud");
       //probarSolicitud();
 } 
       private void probarSolicitud()
\{ AdministradorSolicitudes administrador = 
getAdministradorSolicitudes();
        FiltroSolicitudes filtro = new FiltroSolicitudes();
         filtro.setNombre( "hola" );
         List<SolicitudDTO> lista = administrador.leerSolicitudesQuery();
         System.out.println("# de Solicitudes por Filtro: " + 
lista.size());
         for( SolicitudDTO solicitud : lista )
\{ System.out.println(solicitud.getNombre());
 } 
       } 
       private void probarUsuario()
\{ AdministradorUsuarios administrador = getAdministradorUsuarios();
        Map<Long, String> mapa = administrador.cargarUsuarios();
         System.out.println("Mapa Usuarios: no de registros " + 
mapa.size());
       } 
       private void probarProveedor()
\{ AdministradorProveedores administrador = 
getAdministradorProveedores();
      // ProveedorDTO proveedor = new ProveedorDTO();
        /* proveedor.setId( 1 );
        proveedor.setRazonsocial( "CO:CA" );
        proveedor.setNombre( "coca-cola" );
        proveedor.setRfc( "C.A" );
        proveedor.setDireccion( "santa fe" );
        proveedor.setTelefono( 55723891);
        proveedor.setEmail( "coca@kof.mx" );
        proveedor.setComentarios( "ninguno" );
        proveedor.setTiempoentrega( 2); */
          //administrador.insertarProveedor( proveedor );
      /* ProveedorDTO proveedor = administrador.leerProveedores(2);
        System.out.println("Proveedor Nombre: " + proveedor.getNombre());
```

```
 System.out.println("Proveedor Razon Social: " + 
proveedor.getRazonsocial());
        System.out.println("Proveedor Rfc: " + proveedor.getRfc());*/
   /* System.out.println("Proveedor Direccion: " + 
proveedor.getDireccion());
        System.out.println("Proveedor Telefono: " + 
proveedor.getTelefono());
        System.out.println("Proveedor EMail: " + proveedor.getEmail());
        System.out.println("Proveedor Comentarios: " + 
proveedor.getComentarios());
        System.out.println("Proveedor Tiempo Entrega: " + 
proveedor.getTiempoentrega());
        */
       /* proveedor.setNombre( "oficce" );
        proveedor.setRazonsocial( "OF." );
        proveedor.setRfc( "OF12CCI" );
       administrador.actualizarProveedor( proveedor ) ;
        administrador.leerProveedores( 2 );
        System.out.println("Proveedor Nombre: " + proveedor.getNombre());
        System.out.println("Proveedor Razon Social: " + 
proveedor.getRazonsocial());
        System.out.println("Proveedor Rfc: " + proveedor.getRfc());*/
       /* administrador.borrarProveedor( 2 );*/
      /* List<ProveedorDTO> lista = administrador.leerProveedoresOuery();
       System.out.println("# de proveedores: " + lista.size());*/
  /* long cuenta = administrador.contarProveedores();
        System.out.println("# de temas: " + cuenta);
        */
       FiltroProveedores filtro = new FiltroProveedores();
        filtro.setNombre( "coca-cola" );
        List<ProveedorDTO> lista = administrador.leerProveedores( filtro 
);
        System.out.println("# de Proveedores por Filtro: " + 
lista.size());
        for( ProveedorDTO proveedor : lista )
 { 
        System.out.println(proveedor.getNombre());
        } 
      /* FiltroProveedores filtro = new FiltroProveedores();
        filtro.setNombre( "coca-cola" );
        List<ProveedorDTO> temas = 
administrador.buscarTemasCriterioNombre(filtro);
        Iterator<ProveedorDTO> i = temas.iterator();
       ProveedorDTO t = new ProveedorDTO();
        while(i.hasNext()) {
       t = i.next();
        System.out.println("proveedor ID: " + t.getId() + " proveedor 
nombre: " +
        t.getNombre());
        }
*/
       }
```

```
 private AdministradorProveedores getAdministradorProveedores()
\{ ApplicationContext context = new ClassPathXmlApplicationContext
       ( "spring-dev.xml" );
      return( AdministradorProveedores)context.getBean( 
"administradorProveedores" );
 } 
      private AdministradorUsuarios getAdministradorUsuarios()
\{ ApplicationContext context = new ClassPathXmlApplicationContext
       ( "spring-dev.xml" );
      return ( AdministradorUsuarios)context.getBean( 
"administradorUsuarios" );
      } 
      private AdministradorSolicitudes getAdministradorSolicitudes()
\{ ApplicationContext context = new ClassPathXmlApplicationContext
       ( "spring-dev.xml" );
      return ( AdministradorSolicitudes)context.getBean( 
"administradorSolicitudes" );
      }
```

```
}
```
#### Archivos XML

### **Base.xml**

```
<?xml version="1.0" encoding="UTF-8" ?>
<!DOCTYPE struts PUBLIC
     "-//Apache Software Foundation//DTD Struts Configuration 2.0//EN"
     "http://struts.apache.org/dtds/struts-2.0.dtd">
<struts>
   <package name="base" extends="struts-default" abstract="true">
     <interceptors>
     <interceptor name="proveedores_interceptor"
class="com.proyectoterminal.pt2.interceptors.ProveedoresInterceptor" />
     <interceptor name="solicitudes_interceptor"
class="com.proyectoterminal.pt2.interceptors.SolicitudesInterceptor" />
      <interceptor name="cotizaciones_interceptor"
class="com.proyectoterminal.pt2.interceptors.CotizacionesInterceptor" />
```

```
 <interceptor name="map_to_request"
   class="com.proyectoterminal.interceptors.MapToRequestInterceptor"
/ <interceptor-stack name="customStack">
   <interceptor-ref name="exception"/>
   <interceptor-ref name="map_to_request"/>
  <interceptor-ref name="servletConfig"/>
   <interceptor-ref name="prepare"/>
   <interceptor-ref name="i18n"/>
   <interceptor-ref name="debugging"/>
   <interceptor-ref name="profiling"/>
   <interceptor-ref name="checkbox"/>
   <interceptor-ref name="params">
     <param name="excludeParams">dojo\..*</param>
   </interceptor-ref>
   <interceptor-ref name="conversionError"/>
   <interceptor-ref name="validation">
       <param name="excludeMethods">input,back,cancel,browse</param>
   </interceptor-ref>
   <interceptor-ref name="workflow">
       <param name="excludeMethods">input,back,cancel,browse</param>
   </interceptor-ref>
 </interceptor-stack>
```

```
 <interceptor-stack name="proveedorStack">
<interceptor-ref name="proveedores_interceptor" />
<interceptor-ref name="customStack" />
</interceptor-stack>
```

```
 <interceptor-stack name="solicitudStack">
<interceptor-ref name="solicitudes_interceptor" />
<interceptor-ref name="customStack" />
</interceptor-stack>
```

```
 <interceptor-stack name="cotizacionStack">
<interceptor-ref name="cotizaciones_interceptor" />
<interceptor-ref name="customStack" />
</interceptor-stack>
```
</interceptors>

```
 <default-interceptor-ref name="customStack"/>
```
 </package> </struts>

# **Queries.hbm.xml**

```
<?xml version="1.0" encoding="UTF-8"?>
<!DOCTYPE hibernate-mapping PUBLIC
"-//Hibernate/Hibernate Mapping DTD//EN"
"http://hibernate.sourceforge.net/hibernate-mapping-3.0.dtd">
<hibernate-mapping>
<query name="contar_proveedores">
SELECT COUNT(*) FROM ProveedorDTO p
</query>
<query name="leer_proveedores_filtro">
FROM ProveedorDTO p WHERE(p.nombre LIKE :nombre )
</query>
<query name="contar_solicitudes">
SELECT COUNT(*) FROM SolicitudDTO s
</query>
<query name="leer_solicitudes_filtro">
FROM SolicitudDTO s WHERE(s.nombre LIKE : nombre)
</query>
<query name="contar_cotizaciones">
SELECT COUNT(*) FROM CotizacionDTO a
</query>
<query name="leer_cotizaciones_filtro">
FROM CotizacionDTO a WHERE(a.nombre LIKE : nombre)
</query>
<query name="leer_usuarios">
FROM UsuarioDTO c
</query>
<query name="leer_usuario_login_pass">
FROM UsuarioDTO u WHERE
( 
(u.login = ? )AND
(u.password = ?)\lambda</query>
```
</hibernate-mapping>

## **Spring-dev.xml**

```
<?xml version="1.0" encoding="UTF-8"?>
<beans
xmlns="http://www.springframework.org/schema/beans"
xmlns:tx="http://www.springframework.org/schema/tx"
xmlns:context="http://www.springframework.org/schema/context"
xmlns:xsi="http://www.w3.org/2001/XMLSchema-instance"
xsi:schemaLocation="http://www.springframework.org/schema/beans
http://www.springframework.org/schema/beans/spring-beans-2.5.xsd
http://www.springframework.org/schema/tx
http://www.springframework.org/schema/tx/spring-tx-2.5.xsd
http://www.springframework.org/schema/context
http://www.springframework.org/schema/context/spring-context-2.5.xsd"
default-autowire="byName" default-lazy-init="true">
<!-- declaro del datasource -->
<bean id="dataSource" 
         class="org.apache.commons.dbcp.BasicDataSource"
         destroy-method="close">
         <property name="driverClassName"
         value="com.mysql.jdbc.Driver"/>
         <property name="url">
<value>jdbc:mysql://localhost:3306/proyecto?autoReconnect=true</value>
         </property>
         <property name="username" value ="root"></property>
         <property name="password" value ="root"></property>
</bean>
<bean id="transactionManager"
class="org.springframework.orm.hibernate3.HibernateTransactionManager"/>
<bean id="sessionFactory"
class="org.springframework.orm.hibernate3.annotation.AnnotationSessionFac
toryBean">
<property name="annotatedClasses">
<list>
<value>com.proyectoterminal.pt2.data.ProveedorDTO</value>
<value>com.proyectoterminal.pt2.data.UsuarioDTO</value>
<value>com.proyectoterminal.pt2.data.SolicitudDTO</value>
<value>com.proyectoterminal.pt2.data.CotizacionDTO</value>
\langlelist>
</property>
<property name="hibernateProperties">
<props>
<prop key="hibernate.dialect">
org.hibernate.dialect.MySQLDialect
</prop>
</props>
</property>
```

```
<property name="mappingResources">
<list><value>queries.hbm.xml</value></list>
</property>
</bean>
<tx:annotation-driven/>
<import resource="spring-services.xml"/>
```
</beans>

# **Spring-services.xml**

```
<?xml version="1.0" encoding="UTF-8"?>
<beans
xmlns="http://www.springframework.org/schema/beans"
xmlns:tx="http://www.springframework.org/schema/tx"
xmlns:context="http://www.springframework.org/schema/context"
xmlns:xsi="http://www.w3.org/2001/XMLSchema-instance"
xsi:schemaLocation="http://www.springframework.org/schema/beans
http://www.springframework.org/schema/beans/spring-beans-2.5.xsd
http://www.springframework.org/schema/tx
http://www.springframework.org/schema/tx/spring-tx-2.5.xsd
http://www.springframework.org/schema/context
http://www.springframework.org/schema/context/spring-context-2.5.xsd"
default-autowire="byName" default-lazy-init="true">
<bean id="administradorProveedores"
class="com.proyectoterminal.pt2.logica.local.AdministradorProveedoresImpl
">
<property name="salida" value="/tmp/reporte.pdf"/>
<property name="estado" value="100"/>
<property name="indices">
<list>
<value>100</value>
<value>200</value>
\langle/list>
</property>
<property name="proveedor">
<bean class="com.proyectoterminal.pt2.data.ProveedorDTO">
<property name="id" value="1"/>
<property name="nombre" value="Proveedor"/>
</bean>
</property>
</bean>
<bean id="administradorUsuarios"
class="com.proyectoterminal.pt2.logica.local.AdministradorUsuariosImpl"/>
<bean id="administradorSolicitudes"
class="com.proyectoterminal.pt2.logica.local.AdministradorSolicitudesImpl
">
<property name="salida" value="/tmp/reporte.pdf"/>
<property name="estado" value="100"/>
<property name="indices">
<list>
```

```
<value>100</value>
<value>200</value>
\langle/list>
</property>
<property name="solicitud">
<bean class="com.proyectoterminal.pt2.data.SolicitudDTO">
<property name="id" value="1"/>
<property name="nombre" value="Solicitud"/>
</bean>
</property>
</bean>
<bean id="administradorCotizaciones"
class="com.proyectoterminal.pt2.logica.local.AdministradorCotizacionesImp
l">
<property name="salida" value="/tmp/reporte.pdf"/>
<property name="estado" value="100"/>
<property name="indices">
<list>
<value>100</value>
<value>200</value>
\langle/list>
</property>
<property name="cotizacion">
<bean class="com.proyectoterminal.pt2.data.CotizacionDTO">
<property name="id" value="1"/>
<property name="nombre" value="Cotizacion"/>
</bean>
</property>
</bean>
```

```
</beans>
```
## **Struts.xml**

```
<?xml version="1.0" encoding="UTF-8"?>
<!DOCTYPE struts PUBLIC
"-//Apache Software Foundation//DTD Struts Configuration 2.0//EN"
"http://struts.apache.org/dtds/struts-2.0.dtd">
<struts>
<constant name= "struts.devMode" value="true"/>
<constant name="struts.objectFactory"
value="org.apache.struts2.spring.StrutsSpringObjectFactory" />
<constant name="struts.ui.theme" value="simple"/>
<!--<include file="struts-extensions.xml"/>
--&><include file="base.xml"/>
<package name="pt2" extends="base">
<action name="principal" class= 
"com.proyectoterminal.pt2.action.PrincipalAction">
<result name= "success">/principal.jsp</result>
</action>
<action name="proveedores_*"
class="com.proyectoterminal.pt2.action.ProveedoresAction" method="{1}">
<interceptor-ref name="proveedorStack"/>
<result name="menu">/WEB-INF/login/menu.jsp</result>
<result name="listar">/WEB-INF/proveedores/listar.jsp</result>
<result name="ver">/WEB-INF/proveedores/ver.jsp</result>
<result name="forma_actualizar">/WEB-
INF/proveedores/forma_actualizar.jsp</result>
<result name="forma_insertar">/WEB-
INF/proveedores/forma_insertar.jsp</result>
<result name="listar_redirect"
type="redirectAction">proveedores_listar</result>
<result name="ver_redirect"
type="redirectAction">proveedores_ver</result>
<result name="ver_redirect"
type="redirectAction">proveedores_ver?idProveedores=$
{ idProveedor }</result>
<result name="error" type="redirectAction">
<param name="actionName">login_forma_login</param>
\langleresult>
</action>
<action name="solicitudes_*" 
class="com.proyectoterminal.pt2.action.SolicitudesAction" method="{1}">
<!--<interceptor-ref name="solicitudStack"/>
--><result name="menu">/WEB-INF/login/menu.jsp</result>
<result name="listar">/WEB-INF/solicitud/listar.jsp</result>
```

```
<result name="listarautorizacion">/WEB-
INF/autorizaciones/listar.jsp</result>
<result name="ver">/WEB-INF/solicitud/ver.jsp</result>
<result name="forma_actualizar">/WEB-
INF/solicitud/forma_actualizar.jsp</result>
<result name="forma_insertar">/WEB-
INF/solicitud/forma_insertar.jsp</result>
<result name="listar_redirect" type="redirectAction">solicitudes_listar 
\langle /result>
<result name="ver_redirect"
type="redirectAction">solicitudes_ver</result>
```

```
<result name="ver_redirect"
type="redirectAction">solicitudes_ver?idSolicitudes=${ idSolicitud 
}</result>
```

```
<result name="error" type="redirectAction">
<param name="actionName">login_forma_login</param>
\langle/result>
</action>
```

```
<action name="cotizaciones_*" 
class="com.proyectoterminal.pt2.action.CotizacionesAction" method="{1}">
<!--<interceptor-ref name="cotizacionStack"/>
--><result name="menu">/WEB-INF/login/menu.jsp</result>
<result name="listar">/WEB-INF/cotizaciones/listar.jsp</result>
<result name="ver">/WEB-INF/cotizaciones/ver.jsp</result>
<result name="forma_actualizar">/WEB-
INF/cotizaciones/forma_actualizar.jsp</result>
<result name="forma_insertar">/WEB-
INF/cotizaciones/forma_insertar.jsp</result>
<result name="listar_redirect" type="redirectAction">cotizaciones_listar 
\langle /result>
<result name="ver_redirect"
type="redirectAction">cotizaciones_ver</result>
<result name="ver_redirect"
type="redirectAction">cotizaciones_ver?idCotizaciones=${ 
idCotizacion}</result>
<result name="error" type="redirectAction">
<param name="actionName">login_forma_login</param>
\langle/result>
</action>
<action name="login_*"
class="com.proyectoterminal.pt2.action.LoginAction" method="{1}">
<result name="menu">/WEB-INF/login/menu.jsp</result>
```
<result name=*"forma\_login"*>/WEB-INF/login/login.jsp</result>

```
<result name="error">/WEB-INF/login/login.jsp</result>
<result name="login_redirect" type="redirectAction">login_login</result>
<result name="menuRedirect" type="redirectAction">
<param name="actionName">login_menu</param>
\langle/result>
<result name="error" type="redirectAction">
<param name="actionName">login_forma_login</param>
\langle /result>
<result name="salir" type="redirectAction">
<param name="actionName">login_salir</param>
\langle /result>
```
</action>

</package> </struts>

# Bibliografía

[1] DDS Sistemas Informáticos, "FAQ ACERCA DEL SOFTWARE ERP" Disponible:<http://www.ddsoftware.com.ar/software-gestion-comercial.html> Consultado el 23 de Junio del 2010

[2] Quality Soft Argentina S.A., "Software de Gestion Comercial Isis Classic" Disponible:<http://www.sistemaisis.com/sistemaisisclassic.htm> Consultado el 2 de Junio del 2010

[3]<http://www.sistemaisis.com/cabecera-isis.jpg> Consultado el 15 de Junio del 2010

[4] Husky Software, "Husky Gestión Comercial" Disponible:<http://www.huskysoft.com/siles02.htm> Consultado el 2 de Junio del 2010

[5]<http://www.actualsys.com.ar/dat/logo-husky-software.jpg> Consultado el 15 de Junio del 2010

[6] Mastermagazine, "Definicion de ERP"

Disponible:<http://www.mastermagazine.info/termino/4908.php>Consultado el 7 de Junio del 2010

[7] I. Sommerville, *"Ingenieria del Software",* 7ª. Ed.Pearson Addison Wesley, 2005, p.275

[8] A. Tanenbaum y A. Woodhull, "*Sistemas Operativos: Diseño e implementacion"*, Segunda Ed. Prentice Hall, 1998, p.2

[9] Wikipedia, "Eclipse(Software)" Disponible: http://es.wikipedia.org/wiki/Eclipse\_(software) Consultado el 28 de Junio del 2010

[10] Wikipedia, "tomcat" Disponible[: http://es.wikipedia.org/wiki/Tomcat](http://es.wikipedia.org/wiki/Tomcat) Consultado el 28 de Junio del 2010

[11] Wikipedia, "Framework" Disponible:<http://es.wikipedia.org/wiki/Framework> Consultado el 28 de Junio del 2010

[12] K. Kendall y J. Kendall, *"Análisis y Diseño de Sistemas*", 6ª.Ed. Pearson Prentice Hall,2005

**UNIVERSIDAD AUTÓNOMA METROPOLITANA UNIDAD AZCAPOTZALCO DIVISIÓN DE CIENCIAS BÁSICAS E INGENIERÍA LICENCIATURA EN INGENIERÍA EN COMPUTACIÓN**

**MANUAL DE USUARIO**

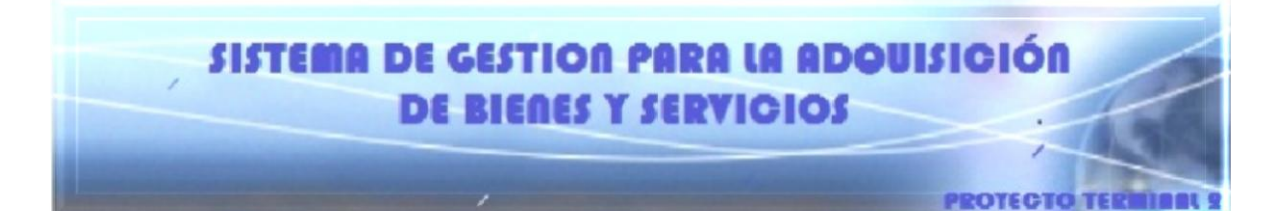

**Stephanie Varela Peña**

**Proyecto Terminal 2** 

# **1. Iniciar Sesión**

**Para iniciar sesion debes de ingresar , Tu Usuario y Contraseña que se te debio de haber proporcionado por el area de Sistemas. Al dar un clic en Accesar, se desplegara la siguiente ventana (Menu )**

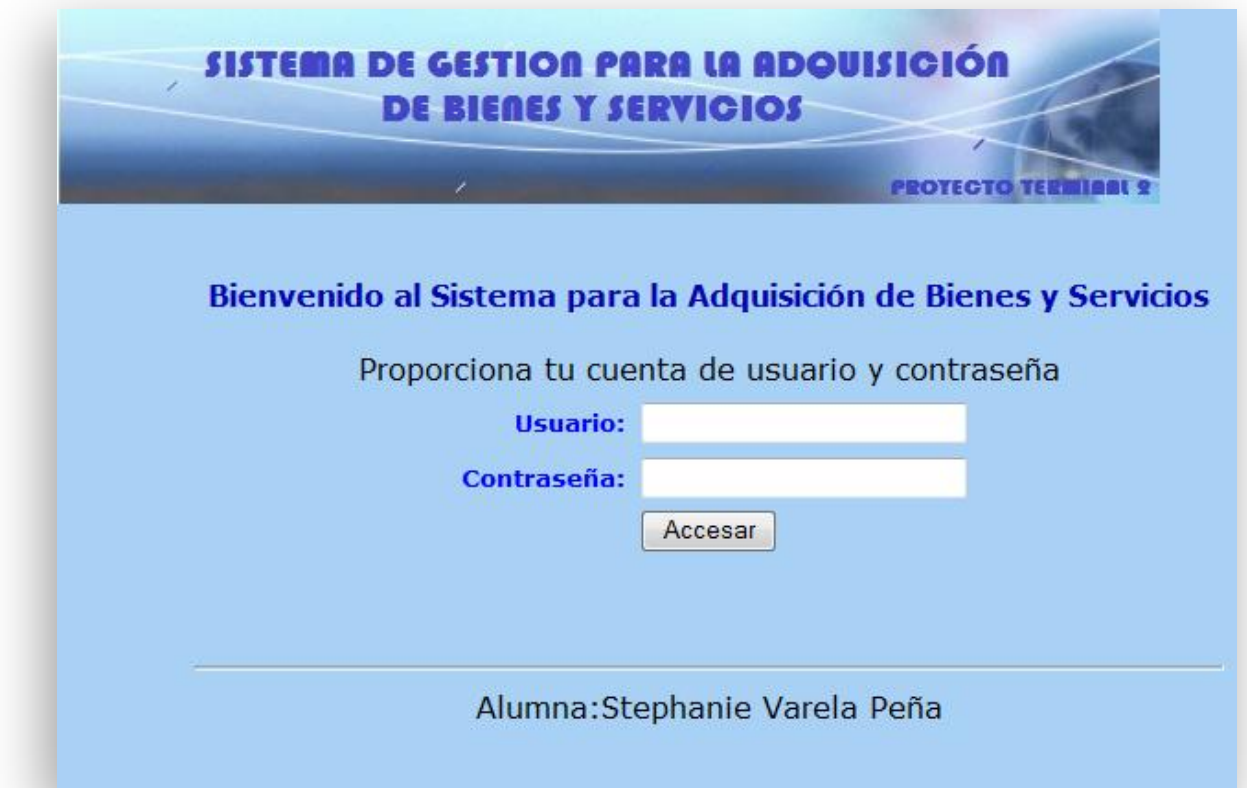

# **2. Menú**

**Aquí podrás Visualizar los diferentes Módulos y escoger el modulo dependiendo de la operación que desees realizar.**

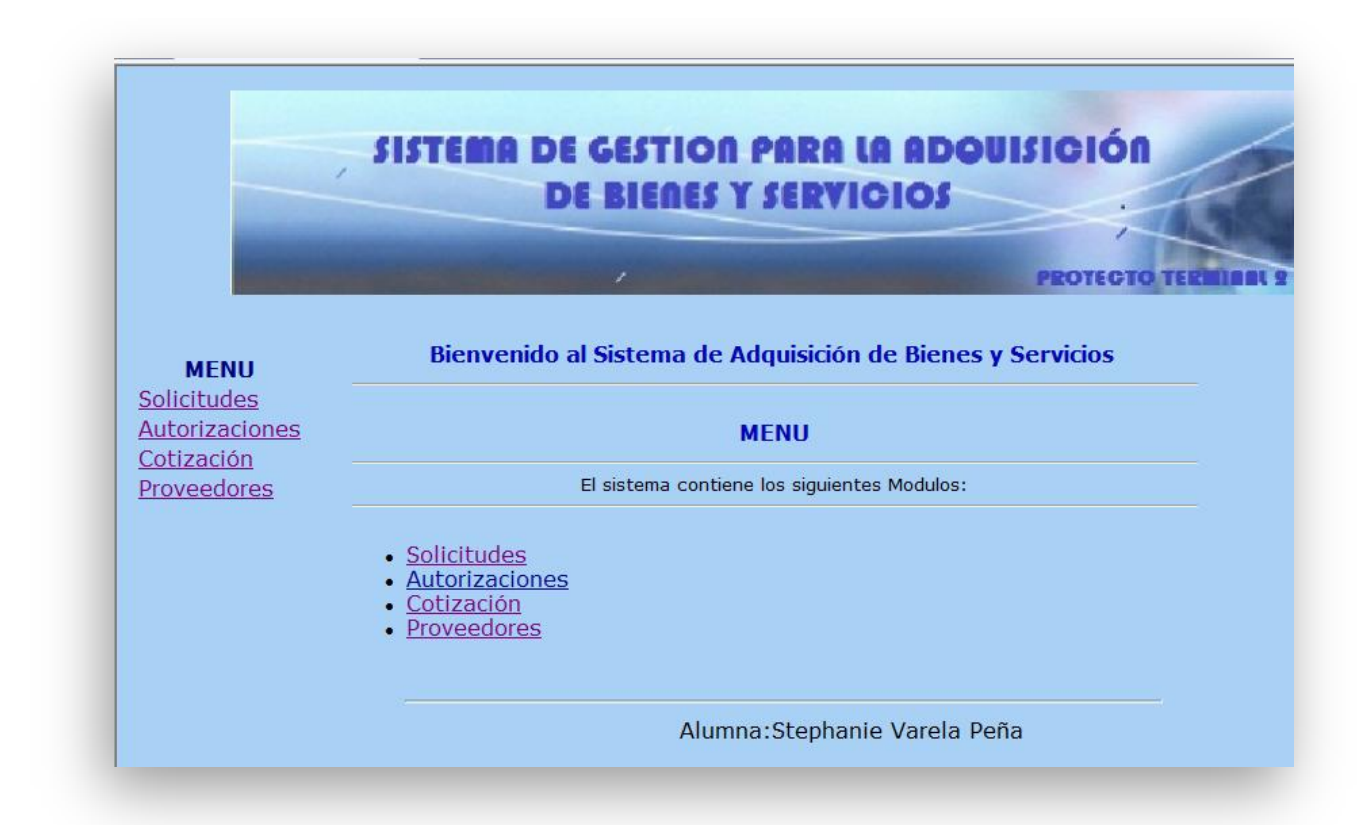

# **3. Solicitud**

**Se despliegan las solicitudes realizadas ,en esta parte se puede Realizar una nueva Solcitud o borrar una existente**

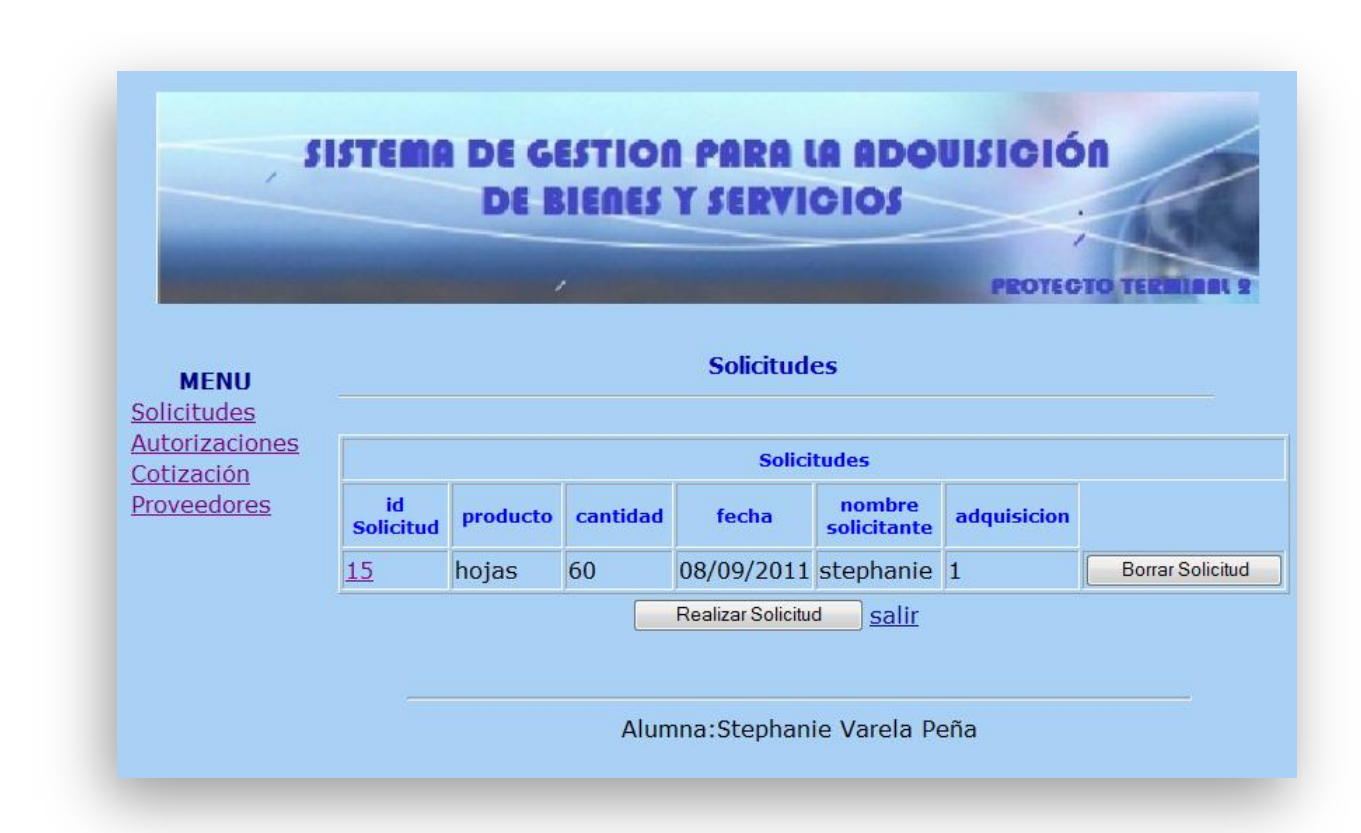

## **3.1 Realizar Solicitud**

**Una vez dando clic en Realizar Solicitud, se despliega el siguiente formato para capturar los datos de la nueva solicitud que se quiere ingresar , Si se elige la opción insertar solicitud quedara registrada en la BD , de lo contrario se elige el botón cancelar que regresa a la pantallas donde se visualizan todas las solicitudes** 

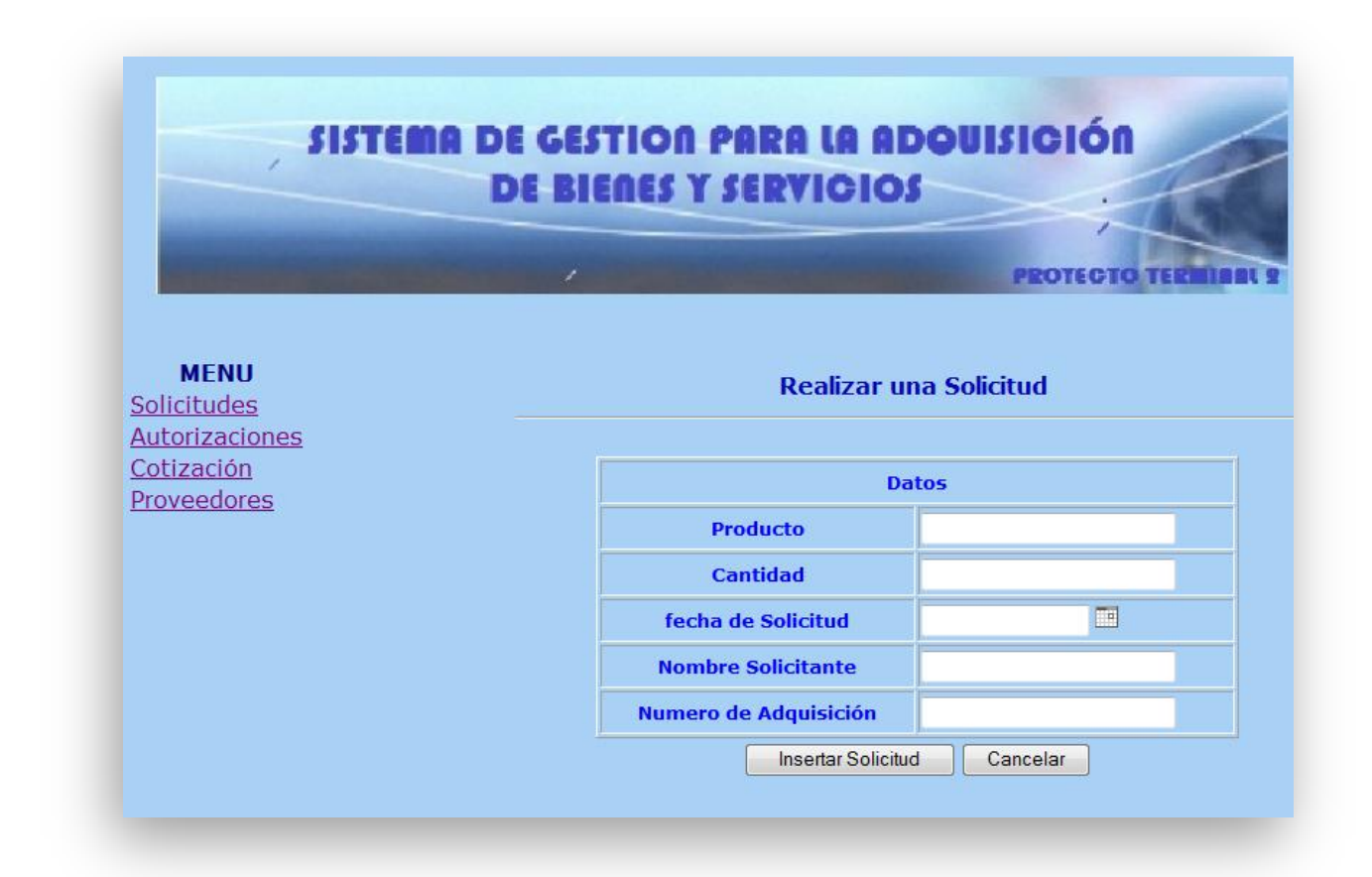

# **3.2 Actualizar una Solicitud**

**Das un clic en el número que aparece dentro de la columna Id Solicitud**

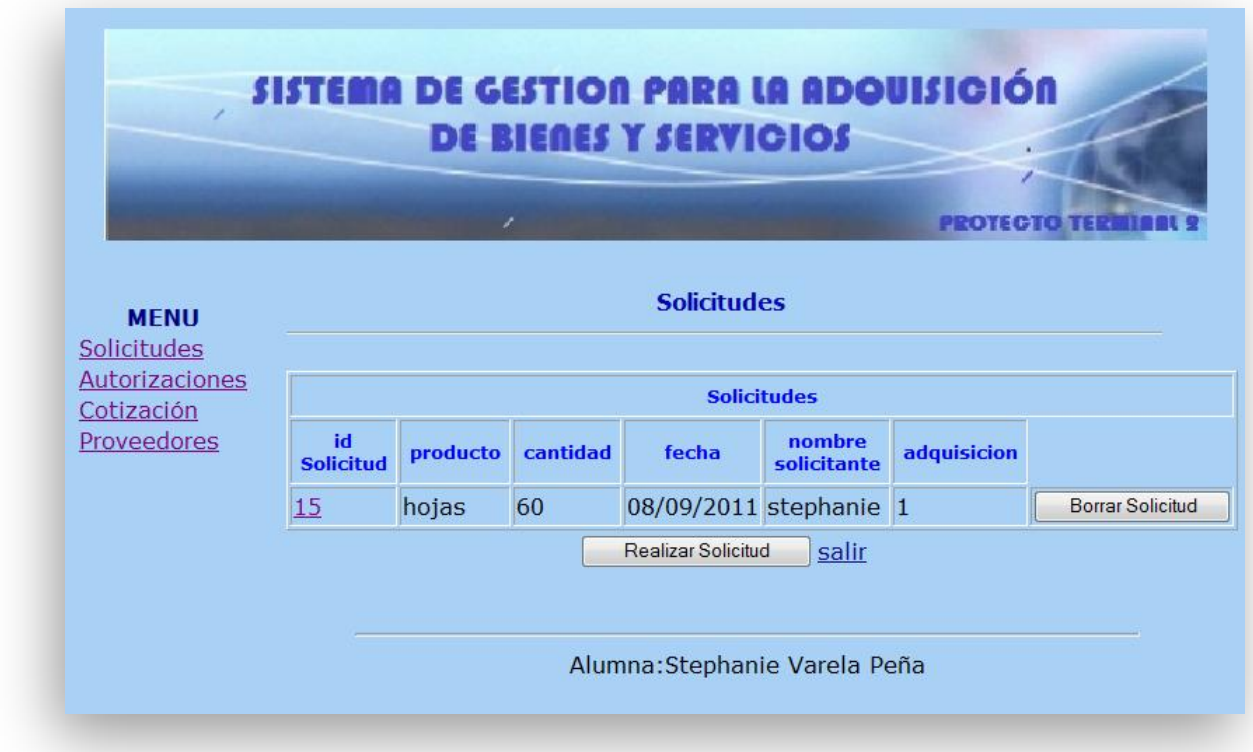

**Se mostrara la siguiente pantalla , para actualizar datos debes de dar clic en botón Actualizar Solicitud, si no deseas realizar un actualización da clic en salir**

## **SISTEMA DE GESTION PARA LA ADQUISICIÓN DE BIERES Y SERVICIOS**

**PROTECTO TERM** 

 $\overline{1}$ 

 $\vert$ <sub>3</sub>

#### **Ver Solicitud** Datos **Numero de Pedido**  $\overline{5}$  $\overline{1}$ Producto 20 Cantidad Fecha de Solicitud<br>(La fecha no se puede modificar) 17/08/2011

Actualizar Solicitud  $Sair$ 

Alumna: Stephanie Varela Peña

Nombre solicitante

**Numero de Adquisicion** 

**Realizas las modificaciones que así desees. Una vez terminado das clic en el botón de Actualizar Solicitud , si no realizaras ningún cambio , da un clic en el boton Cancelar**

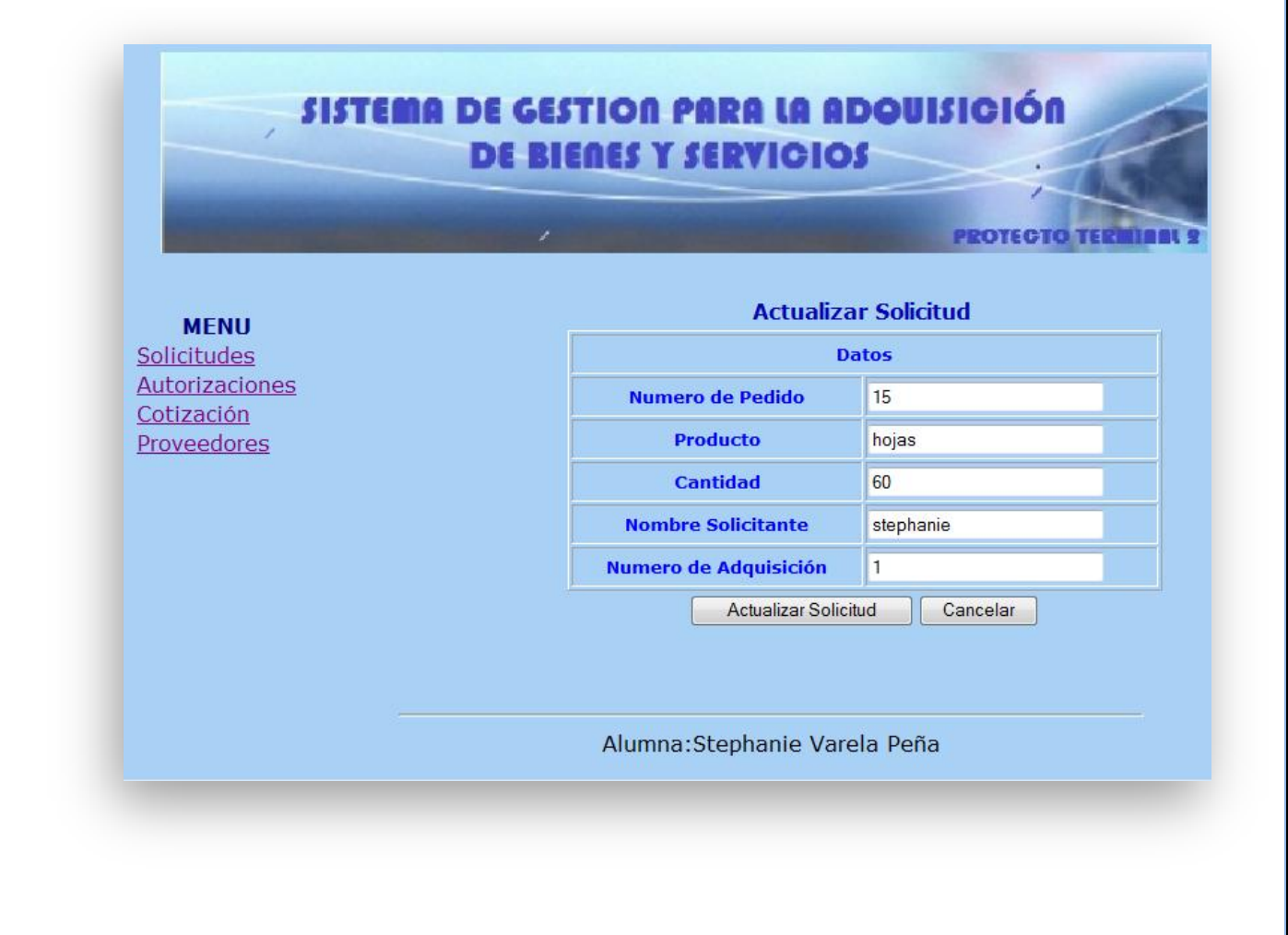

## **3.3 Borrar Solicitud**

**Para borrar una solicitud te posiciones en la solicitud que quieras eliminar y das un clic en Borrar Solicitud** 

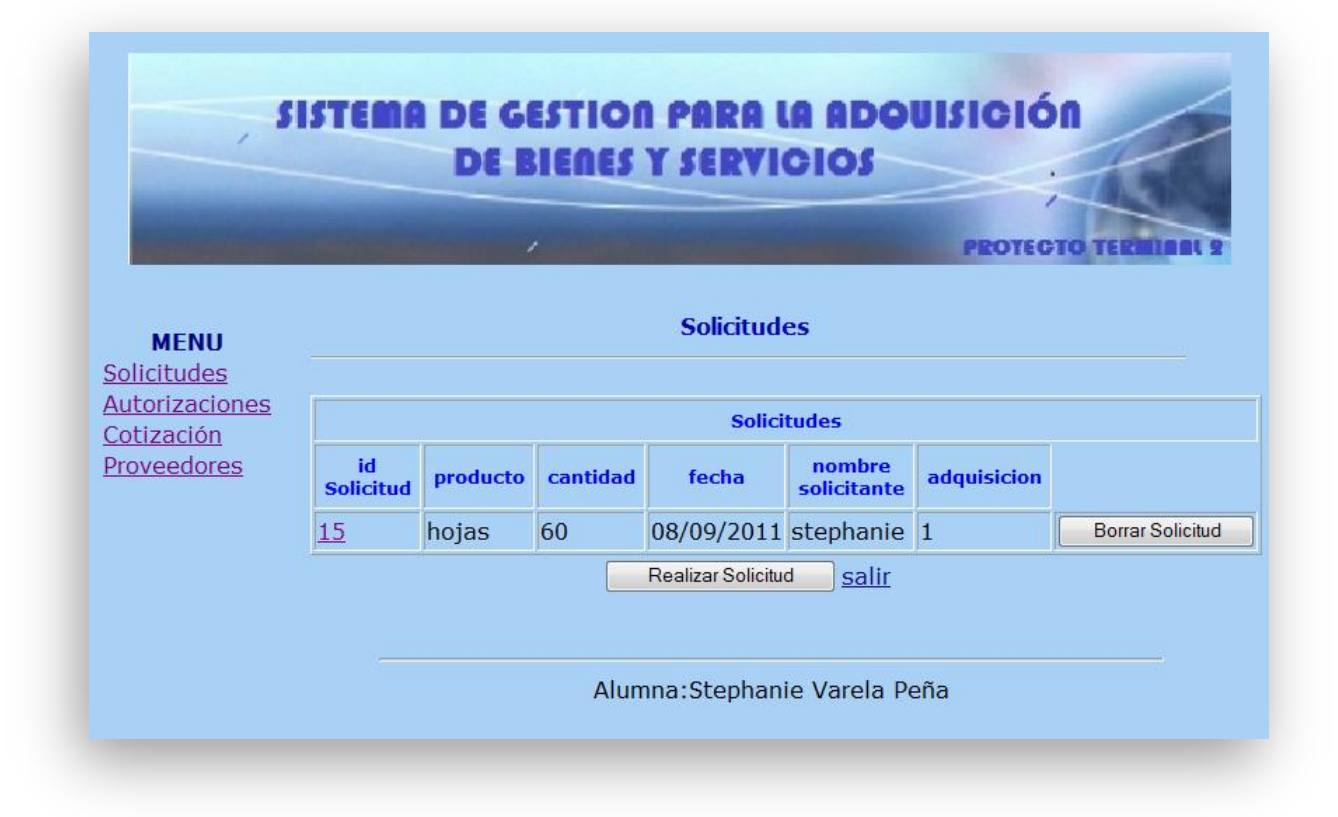

## **4. Autorizciones**

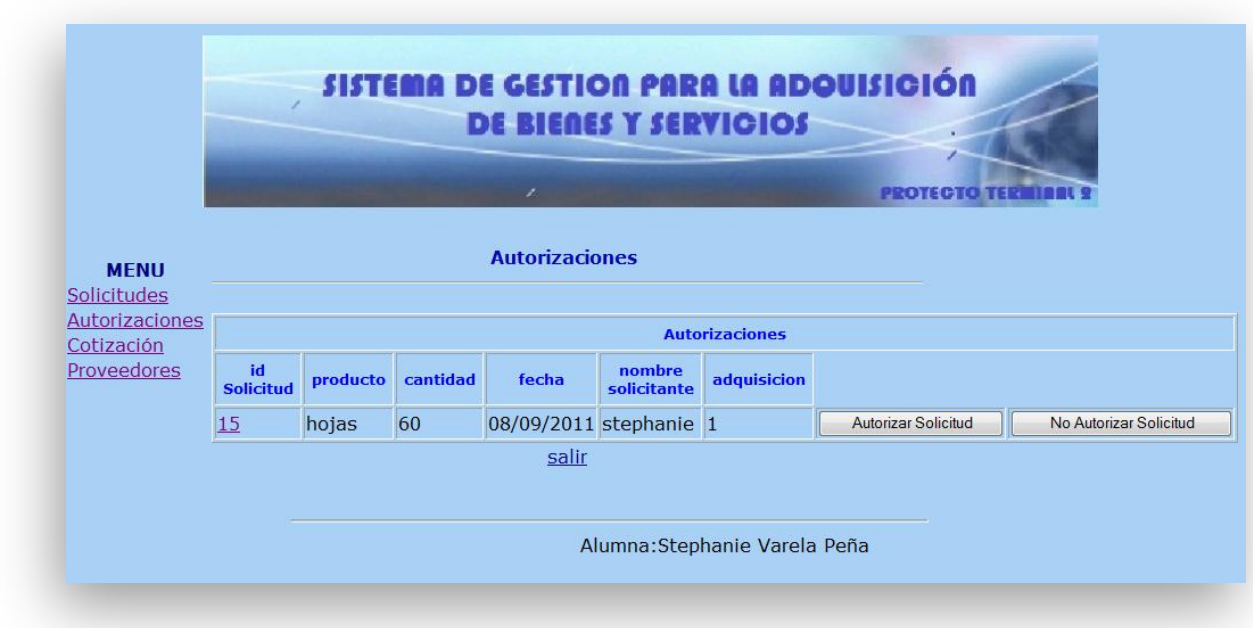

## **Una vez accesando al modulo de Autorizaciones**

**Para Autorizar una solicitud ,das clic en el botón de Autorizar Solicitud , esta ya no se visualizara dentro de esta pantalla y pasaras al módulo de Cotización**

**Para No Autorizar Solicitud , das clic en el botón y esta solicitud será eliminada de la BD**
# **5. Modulo de Cotización**

**Para accesarl al modulo de cotizacion debes de darle un clic en el menu** 

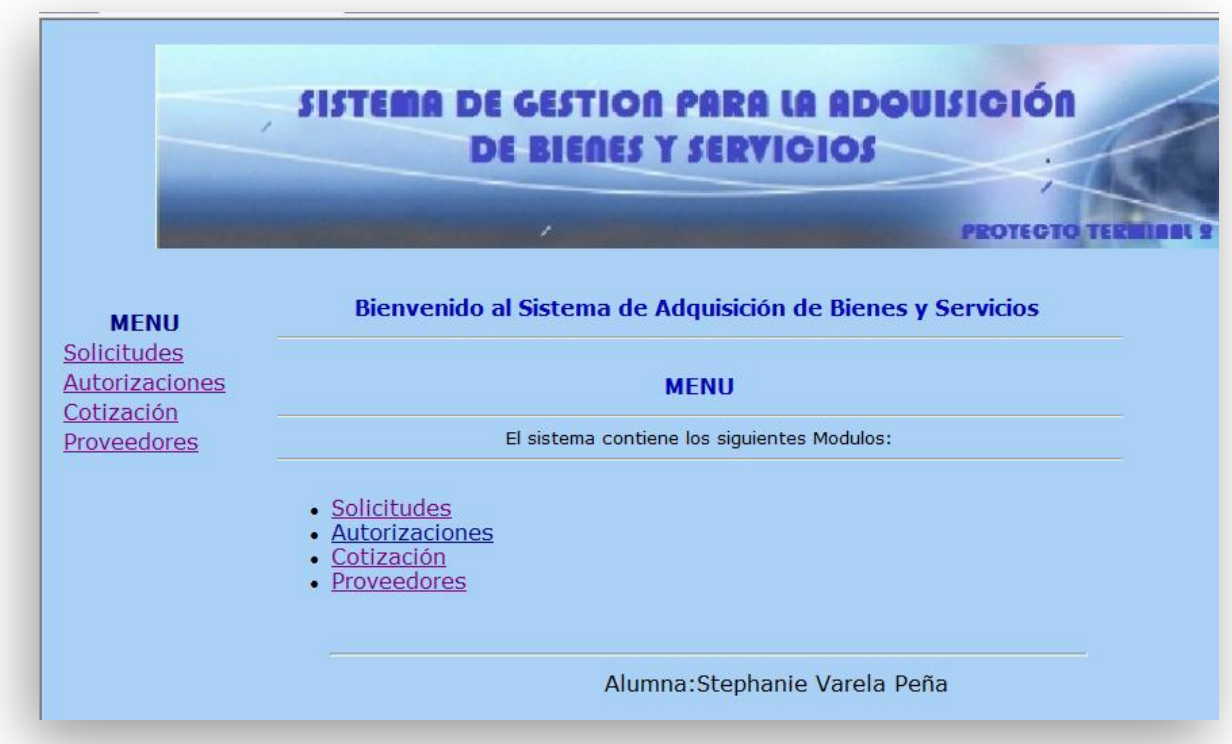

**El modulo de Cotización se visualiza de la siguiente forma, donde podemos** 

**Realizar un cotización, borrar una cotización, enviar una cotización y visualizar la cotización**

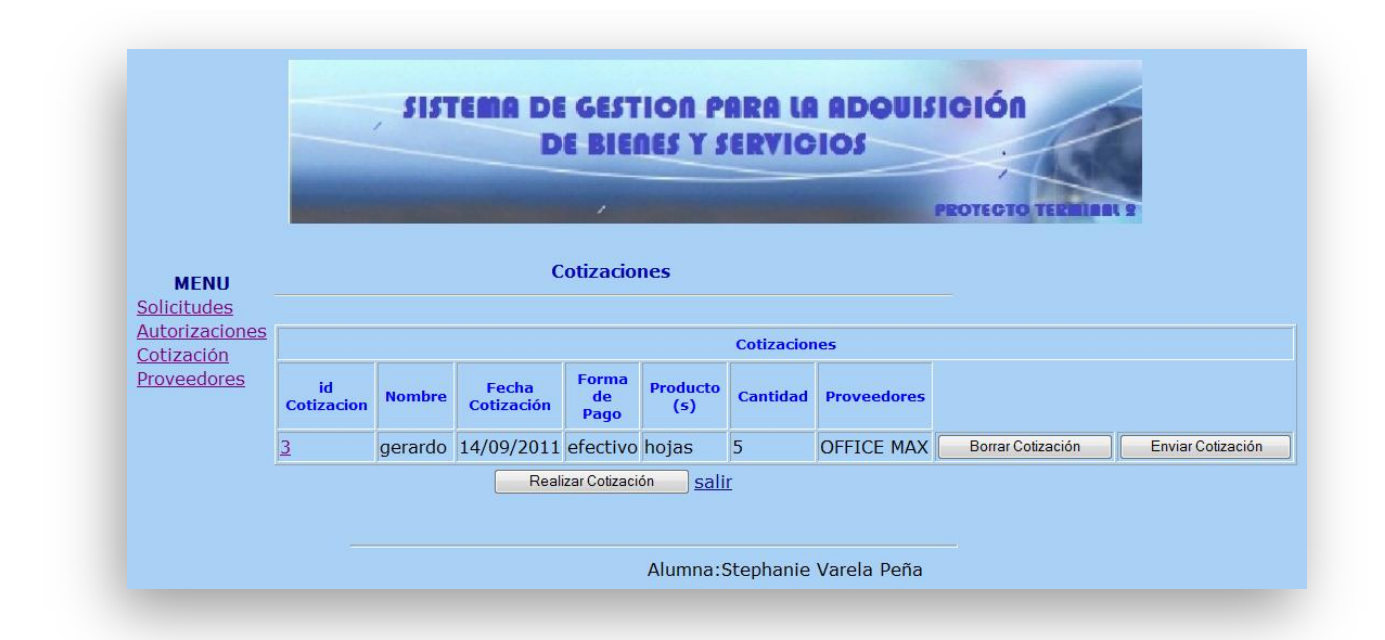

#### **5.1 Realizar Cotización**

**Introducir los datos para realizar una cotización, una vez finalizado debes dar clic en botón Realizar Cotización para que quede registrada en la BD, si no deseas realizar una cotización da clic en el botón cancelar**

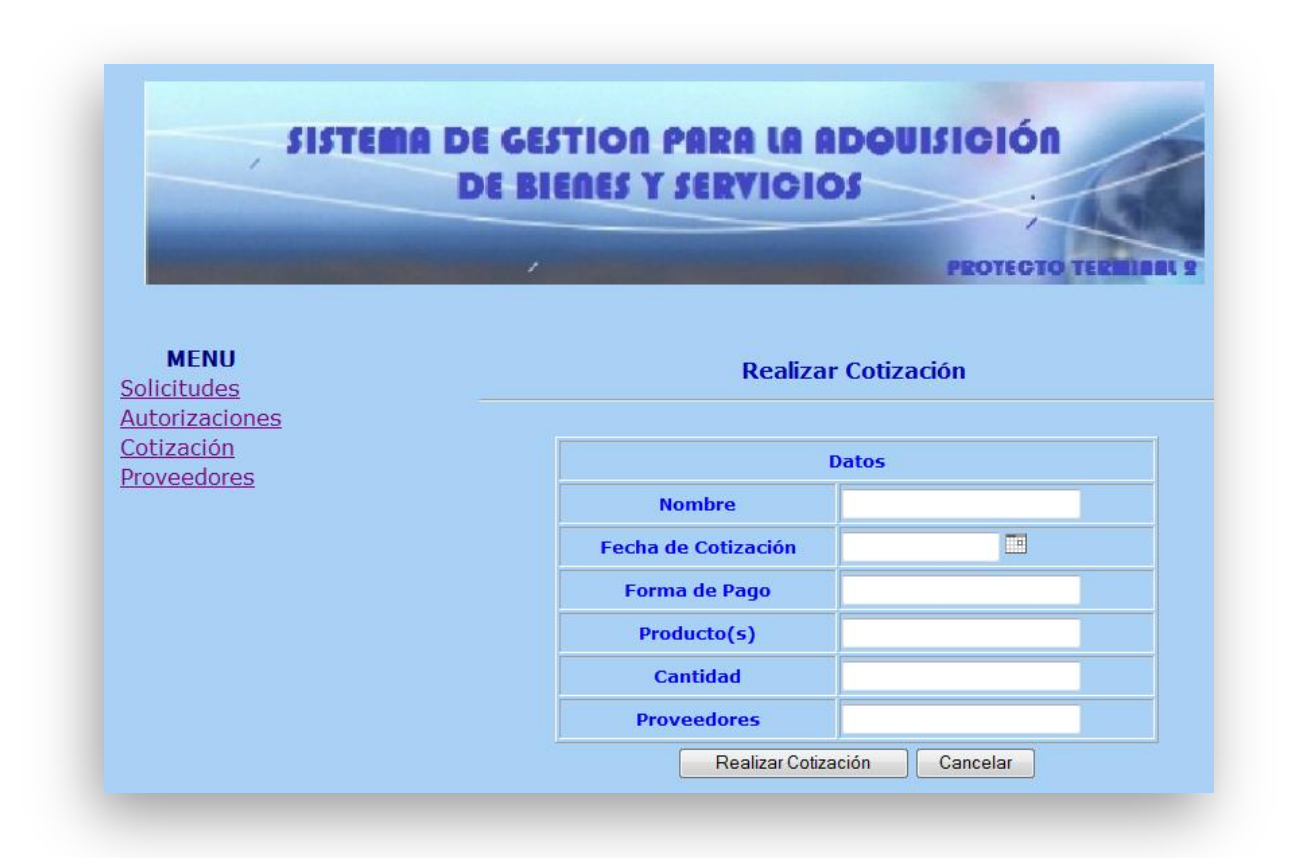

### **5.2 Visualizar Cotizacion**

**Si deseas visualizar la cotización en un formato diferente da un clic en el numero que aparece dentro de la Columna Id Cotización y se mostrara la siguiente pantalla** 

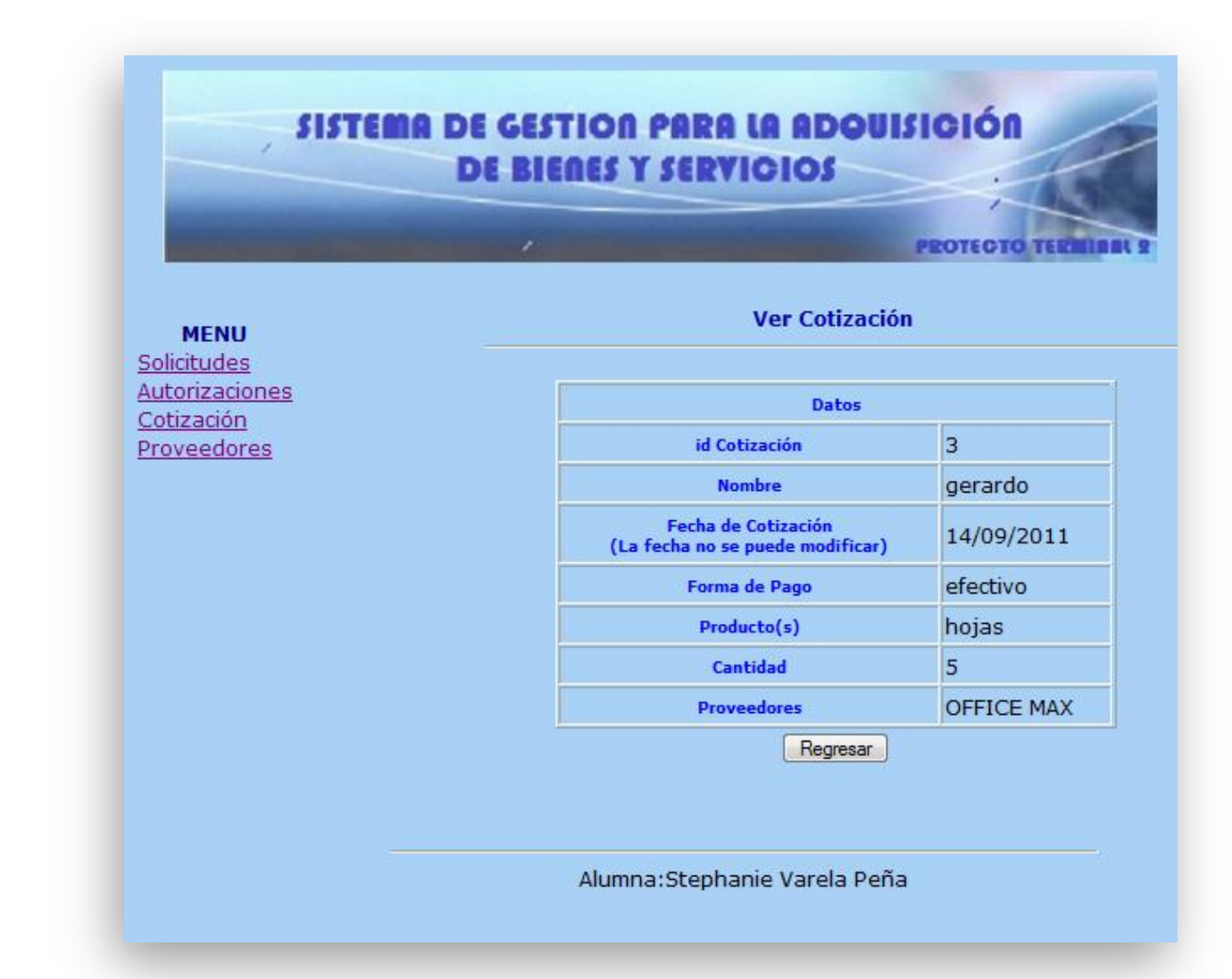

### **5.3 Borrar Cotización , Enviar Cotización**

**Para borrar la Cotización, posiciónate sobre la cotización que quieras eliminar y da un clic en el botón de Borrar Cotizacion .**

**Para envíar la cotización debes de dar clic en el botón enviar cotización el cual se encuentra a un lado de la opción de Borrar Cotizacion .** 

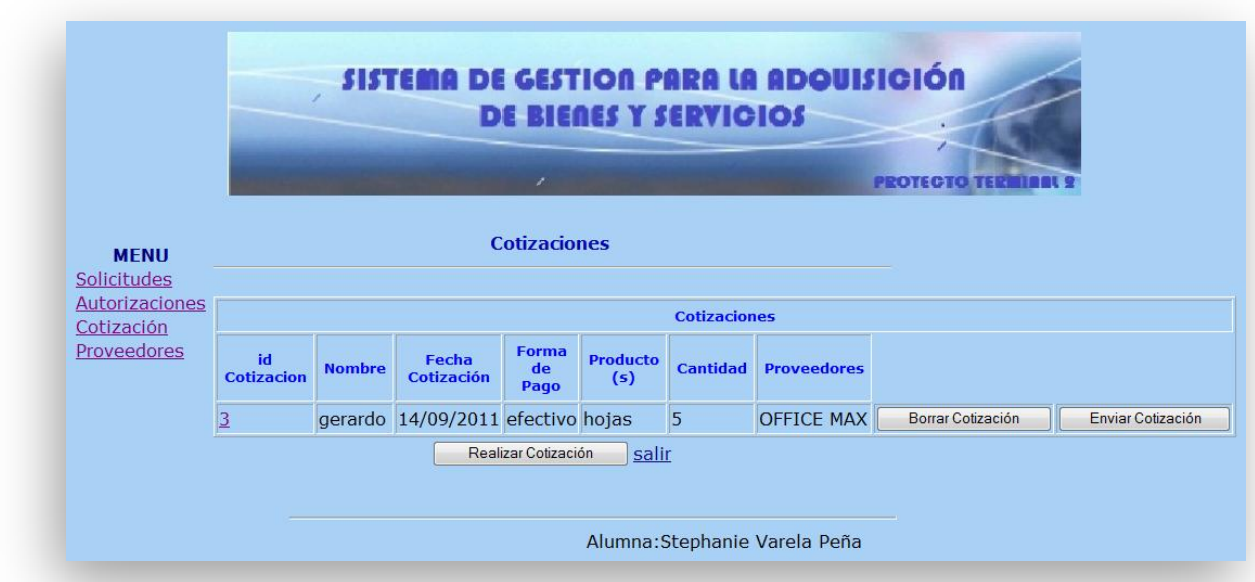

## **6. Modulo de Proveedores**

**El modulo de Proveedores se visualiza de la siguiente forma, donde podemos** 

**Dar de alta un proveedor , modificar los datos de un proveedor y borrar el proveedor**

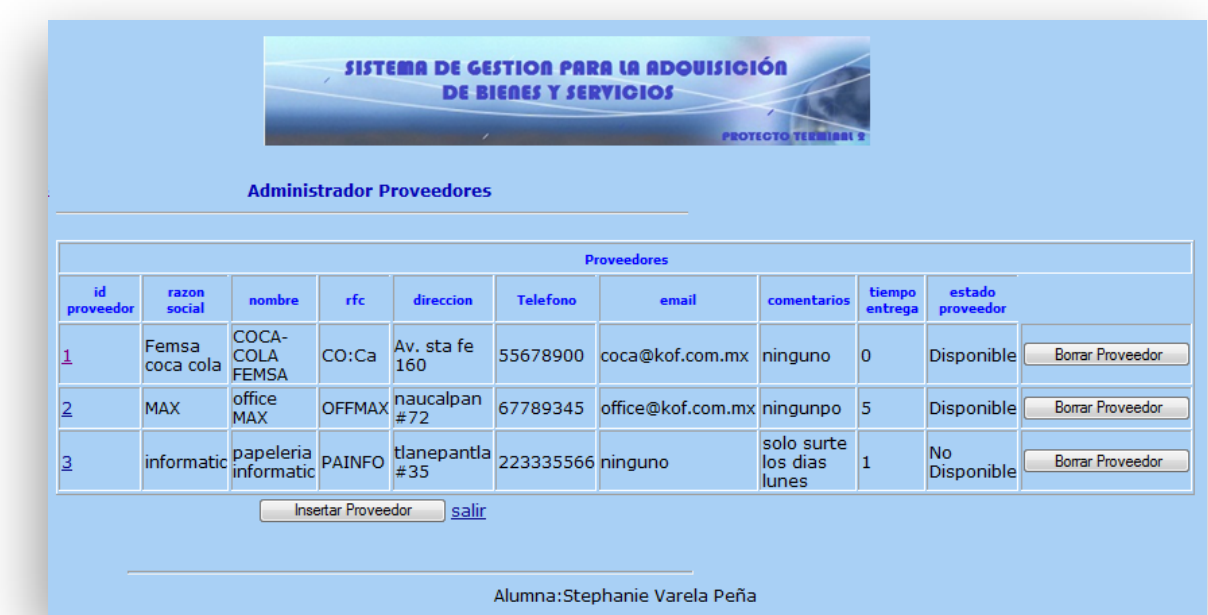

# **6.1 Dar de alta un Proveedor**

**Damos un clic en el botón de Insertar Proveedor, y en la siguiente patalla se capturan los datos del proveedor que queremos dar de alta en la BD**

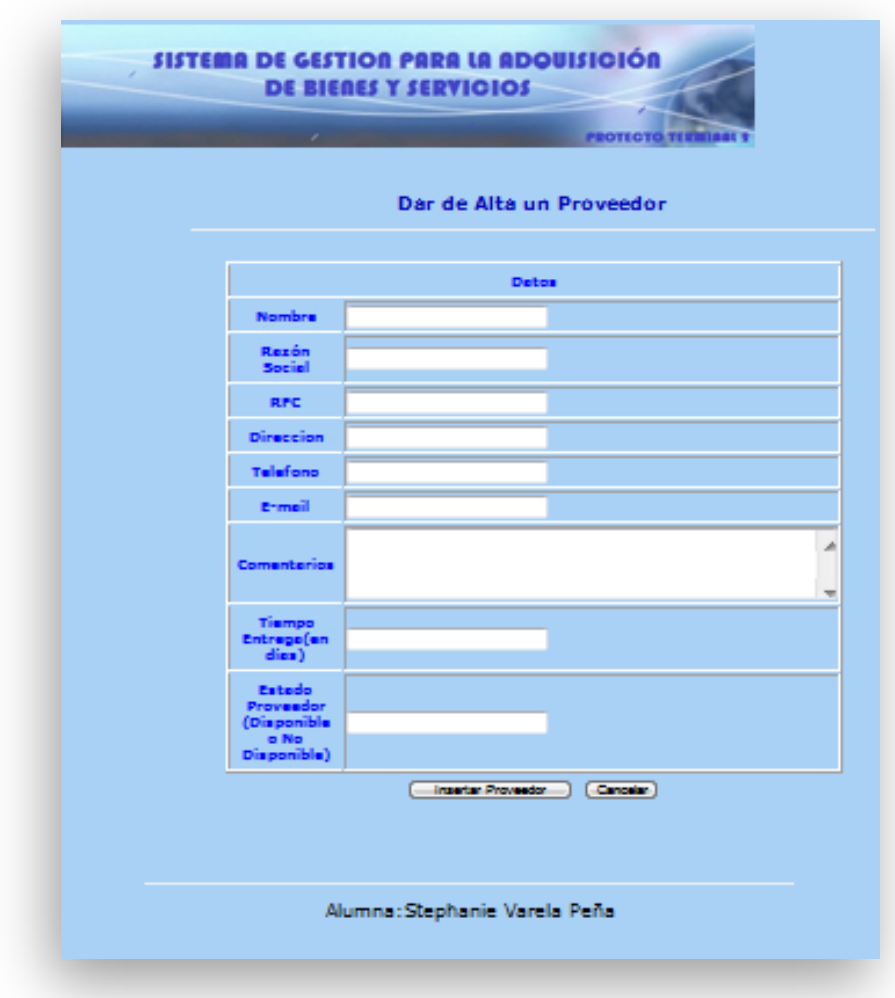

# **6.2 Actualizar Proveedor**

**Para actualizar los datos de un proveedor ,das un clic en el numero que aparece dentro de la columna id Proveedor**

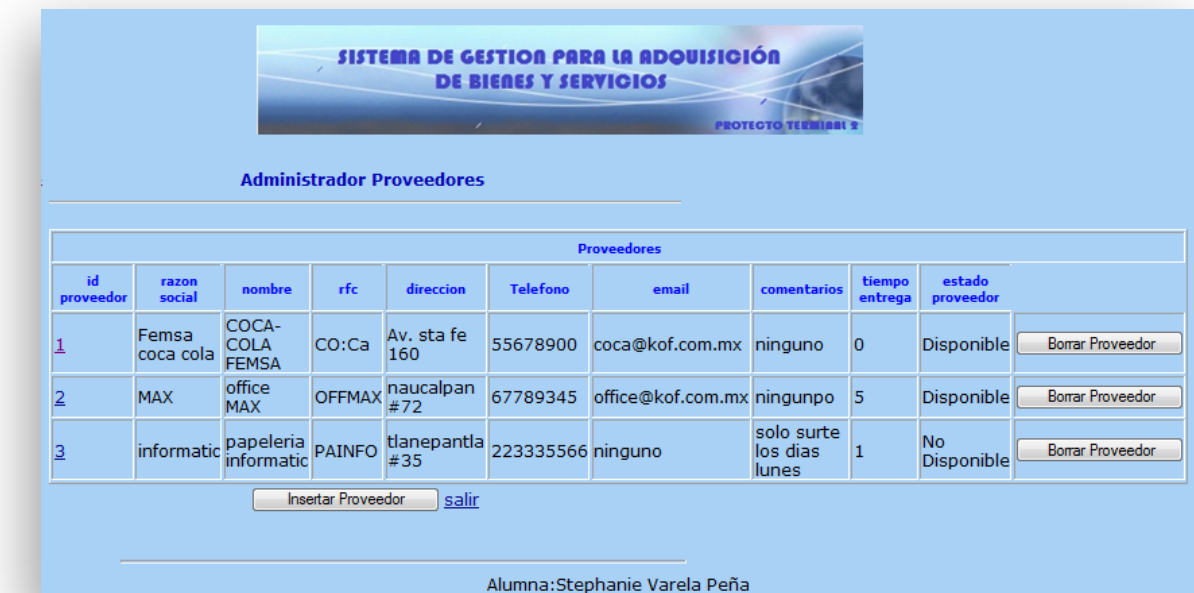

**En la siguiente pantalla seleccionas la opción Actualizar Proveedor, sino das un clic en cancelar** 

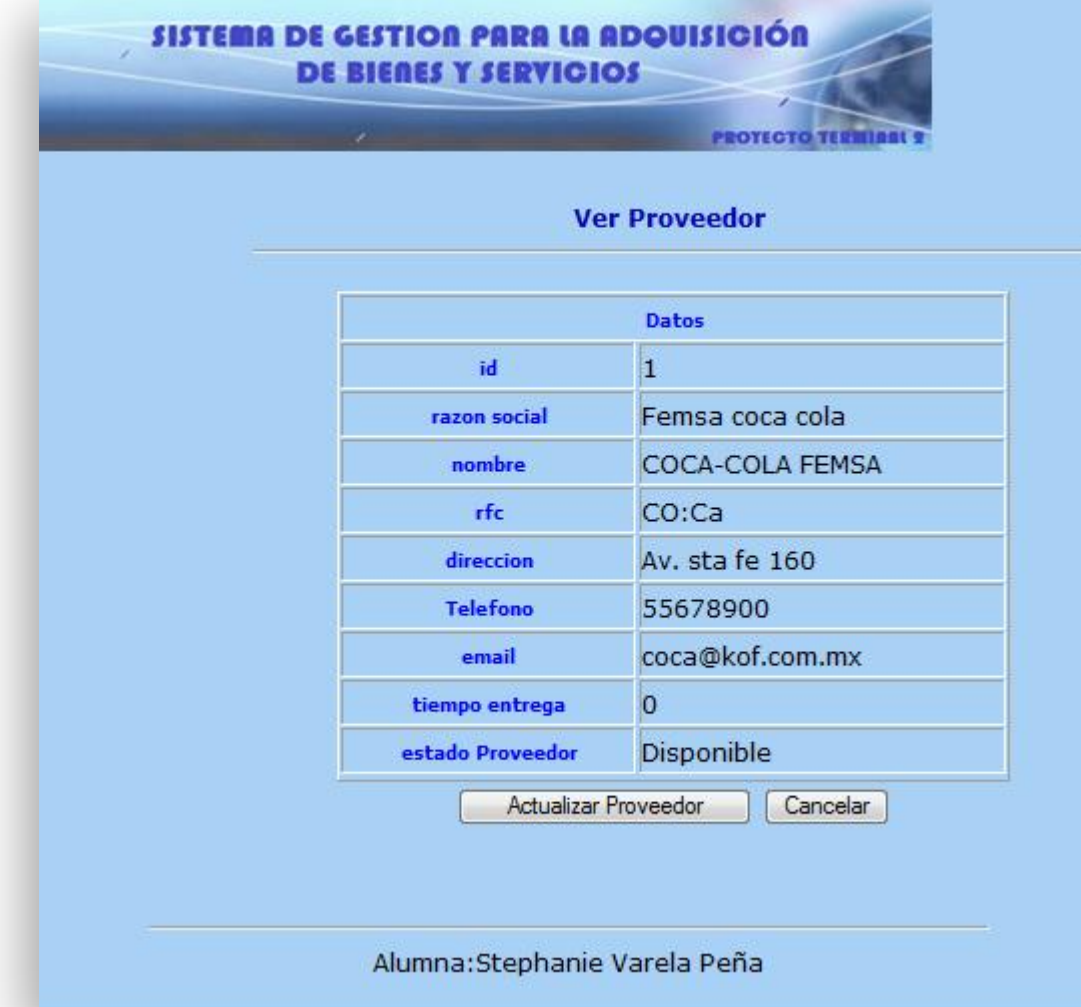

**En la siguiente pantalla modificas los datos que necesites del proveedor y das clic en Actualizar Porveedor para que queden actualizados, sino necesitas actualizar , das clic en cancelar** 

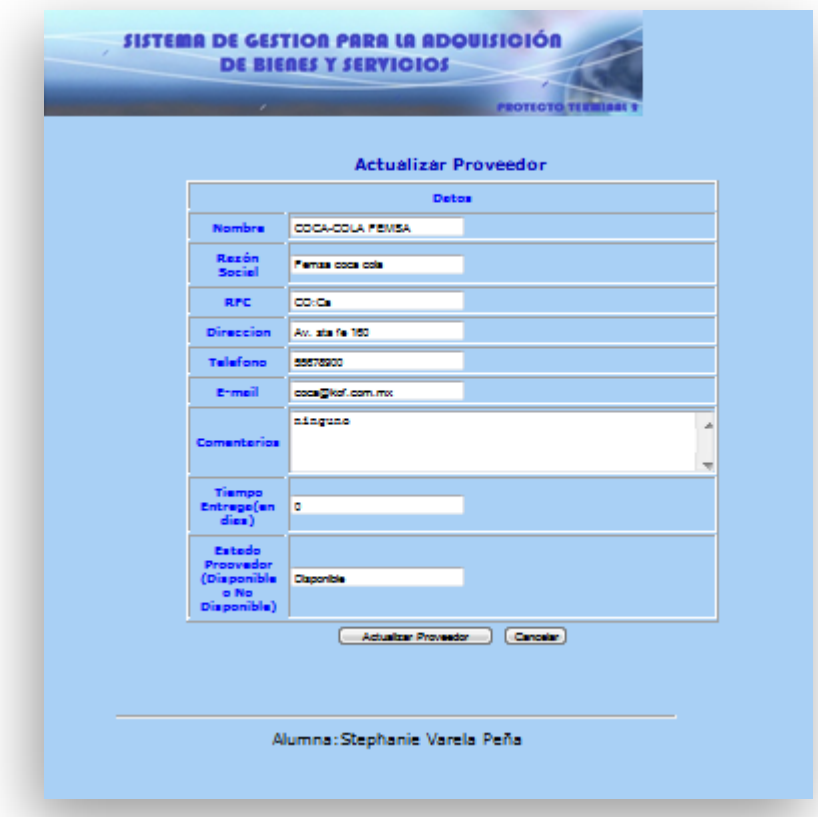

### **6.3 Borrar Proveedor**

**Para borrar el proveedor, posiciónate sobre el proveedor que quieras eliminar y da un clic en el botón de Borrar Proveedor para que sea eliminado.**

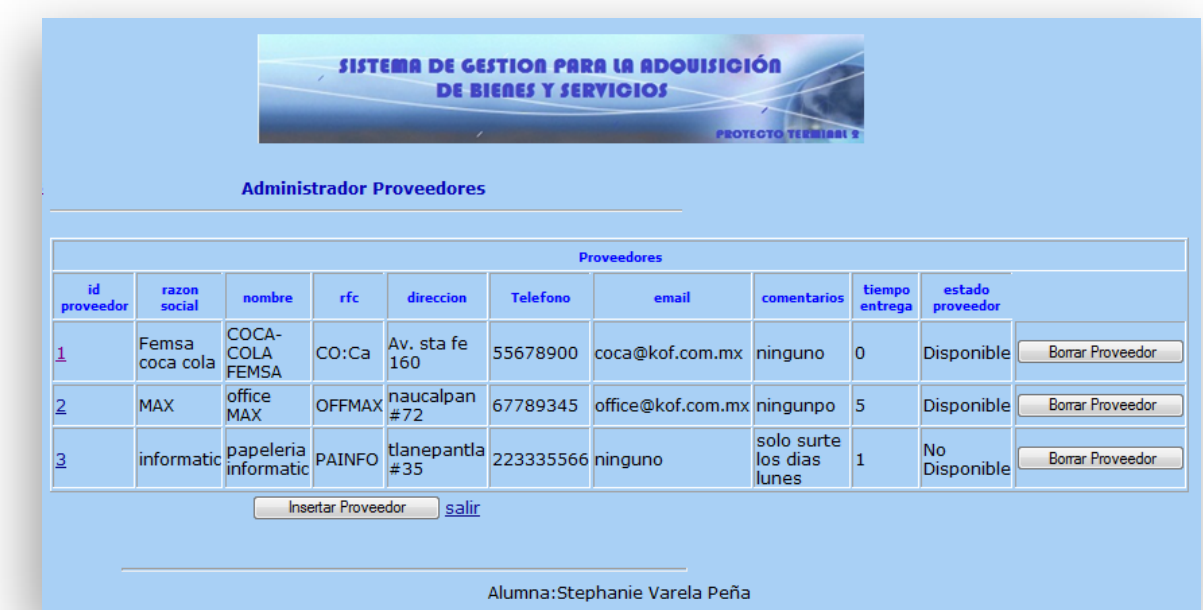